### **UNIVERSIDAD NACIONAL DE INGENIERÍA FACULTAD DE CIENCIAS**

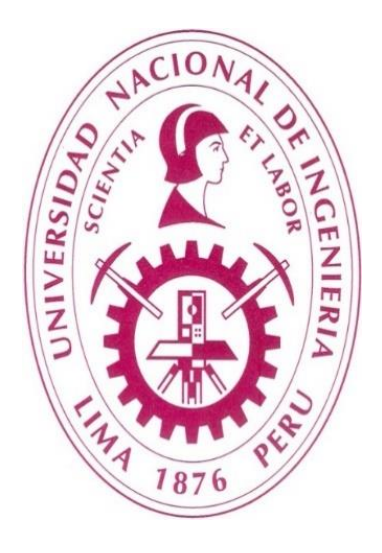

**TESIS** 

"CÁLCULO DEL TIEMPO DE VIDA MEDIA DE ELECTRONES EXCITADOS EN COBRE A PARTIR DE PRIMEROS PRINCIPIOS"

> PARA OBTENER EL TÍTULO PROFESIONAL DE: LICENCIADO EN FÍSICA

### ELABORADO POR: JESÚS ESTEBAN AMORETTI VIDAL

ASESOR:

Dr. Héctor Raúl Loro Ramírez

LIMA – PERÚ

2018

## **AGRADECIMIENTO**

Mi tesis de licenciatura la dedico

- **-** A Dios todopoderoso, ya que sin las habilidades que me dio, no pudiera haber hecho algo en la vida.
- **-** A mis padres Esther y Antonio, por su amor y su ayuda desinteresada, por toda su inversión en mi formación tanto espiritual como académica.
- **-** A mi esposa Lisseth, por su amor y apoyo moral dándome sosiego en momentos complicados.
- **-** A mi asesor Héctor, por su dirección y paciencia para conmigo, a pesar de que me desanimaba y deja de avanzar el trabajo**.**
- **-** A Dámaso, su ayuda fue el impulso que necesitaba para culminar los cálculos en este trabajo.
- A todos mis familiares, nombre por nombre, por brindarme su apoyo y ánimo de forma incondicional. Les amo mucho.
- A mis compañeros y amigos presentes y pasados, quienes sin esperar nada a cambio compartieron su conocimiento, alegrías y tristezas y a todas aquellas personas que durante estos años estuvieron a mi lado apoyándome.

Gracias totales

# **Índice**

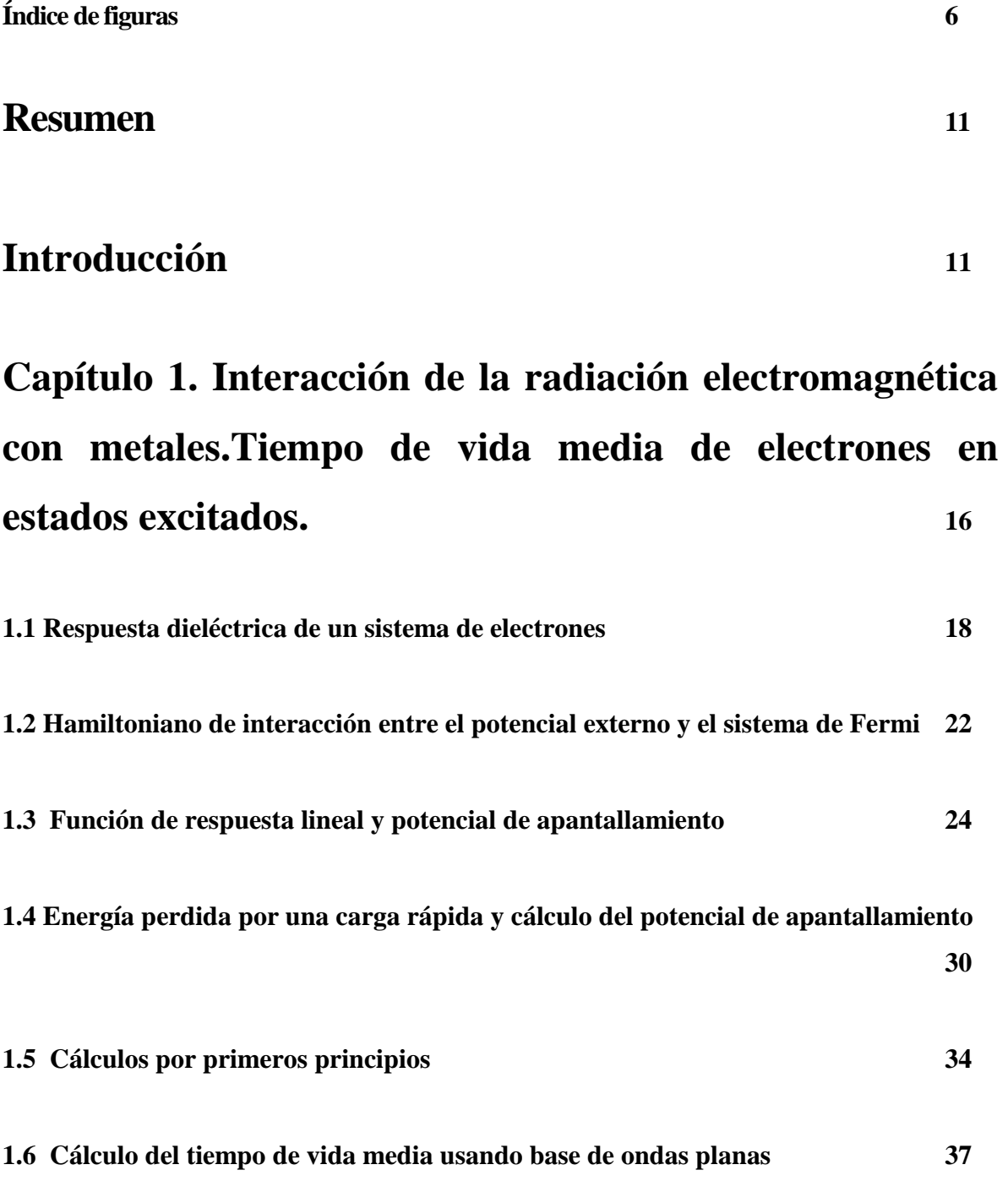

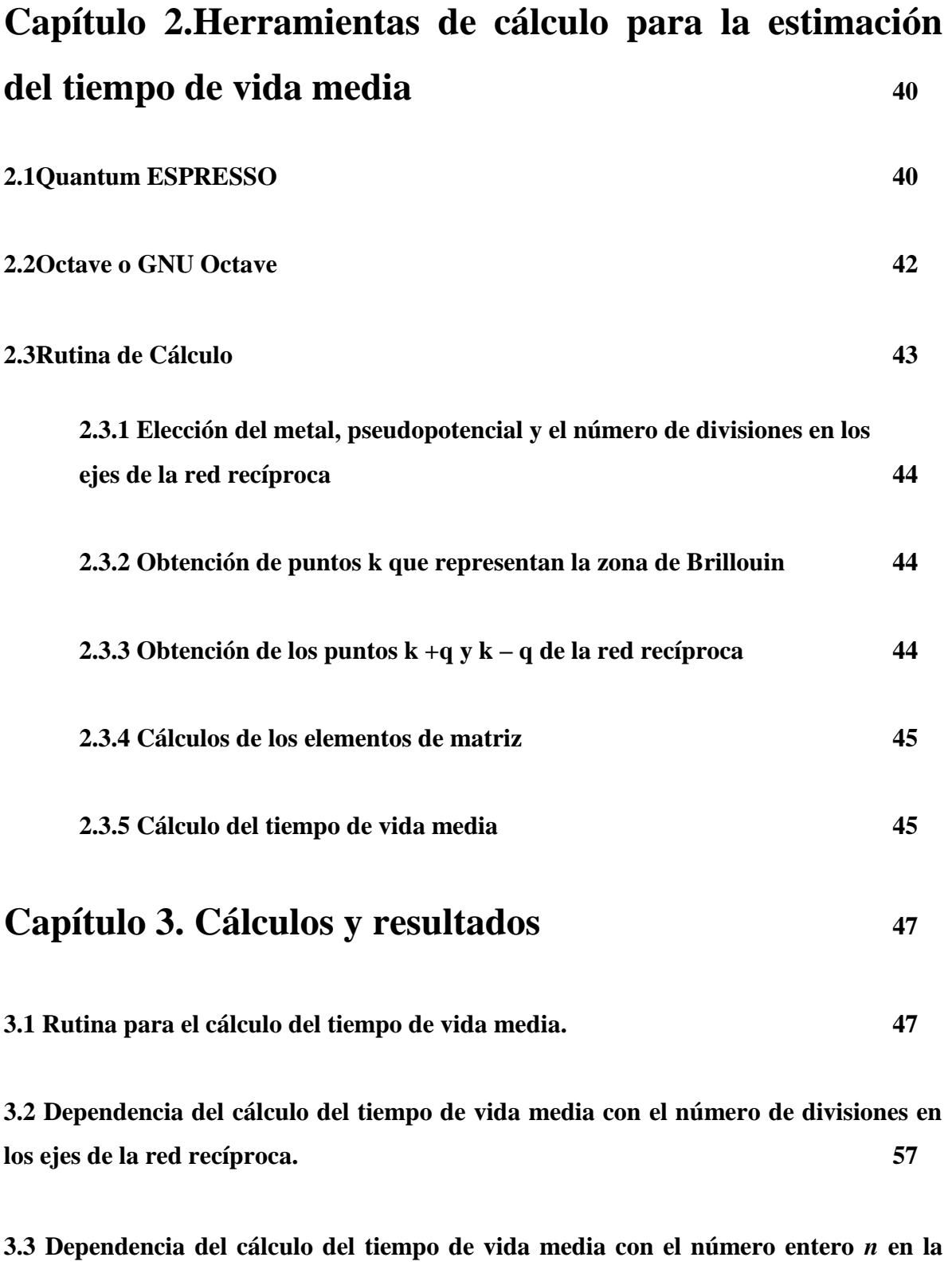

**aproximacíon de la delta de Dirac 65**

**3.4 Cálculo del tiempo de vida media para cada entero** *n* **en la aproximacíon de la delta de Dirac con el total de datos de los diferentes números de divisiones en los ejes de la red recíproca 86**

**Capítulo 4. Conclusiones <sup>89</sup>**

### **Bibliografía <sup>90</sup>**

### **Índice de figuras**

1. En la parte izquierda de la figura se representa un diagrama Energía v/s Momentum donde se muestran transiciones sobre el nivel de Fermi que ocurren siempre a la misma energía.En la parte derecha se muestran como aparecerían estas transiciones en un espectro IPE isocromático. 13

2. Esquema de la disposición de los equipos utilizados en el experimento. 13

3. Disposición experimental para medir la dependencia angular de la fotoemisión.El eje z es perpendicular a las láminas del cristal y el plano  $z = 0 \dots$  14

4. Esquema energético del proceso de fotoemisión. 14

5. Aquí se muestran los procesos elementales de excitación en la fotoemisión de dos fotones.Cuando se tiene un estado superficial discreto y uno continuo del sustrato, estados iniciales representados por  $|i\rangle$ , hay dos caminos que conducen ... 15

6. Diagrama de flujo para el cálculo del tiempo de vida media de electrones excitados en metales, donde se muestran las distintas herramientas de cálculo usadas. 46

7. Tiempo de vida media experimental de electrones excitados en cobre (Cu), en función de  $(\epsilon_{\text{E}})$ . Las equis representan las mediciones de TR-2PPE informadas por Knoesel del tiempo de vida media de electrones excitados de muy baja energía en Cu (111).Las mediciones de TR-2PPE informadas por Ogawa del tiempo de vida media de los electrones excitados en Cu (110) están representados por cruces. 57

8. Aquí se muestran los cálculos del tiempo de vida media para los electrones excitados en el Cobre obtenidos usando 4 divisiones en cada eje  $k_x$ ,  $k_y$  y  $k_z$  de la red recíproca y usando n = 10 para la aproximacíon de la delta de Dirac  $\frac{n}{\sqrt{m}}e^{-n^2x^2}$  $\frac{1}{\pi}e^{-n^2x^2}$  ... 58

9. Aquí se muestran los cálculos del tiempo de vida media para los electrones excitados en el Cobre obtenidos usando 5 divisiones en cada eje  $k_x$ ,  $k_y$  y  $k_z$  de la red recíproca y usando n = 10 para la aproximacíon de la delta de Dirac  $\frac{n}{\sqrt{m}}e^{-n^2x^2}$  $\frac{1}{\pi}e^{-n^2x^2}$  ... 59

10. Aquí se muestran los cálculos del tiempo de vida media para los electrones excitados en el Cobre obtenidos usando 6 divisiones en cada eje  $k_x$ ,  $k_y$  y  $k_z$  de la red recíproca y usando n = 10 para la aproximacíon de la delta de Dirac  $\frac{n}{\sqrt{m}}e^{-n^2x^2}$  $\frac{\mu}{\pi}e^{-n^2x^2}$  ... 60

11. Aquí se muestran los cálculos del tiempo de vida media para los electrones excitados en el Cobre obtenidos usando 7 divisiones en cada eje  $k_x$ ,  $k_y$  y  $k_z$  de la red recíproca y usando n = 10 para la aproximacíon de la delta de Dirac  $\frac{n}{\sqrt{m}}e^{-n^2x^2}$  $\frac{1}{\pi}e^{-n^2x^2} \dots$  61

12. Aquí se muestran los cálculos del tiempo de vida media para los electrones excitados en el Cobre obtenidos usando 8 divisiones en cada eje  $k_x$ ,  $k_y$  y  $k_z$  de la red recíproca y usando n = 10 para la aproximacíon de la delta de Dirac  $\frac{n}{\sqrt{m}}e^{-n^2x^2}$  $\frac{1}{\pi}e^{-n^2x^2}$  ... 62

13. Aquí se muestran los cálculos del tiempo de vida media para los electrones excitados en el Cobre obtenidos usando 9 divisiones en cada eje  $k_x$ ,  $k_y$  y  $k_z$  de la red recíproca y usando n = 10 para la aproximacíon de la delta de Dirac  $\frac{n}{\sqrt{m}}e^{-n^2x^2}$  $\frac{\mu}{\pi}e^{-n^2x^2}$  ... 63

14. Aquí se muestran los cálculos del tiempo de vida media para los electrones excitados en el Cobre obtenidos usando 10 divisiones en cada eje  $k_x$ ,  $k_y$  y  $k_z$  de la red recíproca y usando n = 10 para la aproximacíon de la delta de Dirac  $\frac{n}{\sqrt{m}}e^{-n^2x^2}$  $\frac{\mu}{\pi}e^{-n^2x^2}$  ... 64

15. Aquí se muestran los cálculos del tiempo de vida media para los electrones excitados en el Cobre obtenidos usando 4 divisiones en cada eje  $k_x$ ,  $k_y$  y  $k_z$  de la red recíproca y usando n = 100 para la aproximacíon de la delta de Dirac  $\frac{n}{\sqrt{m}}e^{-n^2x^2}$  $\frac{1}{\pi}e^{-n^2x^2}$  ... 65

16. Aquí se muestran los cálculos del tiempo de vida media para los electrones excitados en el Cobre obtenidos usando 4 divisiones en cada eje k<sub>x</sub>, k<sub>y</sub> y k<sub>z</sub> de la red recíproca y usando n = 1000 para la aproximacíon de la delta de Dirac  $\frac{n}{\sqrt{m}}e^{-n^2x^2}$ π ... 66

17. Aquí se comparan los cálculos del tiempo de vida media para los electrones excitados en el Cobre obtenidos usando 4 divisiones en cada eje  $k_x$ ,  $k_y$  y  $k_z$  de la red recíproca usando diferentes valores de n para la aproximacíon de la delta de Dirac

$$
\frac{n}{\sqrt{\pi}}e^{-n^2x^2}\dots\tag{67}
$$

18. Aquí se muestran los cálculos del tiempo de vida media para los electrones excitados en el Cobre obtenidos usando 5 divisiones en cada eje  $k_x$ ,  $k_y$  y  $k_z$  de la red recíproca y usando n = 100 para la aproximacíon de la delta de Dirac  $\frac{n}{\sqrt{m}}e^{-n^2x^2}$ π ... 68

19. Aquí se muestran los cálculos del tiempo de vida media para los electrones excitados en el Cobre obtenidos usando 5 divisiones en cada eje  $k_x$ ,  $k_y$  y  $k_z$  de la red recíproca y usando n = 1000 para la aproximacíon de la delta de Dirac  $\frac{n}{\sqrt{m}}e^{-n^2x^2}$  $\frac{1}{\pi}e^{-n^2x^2}$  ... 69

20. Aquí se comparan los cálculos del tiempo de vida media para los electrones excitados en el Cobre obtenidos usando 5 divisiones en cada eje  $k_x$ ,  $k_y$  y  $k_z$  de la red recíproca usando diferentes valores de n para la aproximacíon de la delta de Dirac

$$
\frac{n}{\sqrt{\pi}}e^{-n^2x^2}\ldots\hspace{1cm}70
$$

21. Aquí se muestran los cálculos del tiempo de vida media para los electrones excitados en el Cobre obtenidos usando 6 divisiones en cada eje  $k_x$ ,  $k_y$  y  $k_z$  de la red recíproca y usando n = 100 para la aproximacíon de la delta de Dirac  $\frac{n}{\sqrt{m}}e^{-n^2x^2}$  $\frac{1}{\pi}e^{-n^2x^2}$  ... 71

22. Aquí se muestran los cálculos del tiempo de vida media para los electrones excitados en el Cobre obtenidos usando 6 divisiones en cada eje  $k_x$ ,  $k_y$  y  $k_z$  de la red recíproca y usando n = 1000 para la aproximacíon de la delta de Dirac  $\frac{n}{\sqrt{m}}e^{-n^2x^2}$  $\frac{1}{\pi}e^{-n^2x^2}$  ... 72

23. Aquí se comparan los cálculos del tiempo de vida media para los electrones excitados en el Cobre obtenidos usando 6 divisiones en cada eje  $k_x$ ,  $k_y$  y  $k_z$  de la red recíproca usando diferentes valores de n para la aproximacíon de la delta de Dirac

$$
\frac{n}{\sqrt{\pi}}e^{-n^2x^2}\ldots\hspace{1cm}73
$$

24. Aquí se muestran los cálculos del tiempo de vida media para los electrones excitados en el Cobre obtenidos usando 7 divisiones en cada eje  $k_x$ ,  $k_y$  y  $k_z$  de la red recíproca y usando n = 100 para la aproximacíon de la delta de Dirac  $\frac{n}{\sqrt{m}}e^{-n^2x^2}$  $\frac{\mu}{\pi}e^{-n^2x^2}$  ... 74

25. Aquí se muestran los cálculos del tiempo de vida media para los electrones excitados en el Cobre obtenidos usando 7 divisiones en cada eje  $k_x$ ,  $k_y$  y  $k_z$  de la red recíproca y usando n = 1000 para la aproximacíon de la delta de Dirac  $\frac{n}{\sqrt{m}}e^{-n^2x^2}$  $\frac{1}{\pi}e^{-n^2x^2}$  ... 75

26. Aquí se comparan los cálculos del tiempo de vida media para los electrones excitados en el Cobre obtenidos usando 7 divisiones en cada eje kx, k<sup>y</sup> y k<sup>z</sup> de la red recíproca usando diferentes valores de n para la aproximacíon de la delta de Dirac

$$
\frac{n}{\sqrt{\pi}}e^{-n^2x^2}\ldots\hspace{1cm}76
$$

27. Aquí se muestran los cálculos del tiempo de vida media para los electrones excitados en el Cobre obtenidos usando 8 divisiones en cada eje k<sub>x</sub>, k<sub>y</sub> y k<sub>z</sub> de la red recíproca y usando n = 100 para la aproximacíon de la delta de Dirac  $\frac{n}{\sqrt{m}}e^{-n^2x^2}$  $\frac{1}{\pi}e^{-n^2x^2}$  ... 77

28. Aquí se muestran los cálculos del tiempo de vida media para los electrones excitados en el Cobre obtenidos usando 8 divisiones en cada eje  $k_x$ ,  $k_y$  y  $k_z$  de la red recíproca y usando n = 1000 para la aproximacíon de la delta de Dirac  $\frac{n}{\sqrt{m}}e^{-n^2x^2}$  $\frac{1}{\pi}e^{-n^2x^2}$  ... 78

29. Aquí se comparan los cálculos del tiempo de vida media para los electrones excitados en el Cobre obtenidos usando 8 divisiones en cada eje  $k_x$ ,  $k_y$  y  $k_z$  de la red recíproca usando diferentes valores de n para la aproximacíon de la delta de Dirac

$$
\frac{n}{\sqrt{\pi}}e^{-n^2x^2}\ldots\hspace{1cm}79
$$

30. Aquí se muestran los cálculos del tiempo de vida media para los electrones excitados en el Cobre obtenidos usando 9 divisiones en cada eje  $k_x$ ,  $k_y$  y  $k_z$  de la red recíproca y usando n = 100 para la aproximacíon de la delta de Dirac  $\frac{n}{\sqrt{m}}e^{-n^2x^2}$  $\frac{\mu}{\pi}e^{-n^2x^2}$  ... 80

31. Aquí se muestran los cálculos del tiempo de vida media para los electrones excitados en el Cobre obtenidos usando 9 divisiones en cada eje  $k_x$ ,  $k_y$  y  $k_z$  de la red recíproca y usando n = 1000 para la aproximacíon de la delta de Dirac  $\frac{n}{\sqrt{m}}e^{-n^2x^2}$ π ... 81

32. Aquí se comparan los cálculos del tiempo de vida media para los electrones excitados en el Cobre obtenidos usando 9 divisiones en cada eje  $k_x$ ,  $k_y$  y  $k_z$  de la red recíproca usando diferentes valores de n para la aproximacíon de la delta de Dirac

$$
\frac{n}{\sqrt{\pi}}e^{-n^2x^2}\dots
$$
 82

33. Aquí se muestran los cálculos del tiempo de vida media para los electrones excitados en el Cobre obtenidos usando 10 divisiones en cada eje  $k_x$ ,  $k_y$  y  $k_z$  de la red recíproca y usando n = 100 para la aproximacíon de la delta de Dirac  $\frac{n}{\sqrt{m}}e^{-n^2x^2}$ π … 83

34. Aquí se muestran los cálculos del tiempo de vida media para los electrones excitados en el Cobre obtenidos usando 10 divisiones en cada eje  $k_x$ ,  $k_y$  y  $k_z$  de la red recíproca y usando n = 1000 para la aproximacíon de la delta de Dirac  $\frac{n}{\sqrt{m}}e^{-n^2x^2}$  $\frac{\mu}{\pi}e^{-n^2x^2}$  ... 84

35. Aquí se comparan los cálculos del tiempo de vida media para los electrones excitados en el Cobre obtenidos usando 10 divisiones en cada eje  $k_x$ ,  $k_y$  y  $k_z$  de la red recíproca usando diferentes valores de n para la aproximacíon de la delta de Dirac

$$
\frac{n}{\sqrt{\pi}}e^{-n^2x^2}\dots
$$
 85

36. Aquí se muestran los cálculos del tiempo de vida media para los electrones excitados en el Cobre obtenidos para los diferentes números de divisiones en cada eje  $k_x$ ,  $k_y$ y k<sub>z</sub> de la red recíproca usando n = 10 para la aproximacíon de la delta de Dirac  $\frac{n}{\sqrt{m}}e^{-n^2x^2}$ 

π

… 86

37. Aquí se muestran los cálculos del tiempo de vida media para los electrones excitados en el Cobre obtenidos para los diferentes números de divisiones en cada eje  $k_x$ ,  $k_y$ y k<sub>z</sub> de la red recíproca usando n = 100 para la aproximacíon de la delta de Dirac  $\frac{n}{\sqrt{m}}e^{-n^2x^2}$ π

… 87

38. Aquí se muestran los cálculos del tiempo de vida media para los electrones excitados en el Cobre obtenidos para los diferentes números de divisiones en cada eje  $k_x$ ,  $k_y$ y  $k_z$  de la red recíproca usando n = 1000 para la aproximación de la delta de Dirac

$$
\frac{n}{\sqrt{\pi}}e^{-n^2x^2}\ldots\hspace{1cm}88
$$

#### **Resumen**

En los últimos años se ha logrado un progreso significativo debido al rápido crecimiento en el campo de la dinámica de portadores excitados en metales. Se presenta la teoría de la dinámica de electrones en los metales, describiendo la teoría necesaria para el cálculo de la vida media de electrones dispersados inelásticamenteque salen del nivel de Fermi de un metal al ser excitados por un fotón incidente. Se revisan los cálculos basados en primeros principios sobre un sistema de muchos cuerpos, y finalmente se muestran los resultados obtenidos y se comparan con datos experimentales tomados de la literatura. Los porcentajes de error son del 2 a 5 % en muchos casos.

#### **Introducción**

En la actualidad los láseres pueden emitir pulsos, con una duración del orden de femtosegundos. Esto hizo posible el estudio de procesos de transferencia de electrones en las superficies sólidas, los cuales son la base de muchos procesos fundamentales en superficies fotoquímicas y en reacciones químicas ultrarápidas [1][2][3]. Estos son generalmente procesos de absorción tanto en átomos como en moléculas y en reacciones catalíticas entre diferentes especies químicas, los cuales transfieren energía de una reacción compleja hacia los niveles nucleares y electrónicos del sustrato sólido. En los metales, la excitación de los pares electrón - hueco (e-h) produce un electrón excitado (*hot electron*) con energía por encima del nivel de Fermi  $\varepsilon_F$  y un hueco excitado con energía por debajo del nivel de Fermi  $\varepsilon_{F}$ . Es precisamente el acople de estos portadores excitados con el sustrato adyacente lo que determina las secciones eficaces y las rapideces de transición de las reacciones inducidas de absorción de electrones en las superficies de los metales.

En el presente trabajo discutiremos la dinámica de los portadores excitados en los metales. La energía de relajación de estos electrones y huecos excitados se atribuye, en casi en todos los casos, a la dispersión inelástica con electrones *frios* debajo del nivel de Fermi (dispersión e-e) y con fonones (dispersión e-ph), desde que la recombinación de las radiaciones de los pares e-h puede considerarse insignificantes. Asumiendo que el exceso de energía del portador excitado es mucho mayor que la energía térmica *B k T*, la rapidez de la dispersión e-e no dependerá de la temperatura. Por lo tanto, para las energías de excitacion mayores que 1 eV, el tiempo de vida media está determinado por la dispersión ee, la dispersión e-ph es menos importante. Sólo para las energías cercanas al nivel de Fermi, donde el tiempo de vida media de la dispersión inelástica e-e crece rápidamente, la dispersión e-ph cobra importancia. [4][5]

Diferentes técnicas se utilizan para la medición del tiempo de vida media del portador excitado. Las técnicas de fotoemisión inversa (IPE) y de fotoemisión de alta resolución angular (ARPE) proporcionan una medida indirecta del tiempo de vida media de los electrones excitados y agujeros, respectivamente, mediante la medición del ancho de las lÍneas de energía de transición después de la salida de un electrón (IPE) o un fotón (ARPE) del sólido.Una alternativa al IPE es la fotoemisión de dos fotones (2PPE). Recientemente,se ha demostrado que las mediciones del tiempo de vida media deelectrones y agujeros en los metales se pueden hacer explotandolas capacidades de la microscopía de efecto túnel (STM)y espectroscopia de efecto túnel (STS), y espectroscopia de emisión de electrones balísticos (BEES).

Estas técnicas han demostrado ser capaces de determinar los tiempos de relajación de electrones excitados en materiales sólidos.

La Fotoemisión Inversa (IPE) [6] consiste básicamente en bombardear una muestra con electrones de baja energía y detectar los fotones producidos en la transición electrónica entre dos estados despoblados. La medición que se obtiene en el proceso está directamente relacionada con la densidad de estados sobre el nivel de Fermi. En la figura 1 muestra una transición entre dos estados y como se vería esto en un típico espectro IPE. En la figura 2 se presenta un esquema del espectrómetro. Las mediciones se hicieron en UHV a una presión base de 2x10-10 Torr. La resolución combinada de cañón y detector es 0.4 eV

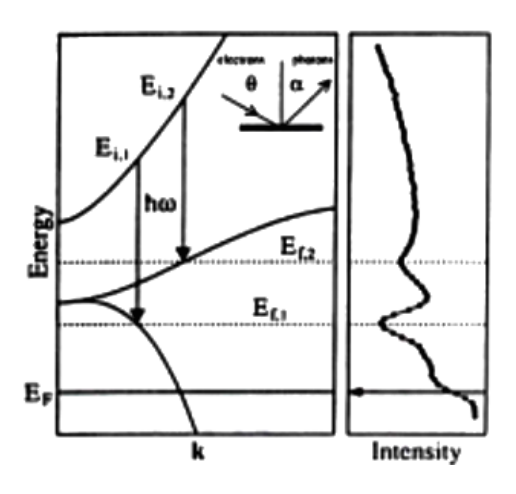

*Figura 1: En la parte izquierda de la figura se representa un diagrama Energía v/s Momentum donde se muestran transiciones sobre el nivel de Fermi que ocurren siempre a la misma energía. En la parte derecha se muestran como aparecerían estas transiciones en un espectro IPE isocromático.[7]*

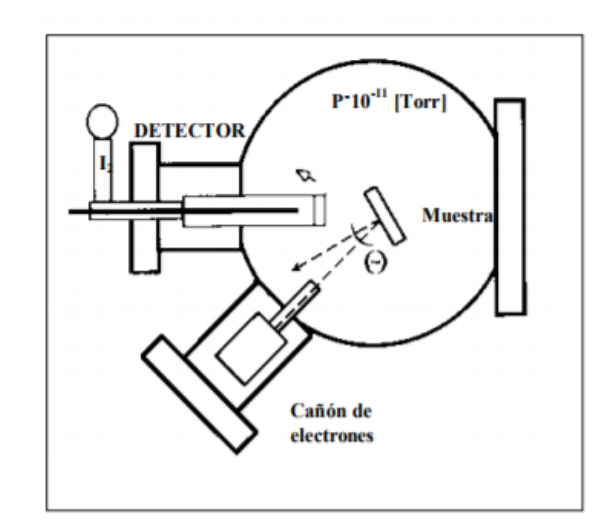

*Figura 2: Esquema de la disposición de los equipos utilizados en el experimento.[7]*

La técnica de ARPE [8]está basada en el proceso de fotoionización, que consiste en irradiar una muestra mediante radiación electromagnética monocromática de energía superior al potencial de ionización de un átomo o molécula o superior a la función de trabajo de un sólido, de manera que sus electrones se puedan arrancar. La energía cinética y la dirección de emisión de los fotoelectrones poseen información sobre la estructura electrónica del material. Las fuentes electromagnéticas necesarias para la fotoemisión van desde el rango ultravioleta a los rayos X. Cuanto mayor es la energía de los fotones

incidentes en la muestra, mayor será la probabilidad de extraer los electrones más fuertemente ligados al núcleo atómico, pertenecientes a los niveles internos del material.

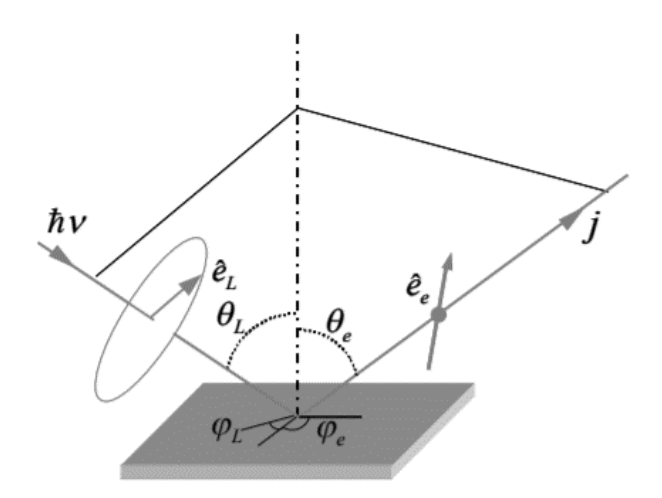

*Figura 3: Disposición experimental para medir la dependencia angular de la fotoemisión. El eje z es perpendicular a las láminas del cristal y el plano z = 0 está definido por la superficie cristalina. Con este sistema, medimos la curva de distribución de la energía (EDC) de los fotoelectrones recogidos en un pequeño ángulo sólido alrededor de una dirección determinada por un ángulo polar <sup>e</sup> respecto a la normal a la superficie y un ángulo azimutal <sup>e</sup> respecto a alguna dirección definida por la superficie cristalina.[9]*

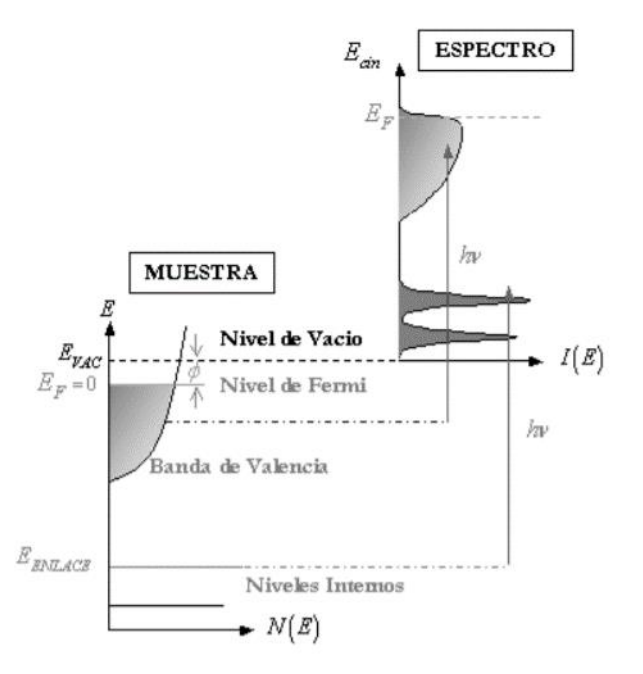

*Figura 4: Esquema energético del proceso de fotoemisión.[10]*

La fotoemisión de dos fotones (2PPE) [11] consiste en que un primer fotón excitaun electrón, cuya energía esta por debajo del nivel de Fermi, a un intermedioestado cuya energía  $\epsilon_F \leq \epsilon_{\text{vac}}$  y desde donde un segundo fotón lleva el electrón al estado final por encima del nivel de vacío εvac. Esta técnica también puede serutilizado para acceder al tiempo de vida media del estado intermedio directamente en el dominio del tiempo (2PPE con resolución temporal), midiendo la disminución de la señal como el retraso del pulso del segundo fotón con respecto al pulso del primero.

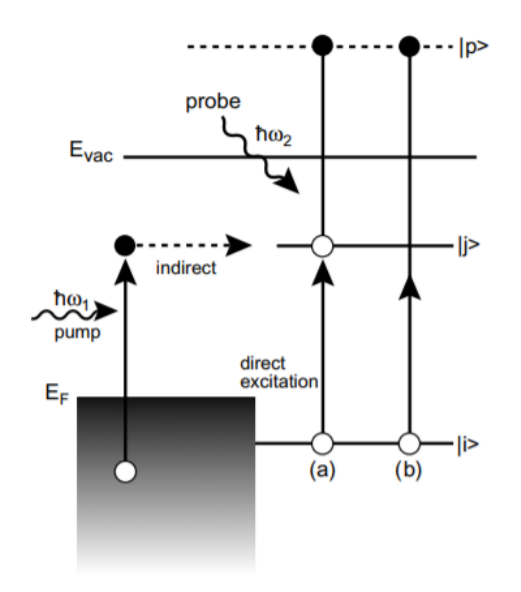

*Figura 5: Aquí se muestran los procesos elementales de excitación en la fotoemisión de dos fotones. Cuando se tiene un estado superficial discreto y uno continuo del sustrato, estados iniciales representados por |i>, hay dos caminos que conducen a una población temporal del estado intermedio |j>. Una es la excitación directa que conduce a la transición paso a paso de un fotón y otra es proceso indirecto mediante la dispersión del electrón fotoexcitado del continuo. Si no hay estado de superficie, como en el caso del Cu (1 0 0), solo el último proceso no resonante es posible. Hay dos caminos que conducen a al estado final del fotoelectrón |p> mediante (a) proceso paso a paso de un fotón y (b) directamente el proceso de ionización de dos fotones desde |i>.[12]*

# **Capítulo 1: Interacción de la radiación electromagnética con metales. Tiempo de vida media de electrones en estados excitados.**

Aquí resumimos las formulaciones teóricas para el cálculo de electrones excitados, que se debe a la dispersión inelástica de la cuasipartícula excitada con los estados ocupados por debajo del nivel de Fermi. A menos que se indique lo contrario, las unidades atómicas se utilizan en todo, es decir,  $e^2 = \hbar = m_e = 1$ . Por lo tanto, se utiliza el radio de Bohr,  $a_0 = 0.529 \text{ Å}$ , como unidad de longitud y el Hartree,  $H = e^2/a_0 = 27,2eV$ , como unidad de energía. La unidad atómica de la velocidad es la velocidad de Bohr,  $v_0 = \alpha c = 2.19 \times 10^8 \text{ cm. s}^{-1}$ , donde  $\alpha$  y c es la constante de estructura fina y la velocidad de la luz, respectivamente.

Tomando un sistema de Fermi con N electrones interactuantes a temperatura cero Kelvin, y considerando un electrón externo excitado interactuando con el sistema de Fermi. La figura describe esquemáticamente un proceso de dispersióninelástica para el electrón excitado. El electrón excitado está en un estado inicial  $\Phi_i(r)$  de energía $\varepsilon_i > \varepsilon_F$  y es dispersado al estado final  $\Phi_f(r)$  de energía  $\varepsilon_f$  ( $\varepsilon_f < \varepsilon_f < \varepsilon_i$ ) al excitar el sistema de Fermi de muchas partículas desde su estado fundamental de energía *E*<sup>0</sup> hacia algún estado excitado de energía *E<sup>n</sup>* . Usando la Regla de oro de Fermi en la teoría de perturbaciones dependientes del tiempo y manteniendo sólo los términos de menor orden en la interacción Coulombiana  $v(r, r')$  entre el electrón excitado y el gas de Fermi, la probabilidad  $P_{i \to f}$  por unidad de tiempo para la ocurrencia de este proceso viene dado por [13]:

$$
P_{i\to f} = -2\int dr \int dr' \Phi_i^*(r) \Phi_f^*(r') Im W(r, r', \varepsilon_i - \varepsilon_f) \Phi_i(r') \Phi_f(r)
$$
 (1)

donde  $W(r, r', \omega)$  con  $\omega = [\varepsilon_i - \varepsilon_f]/\hbar$  es la denominada interacción de apantallamiento

$$
W(r, r', \omega) = v(r, r') + \int dr_1 \int dr_2 v(r, r_1) \chi(r_1, r_2, \omega) v(r_2, r')
$$
 (2)

y donde  $\chi(r, r', \omega)$  es la función de respuesta al cambio en la densidad del sistema de Fermi interactuante. La taza de decaimiento total o la inversa del tiempo de vida media del electrón externo excitado en el estado inicial  $\Phi_i(r)$  de energía  $\varepsilon_i$  es simplemente la suma de todas las probabilidades  $P_{i \to f}$  sobre todos los estados finales disponibles  $\Phi_f(r)$  con energías  $\varepsilon_f$ , es decir

$$
\tau_i^{-1} = \sum_f P_{i \to f} \tag{3}
$$

donde los estados finales estan sujetos a la condición  $\varepsilon_F < \varepsilon_f < \varepsilon_i$ . Las funciones de onda para partículas individuales  $\Phi_{i,f}(r)$  y de energías  $\varepsilon_{i,f}$  introducidas en la ecuación (1) pueden ser elegidas para ser autofunciones y autovalores en un Hamiltoniano efectivo de Hartree, de Kohn- Sham o de cuasipartícula. [14]

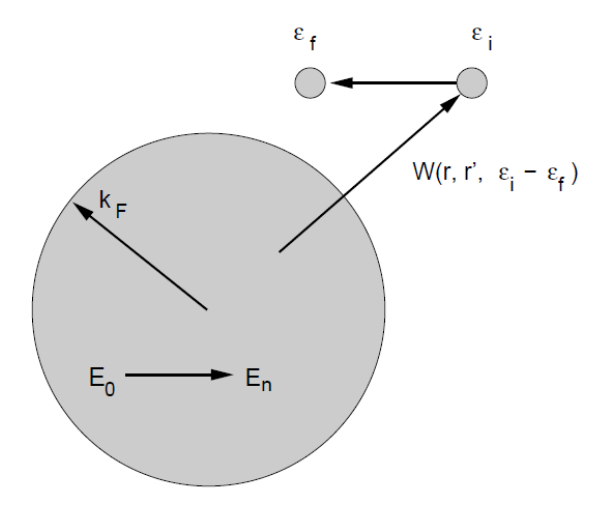

*Figura 6: Dispersión de un electrón externo excitado con un sistema de Fermi de N electrones interactuantes a T = 0 K. El electrón externo cuya energía en el estado inicial es*  $\varepsilon_i > \varepsilon_F$  *es dispersado hacia otro estado cuya energía es*  $\varepsilon_f$  ( $\varepsilon_F < \varepsilon_f < \varepsilon_i$ ) por la excitación del sistema de Fermi *desde su estado fundamental cuya energía es E<sub>0</sub> hacia algún estado excitado cuya energía es*  $E_n$  $(E_n - E_0 = \varepsilon_i - \varepsilon_f)$ *[13]* 

#### **1.1 Respuesta dieléctrica de un sistema de electrones**

Para analizar el potencial de apantallamiento entre el electrón externo y sistema de Fermi, consideramos dicha interacción como similar al apantallamiento sobre un electrón, el cual se mueve rápidamente en un metal. Es necesario desarrollar un formalismo capaz de describir el apantallamiento de un campo longitudinal, el cual varía tanto espacial como temporalmente (longitudinal porque el movimiento de las partículas da lugar a fluctuaciones de la densidad en el sistema). Estamos interesados en la respuesta dieléctrica de un gas de electrones frente a tal campo, esto puede ser descrito en términos de una constante dieléctrica dependiente de un vector de onda longitudinal y de la frecuencia  $\varepsilon(k,\omega)$ .[15][16]

El conocimiento de  $\varepsilon(k,\omega)$  permite obtener las siguientes propiedades de un sistema de electrones interactuantes:

 1. La respuesta del sistema frente a campos longitudinales externos débiles, los cuales varían en el tiempo y en la posición

 2. El espectro de excitación debido a la fluctuación de la densidad (tanto como partícula simple y como en el modo colectivo) como medida debido la incidencia de la partícula cargada rápida.

 3. Las correlaciones dependientes del tiempo entre las fluctuaciones de la densidad.

4. La energía del estado fundamental

Empezaremos por considerar la respuesta dependiente del tiempo de un gas de electrones frente a carga de prueba externa débil. La densidad de carga externa está con su transformada Fourier en la posición y como en el tiempo de la siguiente manera:

18

$$
z\rho(r,t) = \frac{1}{(2\pi)^4} \int dk \int d\omega z \rho(k,\omega) \exp(i(k \cdot r - \omega t))
$$
 (4)

Recordando la ecuación de Poisson para el campo eléctrico y la ley de Gauss para el vector desplazamiento eléctrico en su forma diferencial

$$
\nabla \cdot E = \frac{\rho_{total}}{\varepsilon_0} = \frac{\rho_{ligada} + \rho_{libre}}{\varepsilon_0} = \frac{\rho_{libre}}{\varepsilon_0} - \frac{\nabla \cdot P}{\varepsilon_0}
$$

$$
\rightarrow \nabla \cdot (\varepsilon_0 E + P) = \rho_{libre} \rightarrow \nabla \cdot D = \rho_{libre}
$$
(5)

en nuestro caso  $\rho_{\text{ligada}}$  representa la densidad inducida en el sistema y  $\rho_{\text{libre}}$  como la densidad asociada al electrón externo. De este modo, las correspondientes transformadas de Fourier de las ecuaciones anteriores se expresan de la siguiente manera:

$$
E(r,t) = \frac{1}{(2\pi)^4} \int dk \int d\omega E(k,\omega) \exp(i(k \cdot r - \omega t))
$$

$$
\nabla \cdot E(r,t) = \frac{1}{(2\pi)^4} \int dk \int d\omega (ik \cdot E(k,\omega)) \exp(i(k \cdot r - \omega t))
$$

de donde se observa que la transformada Fourier de  $\nabla \cdot E(r,t)$  es  $ik \cdot E(k,\omega)$ . De esta manera 0  $=\frac{\pi}{\varepsilon}$  $\nabla \cdot E = \frac{\rho_{\text{total}}}{\rho}$ , puede expresarse en términos de su transformada de Fourier como:

$$
ik\cdot E(k,\omega)=\frac{\rho_{ligada}(k,\omega)+\rho_{libre}(k,\omega)}{\varepsilon_0}=\frac{\rho_{inducida}(k,\omega)+z\rho_{ext}(k,\omega)}{\varepsilon_0}
$$

$$
ik \cdot E(k,\omega) = \frac{-e\langle \rho(k,\omega) \rangle + z\rho_{\text{ext}}(k,\omega)}{\varepsilon_0} \tag{6}
$$

donde <sup>−</sup> *<sup>e</sup>*(*k*,) representa la densidad eléctrica inducida promedio( *e* es la carga del electrón). Este promedio debe entenderse sobre todos los estados del sistema, electrones más carga de prueba. De la misma manera, la transformada del vector desplazamiento se expresa como:

$$
ik \cdot D(k,\omega) = z\rho_{\text{ext}}(k,\omega) \tag{7}
$$

Dado que tanto *D* y *E* son campos longitudinales (los efectos sobre las cargas del sistema se dan sólo en la dirección del campo eléctrico), podemos definir una constante dieléctrica longitudinal escalar mediante la siguiente relación:

$$
D(k, \omega) = \varepsilon(k, \omega) E(k, \omega) \tag{8}
$$

Introduciendo el potencial escalar eléctrico total (el cual toma en cuenta las contribuciones de la carga externa y de la inducida)  $\varphi(r,t)$  y usando su transformada Fourier, tenemos:

$$
\varphi(r,t) = \frac{1}{(2\pi)^4} \int dk \int d\omega \, \varphi(k,\omega) \exp(i(k \cdot r - \omega t))
$$

$$
-\nabla \varphi(r,t) = \frac{1}{(2\pi)^4} \int dk \int d\omega \, (-ik\varphi(k,\omega)) \exp(i(k \cdot r - \omega t))
$$

vemos que la transformada Fourier de  $E(r,t) = -\nabla \varphi(r,t)$  es

$$
E(k,\omega) = -ik\varphi(k,\omega) \tag{9}
$$

y al expresar el potencial asociado con la carga externa de prueba

$$
\varphi_{\text{ext}}(r,t) = \int dr' \frac{1}{4\pi\varepsilon_0 |r-r'|} z \rho_{\text{ext}}(r',t)
$$

tomamos su transformada de Fourier aplicando el teorema de convolución, tenemos:

$$
\varphi_{\text{ext}}(k,\omega) = \frac{1}{\varepsilon_0 |k|^2} z \rho_{\text{ext}}(k,\omega) \tag{10}
$$

a partir de la ecuación del vector desplazamiento, su relación con el campo eléctrico y tomando en cuenta las dos últimas ecuaciones, tenemos:

$$
ik \cdot D(k,\omega) = z \rho_{\text{ext}}(k,\omega)
$$

$$
ik \cdot (\varepsilon(k, \omega)E(k, \omega)) = ik \cdot (\varepsilon(k, \omega) \times -ik\varphi(k, \omega)) = |k|^2 \varepsilon(k, \omega)\varphi(k, \omega) = z\rho_{\text{ext}}(k, \omega)
$$

$$
\varepsilon(k,\omega)\varphi(k,\omega) = \frac{z\rho_{\text{ext}}(k,\omega)}{|k|^2} = \varepsilon_0 \varphi_{\text{ext}}(k,\omega)
$$

$$
\rightarrow \varepsilon(k,\omega)^{-1} = \frac{\varphi(k,\omega)}{\varepsilon_0 \varphi_{\text{ext}}(k,\omega)}
$$
(11)

Observamos en este resultado que  $\varepsilon(k, \omega)^{-1}$  representa la respuestá en el potencial total frente a la aparicíon del potencial externo.

Otra expresiónútil es la que podemos obtener a partir de la siguiente ecuación, descrita anteriormente

$$
ik \cdot E(k,\omega) = \frac{-e\langle \rho(k,\omega) \rangle + z\rho_{\text{ext}}(k,\omega)}{\varepsilon_0}
$$

y reemplazando  $E(k, ω) = -ikφ(k, ω)$ , se obtiene:

$$
ik \cdot (-ik\varphi(k,\omega)) = \frac{-e\langle \rho(k,\omega) \rangle + z\rho_{\text{ext}}(k,\omega)}{\varepsilon_0}
$$

$$
|k|^2 \varphi(k,\omega) = \frac{-e\langle \rho(k,\omega) \rangle + z\rho_{\text{ext}}(k,\omega)}{\varepsilon_0}
$$

Recordando que  $\varphi_{\text{ext}}(k,\omega) = \frac{1}{(1+e^{-\lambda})^2} z \rho_{\text{ext}}(k,\omega)$  $|k|$  $(k, \omega) = \frac{1}{(1 + k)^2}$ 0  $\varphi_{ext}(k,\omega) = \frac{1}{\varepsilon_0 |k|^2} z \rho_{ext}(k,\omega)$ , se ordenan los términos y tenemos:

$$
\frac{\varphi(k,\omega)}{\frac{z\rho_{\text{ext}}(k,\omega)}{\varepsilon_0|k|^2}} = \frac{-e\langle\rho(k,\omega)\rangle}{z\rho_{\text{ext}}(k,\omega)} + 1
$$

$$
\frac{\varphi(k,\omega)}{\varphi_{\text{ext}}(k,\omega)} = \varepsilon_0 \varepsilon(k,\omega)^{-1} = \frac{-e\langle \rho(k,\omega) \rangle}{z\rho_{\text{ext}}(k,\omega)} + 1
$$

$$
\varepsilon(k,\omega)^{-1} = \frac{1}{\varepsilon_0} \left[ \frac{-e\langle \rho(k,\omega) \rangle}{z\rho_{\text{ext}}(k,\omega)} + 1 \right]
$$
(12)

Esta últimaexpresión muestra otra interpretación de la función de respuesta dieléctrica como la relación de la densidad de carga inducida debido a la presencia de una densidad de carga externa.

## **1.2 Hamiltoniano de interacción entre el potencial externo y el sistema de Fermi [17]**

Comenzaremos analizando el efecto sobre el gas de electrones, debido que está inmerso en un fondo uniforme de cargas positivas. El Hamiltoniano correspondiente viene dado por:

$$
H = \sum_{i} \frac{p_i^2}{2m} + \frac{1}{2} \sum_{i \neq j} \frac{e^2}{4\pi \varepsilon_0} \frac{1}{|r_i - r_j|}
$$
(13)

Es convieniente expresar el término de interacción en función de las fluctuaciones de la densidad en el gas de electrones. Asi tenemos:

$$
\rho(r) = \sum_{i} \delta(r - r_i) = \sum_{i} \frac{1}{(2\pi)^3} \int dk \, e^{ik \cdot (r - r_i)}
$$

 $\sum_{i} \frac{1}{(2\pi)^3} \int dk \, e^{ik \cdot (r-r_i)}$ <br>
iene pasar de inte<br>  $\sum_{i} L^3 = 1$ :<br>  $\sum_{i} e^{-ik \cdot r_i} e^{ik \cdot r} = \sum_{k} \rho_k \, e^{ik \cdot r}$ <br>
ción de la densidad<br>
ano anterior debemo<br>
o sistema de Fermi<br>  $\sum_{k,\omega} z \rho_{ext}(k, \omega) e^{i(k \cdot r - \omega t)}$ <br>
(versión su Además, para facilitar los cálculos conviene pasar de integral a sumatoria usando  $\left(\frac{2\pi}{\epsilon}\right)^3 \sum f(k) = \int dk f(k)$  $f(k) = \frac{dk f(k)}{k}$  $\left(\frac{2\pi}{L}\right)\sum_{k}f(k)=\int$ I  $\left(\frac{2\pi}{\pi}\right)$ l  $\left(\frac{2\pi}{\epsilon}\right)^3 \sum f(k) = \int dk f(k)$ , considerando que  $L^3 = 1$ : *ik <sup>r</sup> k k*  $i k r_i$  *ik r k i*  $i\mathbf{k} \cdot \mathbf{r} = i\mathbf{k} \cdot \mathbf{r}_i$ *i k*  $\sum \sum e^{i k \cdot r} \ e^{-i k \cdot r_i} = \sum \sum e^{-i k \cdot r_i} \ e^{i k \cdot r} = \sum \rho_k \ e^{i k \cdot r}$  $\overbrace{\phantom{aaaaa}}$ 

donde  $\sum e^{-ik \cdot r_i} = \rho_k$ *i*  $\sum e^{-ik \cdot r_i} = \rho_k$  representa la fluctuación de la densidad respecto a la densidad promedio.

En nuestro problema, al Hamiltoniano anterior debemos añadirle el término de interacción entre el electrón externo y nuestro sistema de Fermi

$$
H_{int} = \frac{1}{4\pi\varepsilon_0} \sum_{j} \int dr \frac{e}{|r - r_j|} z \rho_{ext}(r, t)
$$
 (14)

usando la transformada inversa de Fourier (versión sumatoria) para la densidad de carga externa, tenemos:

$$
\frac{1}{4\pi\varepsilon_0} \sum_{j} \int dr \frac{e}{|r - r_j|} \sum_{k,\omega} z \rho_{\text{ext}}(k,\omega) e^{i(k \cdot r - \omega t)} \tag{15}
$$

Cada vez que aparezca en un término  $\rho_{\text{ext}}(k, \omega)$  hay una sumatoria  $\sum_{k, \omega}$ que tiene

unidades en el SI de  $s^{-1}m^{-3}$ , pero al considerar que nuestro electrón externo tiene una energía y momentum fijos pero arbitrarios, podemos escribir el Hamiltoniano de la siguiente manera:

$$
H_{int} = \frac{ez}{4\pi\varepsilon_0} e^{-i\omega t} \rho_{ext}(k,\omega) \sum_j \int dr \frac{e^{ik \cdot r}}{|r - r_j|}
$$

haciendo el cambio de variable  $R = r - r_j$  de modo que  $dR = dr$ , la integral señalada se puede expresar como:

$$
\sum_{j} \int dR \frac{e^{ik(R+r_j)}}{|R|} = \left(\sum_{j} e^{ik\cdot r_j} \right) \left(\int dR \frac{e^{ik\cdot R}}{|R|}\right) = \rho_k^+ \left(-\frac{4\pi}{|k|^2}\right)
$$

y reemplazando esto en la expresión del Hamiltoniano de interacción, tenemos

$$
H_{int} = -\frac{ez}{\varepsilon_0 |k|^2} \rho_k^+ \rho_{ext}(k,\omega) e^{-i\omega t} + c.c.
$$
 (16)

Si consideramos que el electrón externo interactúa con el sistema luego de un cierto período de tiempo largo, podemos considerar la aproximación adiabática para nuestro Hamiltoniano, quedando finalmente de la siguiente forma:

$$
H_{int} = \lim_{\eta \to 0} -\frac{e z}{\varepsilon_0 |k|^2} e^{\eta t} (\rho_k^+ \rho_{ext}(k, \omega) e^{-i\omega t} + \rho_k \rho_{ext}^+(k, \omega) e^{i\omega t})
$$
(17)

de modo que en t = − el sistema se encuentra en el estado fundamental y gradualmente la interacción aumenta hasta alcanzar su valor total en  $t = 0$ . Cabe aclarar que se agrega la conjugada compleja al término hallado, dado que el Hamiltoniano debe ser real.

## **1.3 Función de respuesta lineal y potencial de apantallamiento [18]**

Para determinar el potencial del apantallamiento, debemos encontrar primero la función de respuesta lineal. Para ello debemos aplicar teoría de perturbaciones dependientes del tiempo y como estamos considerando a nuestro Hamiltoniano como una perturbación, es suficiente aproximar a primer orden.

Sea  $\{\psi_n\}$  la base de vectores propios del Hamiltoniano correspondiente al sistema no perturbado, cuyas energías son *E<sup>n</sup>* . Entonces la función de onda del sistema perturbado  $\Psi(t)$  viene dada por:

$$
\Psi(t) = \sum_{n} \psi_n a_n(t) e^{-iE_n t/\hbar}
$$
\n(18)

donde las condiciones de frontera de  $a_n(t)$  son:

$$
a_0(t \to \infty) = 1 \qquad a_n(t \to \infty) = 0
$$

considerando la perturbación a primer orden,  $a_n(t)$  se obtiene a partir de la siguiente integral:

$$
a_n(t) = \delta_{n0} + \frac{1}{i\hbar} \int_{-\infty}^t e^{i\omega_{nm}t'} [H_{int}(t')]_{nm} dt'
$$
 (19)

donde  $\omega_{nm} = [E_n - E_m]/\hbar$  es la frecuencia asociada a la transición dada desde el estado m al estado n, y  $[H_{int}(t')]_{nm} = \langle \psi_n | H_{int}(t') | \psi_m \rangle$  representa al elemento de matriz del Hamiltoniano de interacción entre los estados mencionados.

Reemplazando *Hint* hallaremos el elemento de matriz entre el estado fundamental y el estado excitado n

$$
[H_{int}(t')]_{no} = \langle \psi_n | -\frac{e \overline{z}}{\varepsilon_0 |k|^2} e^{\eta t} (\rho_k^+ \rho_{ext}(k, \omega) e^{-i\omega t} + \rho_k \rho_{ext}^+(k, \omega) e^{i\omega t}) | \psi_0 \rangle
$$
  

$$
= -\frac{e \overline{z}}{\varepsilon_0 |k|^2} e^{\eta t} (\langle \psi_n | \rho_k^+ | \psi_0 \rangle \rho_{ext}(k, \omega) e^{-i\omega t} + \langle \psi_n | \rho_k | \psi_0 \rangle \rho_{ext}^+(k, \omega) e^{i\omega t})
$$

escribiendo los elementos de matriz de los operadores  $\rho_k^+$  y  $\rho_k$  obtenemos:

$$
[H_{int}(t')]_{no} = -\frac{ez}{\varepsilon_0 |k|^2} e^{i\pi} [(\rho_k^+)_{n0} \rho_{ext}(k,\omega) e^{-i\omega t} + (\rho_k)_{n0} \rho_{ext}^+(k,\omega) e^{i\omega t}]
$$
(20)

y reemplazando para hallar el término  $a_n(t)$ 

$$
a_n(t) = \delta_{n0} + \frac{1}{i\hbar} \int_{-\infty}^t e^{i\omega_{n0}t'} [H_{int}(t')]_{n0} dt' =
$$
  

$$
\delta_{n0} + \frac{1}{i\hbar} \int_{-\infty}^t e^{i\omega_{n0}t'} \{-\frac{ez}{\varepsilon_0 |k|^2} e^{i\pi'} [(\rho_k^+)_{n0} \rho_{ext}(k,\omega) e^{-i\omega t'} + (\rho_k)_{n0} \rho_{ext}^+(k,\omega) e^{i\omega t'} ]\} dt'
$$

integrando los términos dependientes explicitamente de t':

$$
\int_{-\infty}^{t} e^{i\omega_{n0}t'} e^{\eta t'} e^{-i\omega t'} dt' = \int_{-\infty}^{t} e^{-i(\omega-\omega_{n0}+i\eta)t'} dt' = \frac{e^{-i(\omega-\omega_{n0}+i\eta)t'}}{-i(\omega-\omega_{n0}+i\eta)} \Big|_{-\infty}^{t} = \frac{e^{-i(\omega-\omega_{n0}+i\eta)t}}{-i(\omega-\omega_{n0}+i\eta)}
$$

de forma similar se integra el otro término:

$$
\int_{-\infty}^{t} e^{i\omega_{n0}t'} e^{\eta t'} e^{i\omega t'} dt' = \int_{-\infty}^{t} e^{i(\omega + \omega_{n0} - i\eta)t'} dt' = \frac{e^{i(\omega + \omega_{n0} - i\eta)t'}}{i(\omega + \omega_{n0} - i\eta)} \Big|_{-\infty}^{t} = \frac{e^{i(\omega + \omega_{n0} - i\eta)t}}{i(\omega - \omega_{n0} + i\eta)}
$$

Agrupando finalmente todos los términos, tenemos el coeficiente para la función de onda del Hamiltoniano perturbado:

$$
a_n(t) = \delta_{n0} + \left(\frac{1}{i\hbar}\right)\left(\frac{-ez}{\varepsilon_0 |k|^2}\right)
$$

$$
\times\left\{\frac{(\rho_k^+)_{{n0}}\,\rho_{\text{ext}}(k,\omega)e^{-i(\omega-\omega_{{n0}}+i\eta)t}}{-i(\omega-\omega_{{n0}}+i\eta)}+\frac{(\rho_k)_{{n0}}\,\rho_{\text{ext}}^+(k,\omega)e^{i(\omega+\omega_{{n0}}-i\eta)t}}{i(\omega-\omega_{{n0}}+i\eta)}\right\}
$$

 $\mathsf I$ ⊱ y ordenando estos resultados

$$
a_n(t) = \delta_{n0} - \frac{ez}{\varepsilon_0 \hbar |k|^2} \left\{ \frac{(\rho_k^+)_{n0} \rho_{ext}(k, \omega) e^{-i(\omega - \omega_{n0} + i\eta)t}}{\omega - \omega_{n0} + i\eta} - \frac{(\rho_k)_{n0} \rho_{ext}^+(k, \omega) e^{i(\omega + \omega_{n0} - i\eta)t}}{\omega - \omega_{n0} + i\eta} \right\}
$$
(21)

donde  $(\rho_k)_{n0}$  que representa la fluctuación de densidad entre el estado excitado  $\psi_n$  y el estado fundamental, y  $\omega_{n0} = (E_n - E_0)/\hbar$  corresponde a la frecuencia de excitación exacta del sistema. Calcularemos ahora el valor medio de la fluctuación de densidad  $\rho_k$  para poder calcular la función de respuesta dieléctrica.

Calculando  $\langle \rho_k(t) \rangle$  tenemos:

$$
\langle \rho_k(t) \rangle = \langle \Psi(t) | \rho_k | \Psi(t) \rangle = \left( \sum_m \langle \psi_m | a_m^+(t) e^{iE_m t/\hbar} \right) \rho_k \left( \sum_n | \psi_n \rangle a_n(t) e^{-iE_n t/\hbar} \right)
$$
  

$$
= \sum_m \sum_n a_m^+(t) a_n(t) e^{i(E_m - E_n)t/\hbar} \langle \psi_m | \rho_k | \psi_n \rangle = \sum_m \sum_n a_m^+(t) a_n(t) e^{i(E_m - E_n)t/\hbar} (\rho_k)_{mn}
$$
(22)

Al realizar esta operación debemos considerar los términos donde  $a_n$  este a primer orden, la expresión anterior se simplifica:

$$
\langle \rho_k(t) \rangle = \sum_n [\rho_k]_{0n} a_n(t) e^{-i\omega_{n0}t} + (\rho_k)_{n0} a_n^+(t) e^{i\omega_{n0}t} \bigg]
$$
 (23)

Esto se simplifica aún más si notamos que en el término  $a<sub>n</sub>$  (y también en su adjunta) aparecen los elementos de matriz  $(\rho_k)_{n0}$  y  $(\rho_k^+)_{n0}$  pero como  $\sum_{k} e^{-ik \cdot r_i} = \rho_k$  $\sum_{i} e^{-ik \cdot r_i} = \rho_k$  vemos que  $\sum_{i} e^{-i(-k) \cdot r_i} = \rho_k^+$  $e^{i^{-(k+r_i)}} = \rho_k^+$  y que el término $(\rho_k^+)_{n0} = (\rho_{-k})_{n0}$ . Esto indica que el cambio en el momentum para un electrón cuando pasa del estado fundamental al excitado es *k* y también − *k*, por lo que ambos elementos de matriz  $(\rho_k)_{n0}$  y  $(\rho_k^*)_{n0}$  no pueden aparecer juntos en un término.

Luego juntando los términos donde sólo aparece  $(\rho_k)_{n0}$  y los términos donde sólo aparece  $(\rho_k^*)_{n0}$ , uno encuentra:

$$
\langle \rho_k(t) \rangle = -\frac{ez}{\varepsilon_0 \hbar |k|^2} \rho_{ext}(k,\omega) e^{-i(\omega + i\eta)t} \sum_n \left\{ \frac{|(\rho_k^+)_{n0}|^2}{\omega - \omega_{n0} + i\eta} - \frac{|(\rho_k)_{n0}|^2}{\omega + \omega_{n0} + i\eta} \right\}
$$
(24)

Debido a que la energía de la transición entre el estado fundamental y excitado esta asociada la frecuencia  $\omega_{n0}$ , la probabilidad que en este evento el cambio en el momentum del electrón sea k es la misma que sea – k, por lo que  $|(\rho_k^+)_{n0}|^2 = |(\rho_k)_{n0}|^2$ 0 2  $|(\rho_k^{\dagger})_{n0}|^2 = |(\rho_k)_{n0}|^2$  y pasando al espacio de frecuencias a partir de la transformada de Fourier

$$
\langle \rho_k(t) \rangle = \langle \rho(k, \omega) \rangle e^{-i\omega t}
$$

de esta forma  $\langle \rho(k,\omega) \rangle$  queda expresado de la siguiente forma:

$$
\langle \rho(k,\omega) \rangle \text{ queda expressedo de la siguiente forma:}
$$
\n
$$
\langle \rho(k,\omega) \rangle = -\frac{ez}{\varepsilon_0 \hbar |k|^2} \rho_{\text{ext}}(k,\omega) \sum_n |(\rho_k^*)_{n0}|^2 \left\{ \frac{1}{\omega - \omega_{n0} + i\eta} - \frac{1}{\omega + \omega_{n0} + i\eta} \right\}
$$
(25)

En la ecuación 12, vimos que la transformada Fourier de la inversa de la función de respuesta dieléctrica es igual a  $\rfloor$ ⅂  $\mathsf{L}$ L  $e^{-1} = \frac{1}{\pi} \left[ \frac{-e \langle \rho(k, \omega) \rangle}{\pi} + 1 \right]$  $(k, \omega)$  $(k, \omega)^{-1} = \frac{1}{k} \left| \frac{-e\langle \rho(k, \omega) \rangle}{\sqrt{k}} \right|$ 0 1  $\rho_{\scriptscriptstyle_{ext}}(\mathbf{k},\omega)$  $\rho$ (k,  $\omega$ ε  $\mathcal{E}(k, \omega) = \frac{1}{\mathcal{E}_0} \frac{\omega}{z \rho_{\omega t}(k)}$  $(k, \omega)^{-1} = \frac{1}{k} \left| \frac{-e\langle \rho(k)|}{k} \right|$ *ext* y reemplazando finalmente

la ecuación anterior obtenemos:

$$
\varepsilon(k,\omega)^{-1} = \frac{1}{\varepsilon_0} \left[ 1 + \frac{e^2}{\varepsilon_0 \hbar |k|^2} \sum_n |(\rho_k^+)_{n0}|^2 \left\{ \frac{1}{\omega - \omega_{n0} + i\eta} - \frac{1}{\omega + \omega_{n0} + i\eta} \right\} \right]
$$
(26)

Este último resultado suele agruparse de la siguiente manera:

$$
\varepsilon(k,\omega)^{-1} = \frac{1}{\varepsilon_0} \left[ 1 + \frac{1}{\hbar} \frac{e^2}{\frac{\varepsilon_0 |k|^2}{n}} \sum_{n} |(\rho_k^+)_{n0}|^2 \left\{ \frac{1}{\omega - \omega_{n0} + i\eta} - \frac{1}{\omega + \omega_{n0} + i\eta} \right\} \right]
$$

$$
\varepsilon(k,\omega)^{-1} = \frac{1}{\varepsilon_0} \left[ 1 + \frac{1}{\hbar} \times v(k) \times \chi(k,\omega) \right]
$$
 (27)

donde  $v(k) = \frac{e^{k}}{1 + k^2}$ 0 2  $\mid k \mid$  $(k) = \frac{\epsilon}{\varepsilon_0 + k}$  $v(k) = \frac{e}{-k}$  $\frac{e}{\epsilon_0 |k|^2}$  es la transformada de Fourier de la energía potencial electrica y  $\chi(k,\omega)$  es la función de respuesta al cambio en la densidad del sistema de Fermi interactuante.

Vemos pues que en la función de respuesta se muestran las condiciones de contorno debido a la causalidad. Este hecho especifica la respuesta del sistema en el caso de resonancia, es decir, describe la respuesta a una excitación cuya frecuencia  $\omega$  es igual a la frecuencia "natural"  $\omega_{n0}$  correspondiente a la transición entre el estado fundamental y el excitado "*n*" del gas de electrones. Podemos separar la parte real e imaginaria de la inversa de la función de respuesta dieléctrica, utilizando esta expresión que es válida en integración:

$$
\frac{1}{x-a+i\eta} = \text{parte principal } \frac{1}{x-a} - i\pi \delta(x-a)
$$

Escribimos la parte real e imaginaria de la siguiente manera:

$$
Re \ \varepsilon(k,\omega)^{-1} = \frac{1}{\varepsilon_0} \left[ 1 + \frac{e^2}{\varepsilon_0 \hbar |k|^2} \sum_n |(\rho_k^+)_{n0}|^2 \left\{ \frac{2\omega_{n0}}{\omega^2 - \omega_{n0}^2} \right\} \right] = \frac{1}{\varepsilon_0} \left[ 1 + \frac{1}{\hbar} v(k) \{ Re \ \chi(k,\omega) \} \right] \tag{28}
$$

$$
Im \ \varepsilon(k,\omega)^{-1} = \frac{1}{\varepsilon_0} \left[ \frac{-\pi e^2}{\varepsilon_0 \hbar |k|^2} \sum_n |(\rho_k^+)_{n0}|^2 \left\{ \delta(\omega - \omega_{n0}) - \delta(\omega + \omega_{n0}) \right\} \right] = \frac{1}{\varepsilon_0} \left[ \frac{1}{\hbar} v(k) \{ Im \ \chi(k,\omega) \} \right] \tag{29}
$$

En la parte real, el apóstrofe indica que en la suma no se considera el estado fundamental y que se toma la parte principal.  $\text{Re } \varepsilon(k, \omega)^{-1}$  describe los procesos de polarización que estan en fase con el campo externo.

La parte imaginaria  $Im \ \varepsilon(k, \omega)^{-1}$  representa la parte desfasada, y esta relacionada con la transferencia de energía de la carga rápida al gas de electrones.Esto se obtiene al analizar el efecto Joule y la relación de la densidad de corriente con el campo eléctrico en un conductor.

El potencial de apantallamiento en este caso viene a ser el potencial coulombiano corregido entre la carga rápida y la nueva densidad de carga del gas de electrones. Esto es debido a los cambios que produjo la carga rápida en la distribución de carga, y por consecuencia en la densidad, del gas de electrones.

El potencial de apantallamiento viene dado por  $W(k, \omega) = v(k) \times \varepsilon_0 \varepsilon(k, \omega)^{-1}$  $W(k, \omega) = v(k) \times \varepsilon_0 \varepsilon(k, \omega)^{-1}$  y reemplazando (27) obtenemos:

$$
W(k,\omega) = v(k) + \frac{1}{\hbar} \times v(k)^2 \times \chi(k,\omega)
$$
\n(30)

vemos que al usar unidades naturales ( $\hbar = 1$ ) y tomar la transformada inversa de Fourier, obtenemos la ecuación (2).

## **1.4 Energíaperdida por una carga rápida [19] y cálculo del potencial de apantallamiento**

Consideramos una partícula con carga que viaja rápidamente, transfiriendo energía y momentum al gas de electrones. Podemos considerar a la densidad de la carga rápida como una densidad de carga externa de la forma  $e\delta(r-r_e)$  donde  $r_e = v_e t$  es la posición del electrón rápido.

Reemplazando en la ecuación (18) y tomando la transformada fourier de esta densidad externa de carga:

$$
H_{int} = -\frac{e}{\varepsilon_0 |k|^2} \rho_k^+ \rho_{ext}(\vec{k}, \omega) = -\frac{e}{\varepsilon_0 |k|^2} \rho_k^+ (e) e^{-ik \cdot r_e} = -\frac{e^2}{\varepsilon_0 |k|^2} \rho_k^+ e^{-ik \cdot r_e}
$$

de modo finalmente obtenemos

$$
H_{int} = -\frac{e^2}{\varepsilon_0 |k|^2} \rho_k^+ e^{-i\omega t} \tag{31}
$$

Este Hamiltoniano es el que describe la interacción entre la partícula cargada y el gas de electrones. Si esta partícula se mueve tan rápido que podemos considerar este evento como un proceso de dispersión (scattering). Esta situación física es idéntica a la de una densidad de carga externa que varía con el tiempo.

Para hallar la probabilidad por unidad de tiempo, con la cual la partícula transfiere momentum  $\hbar k$  y energía  $\hbar \omega$  al gas de electrones, se plantea lo siguiente:

Dado que la función de onda del sistema perturbado es  $\mathcal{L}(t) = \sum \psi_n a_n(t) e^{-iE_n t h}, |a_n(t)|^2$ *n*  $\Psi(t) = \sum \psi_n a_n(t) e^{-iE_n t h}$ ,  $|a_n(t)|^2$  es la probabilidad de encontrar al sistema en el estado *n*. Entonces podemos determinar la probabilidad por unidad de tiempo con la siguiente expresión:

*probabilidad por unidad de tiempo* = 
$$
\lim_{t \to \infty} \sum_{n} \frac{|a_n(t)|^2}{t}
$$
 (32)

El límite sobre el tiempo  $t$  ( $t \rightarrow \infty$ ) se toma considerando que es mucho mayor que los períodos característicos del sistema cuántico . Considerando los términos a primer orden de aproximación y que el estado inicial es el fundamental, y el final el estado *n* , tenemos:

$$
a_n(t) = \lim_{t \to \infty} \frac{1}{i\hbar} \int_{-\infty}^t e^{i\omega_{n0}t'} [H_{int}(t')]_{n0} dt'
$$

y reemplazando (32) la ecuación anterior queda de la siguiente manera:

$$
a_n(t) = \lim_{t \to \infty} \frac{1}{i\hbar} \int_{-\infty}^t e^{i\omega_{n0}t'} \left( -\frac{e^2}{\varepsilon_0 |k|^2} [\rho_k^+]_{n0} e^{-i\omega t'} \right) dt'
$$
  
= 
$$
-i \frac{e^2}{\hbar \varepsilon_0 |k|^2} (\rho_k^+)_{n0} \left[ \lim_{t \to \infty} \lim_{t'' \to -\infty} \int_{t''}^t e^{i(\omega_{n0} - \omega)t'} dt' \right]
$$
(33)

Como tomaremos  $|a_n(t)|$ , se tomará la norma a esta última integral. Así obtendremos lo siguiente:

$$
\left| \int_{t'}^{t} e^{i(\omega_{n0} - \omega)t'} dt' \right| = \left| \frac{e^{i(\omega_{n0} - \omega)t} - e^{i(\omega_{n0} - \omega)t''}}{i(\omega_{n0} - \omega)} \right| = \left| \frac{e^{i(\omega_{n0} - \omega)(t - t'')} - 1}{i(\omega_{n0} - \omega)} \times e^{i(\omega_{n0} - \omega)t''} \right|
$$

$$
=\frac{e^{i(\omega_{n0}-\omega)(t-t'')}-1}{i(\omega_{n0}-\omega)}e^{i(\omega_{n0}-\omega)t''}\overline{e^{i(\omega_{n0}-\omega)(t-t'')/2}}e^{-i(\omega_{n0}-\omega)(t-t'')/2}
$$

$$
\left| \frac{e^{i(\omega_{n0} - \omega)(t - t'')/2} - e^{-i(\omega_{n0} - \omega)(t - t'')/2}}{i(\omega_{n0} - \omega)} \right| e^{i(\omega_{n0} - \omega)(t + t'')/2} \left| = \frac{Sen[(\omega_{n0} - \omega)(t - t'')/2]}{(\omega_{n0} - \omega)/2} \right|
$$

Luego 
$$
\lim_{t \to \infty} \lim_{t \to \infty} \int_{t''}^{t} e^{i(\omega_{n0} - \omega)t'} dt' = \lim_{t \to \infty} \int_{-t}^{t} e^{i(\omega_{n0} - \omega)t'} dt' = \lim_{t \to \infty} \frac{Sen[(\omega_{n0} - \omega)t/2]}{(\omega_{n0} - \omega)/2}.
$$

En la integral que aparece en la ecuación anterior, podemos tomar en cuenta la siguiente identidad:

$$
\delta(\omega) = \lim_{t \to \infty} \frac{1}{2\pi} \int_{-t}^{t} e^{i\omega t'} dt' = \lim_{t \to \infty} \frac{1}{2\pi} \frac{2i\mathit{Sen}[\omega t]}{i\omega} = \lim_{t \to \infty} \frac{\mathit{Sen}[\omega t]}{\pi \omega}
$$

Entonces, al hallar la probabilidad por unidad de tiempo,  $\lim_{t\to\infty}\sum_{n}\frac{u_n(t)}{t}$  $a_n(t)$  $_{t\rightarrow\infty}$   $\longrightarrow$ n  $\lim_{t\to\infty}\sum_n\frac{|a_n(t)|^2}{t}$ , debemos evaluar previamente  $\lim_{t\to\infty} \frac{1}{t} \left| \int_{-t}^{t} e^{i(\omega_{n0} - \omega)t'} dt' \right|^2$  $\int_a^t i(\omega_{n0} - \omega)t$  $t \rightarrow \infty$   $t$   $\mid$   $\mid$   $\mid$   $\mid$   $\mid$   $\mid$   $\mid$  $^{\prime}$  $-\omega$ )t'  $\lim_{t \to \infty} \frac{1}{t} \int_{-t}^{t}$  $\int_{a_{n0}}^{\infty}$  and  $dt'$  . Reemplazando la identidad anterior tenemos:

$$
\lim_{t\to\infty}\left|\int_{-t}^{t}e^{i(\omega_{n0}-\omega)t'}dt'\right|^{2}=\lim_{t\to\infty}\frac{1}{t}\times\frac{\pi}{\pi}\times\frac{Sen[(\omega_{n0}-\omega)t/2]}{(\omega_{n0}-\omega)/2}\times\frac{Sen[(\omega_{n0}-\omega)t/2]}{(\omega_{n0}-\omega)/2}=
$$

$$
\pi \lim_{t \to \infty} \frac{Sen[(\omega_{n0} - \omega)t/2]}{\pi(\omega_{n0} - \omega)/2} \times \frac{Sen[(\omega_{n0} - \omega)t/2]}{(\omega_{n0} - \omega)t/2} = \pi \underbrace{\delta[(\omega_{n0} - \omega)/2]}_{\infty} \times \hat{1} = 2\pi \delta(\omega_{n0} - \omega)
$$
\n(34)

Aquí se usaron dos propiedades de la función delta de Dirac, la primera  $\delta(\omega) \overline{f(\omega)} = \delta(\omega) \overline{f(0)}$  y la segunda  $\delta(\omega/a) = |a| \delta(\omega)$ . Finalmente en la ecuación (34) tenemos que la probabilidad por unidad de tiempo donde la partícula transfiere momentum  $\hbar k$  y energía $\hbar \omega$  al gas de electrones,  $p(k, \omega)$ , se expresa de la siguiente manera:

$$
p(k,\omega) = \lim_{t \to \infty} \sum_{n} \frac{|a_{n}(t)|^{2}}{t} = \lim_{t \to \infty} \sum_{n} \frac{1}{t} \left| i \frac{e^{2}}{\hbar \varepsilon_{0} |k|^{2}} (\rho_{k}^{+})_{n0} \right| \left[ \int_{-t}^{t} e^{i(\omega_{n0} - \omega)t'} dt' \right]^{2}
$$

$$
= \left( \frac{e^{2}}{\hbar \varepsilon_{0} |k|^{2}} \right)^{2} \sum_{n} |(\rho_{k}^{+})_{n0}|^{2} \lim_{t \to \infty} \frac{1}{t} \left| \int_{-t}^{t} e^{i(\omega_{n0} - \omega)t'} dt' \right|^{2} = \left( \frac{e^{2}}{\hbar \varepsilon_{0} |k|^{2}} \right)^{2} \sum_{n} |(\rho_{k}^{+})_{n0}|^{2} \frac{2\pi \delta(\omega_{n0} - \omega)}{\omega}
$$

$$
2\pi \left( \frac{e^{2}}{\varepsilon_{0}^{2}} \right)^{2} = \frac{2}{\varepsilon_{0} \varepsilon_{0}^{2}} \left( \frac{e^{2}}{\varepsilon_{0}^{2}} \right)^{2} \frac{1}{\varepsilon_{0}^{2}} \left( \frac{e^{2}}{\varepsilon_{0}^{2}} \right)^{2} \frac{1}{\varepsilon_{0}^{2}} \left( \frac{e^{2}}{\varepsilon_{0}^{2}} \right)^{2} \frac{1}{\varepsilon_{0}^{2}} \left( \frac{e^{2}}{\varepsilon_{0}^{2}} \right)^{2} \frac{1}{\varepsilon_{0}^{2}} \left( \frac{e^{2}}{\varepsilon_{0}^{2}} \right)^{2} \frac{1}{\varepsilon_{0}^{2}} \left( \frac{e^{2}}{\varepsilon_{0}^{2}} \right)^{2} \frac{1}{\varepsilon_{0}^{2}} \left( \frac{e^{2}}{\varepsilon_{0}^{2}} \right)^{2} \frac{1}{\varepsilon_{0}^{2}} \left( \frac{e^{2}}{\varepsilon_{0}^{2}} \right)^{2} \frac{1}{\varepsilon_{0}^{2}} \left( \frac{e^{2}}{\varepsilon_{0}^{2}} \right)^{2} \frac{1}{\varepsilon_{0}^{2}} \left( \frac{e^{2
$$

$$
\Rightarrow p(k,\omega) = \frac{2\pi}{\hbar^2} \left(\frac{e^2}{\varepsilon_0 |k|^2}\right)^2 \sum_n |(\rho_k^*)_{n0}|^2 \delta(\omega - \omega_{n0}) \tag{35}
$$

Considerando la relación entre el potencial de apantallamiento y la función de respuesta lineal,  $W(k, \omega) = v(k) \times \varepsilon_0 \varepsilon(k, \omega)^{-1}$  $W(k, \omega) = v(k) \times \varepsilon_0 \varepsilon(k, \omega)^{-1}$ , tomando la parte imaginaria y comparando con la probabilidad por unidad de tiempo,  $p(k, \omega)$ , tenemos:

$$
ImW(k,\omega) = \widehat{v(k)} \times \underbrace{Im(\varepsilon_0 \varepsilon(k,\omega)^{-1})}_{\varepsilon_0 |k|^2} = \frac{\widehat{e^2}}{\varepsilon_0 |k|^2} \times \frac{-\pi e^2}{\underline{\varepsilon_0 h |k|^2} \sum_n |(\rho_k^+)_{n0}|^2} \left\{ \delta(\omega - \omega_{n0}) - \delta(\omega + \omega_{n0}) \right\}
$$

$$
= \frac{-\pi}{\hbar} \left( \frac{e^2}{\varepsilon_0 |k|^2} \right)^2 \sum_n |(\rho_k^+)_{n0}|^2 {\{\delta(\omega - \omega_{n0}) - \delta(\omega + \omega_{n0})\}} = \frac{-\hbar}{2} p(k, \omega)
$$
  

$$
\Rightarrow p(k, \omega) = \frac{-2}{\hbar} Im W(k, \omega)
$$
 (36)

A pesar que el término  $\delta(\omega + \omega_{n0})$  no aparece en  $p(k, \omega)$  al momento de realizar el cálculo, es importante recordar que consideramos que el gas absorbe dicha energía y no que emite energía, por lo que  $\delta(\omega + \omega_{n0}) = 0$ . De esta manera, la expresión final es válida para resolver el problema.

Al tomar unidades naturales y tomar la transformada inversa de Fourier, obtenemos la ecuación (1).

#### **1.5 Cálculos por primeros principios**

Los cálculos por primeros principios de la tasa de dispersión de electrones excitados en sólidos periódicos fueron realizados por primera vez por Campillo [20]. Las inversas de los tiempos de vida media son obtenidos con la auto-energía de los electrones on-shell de la teoría de muchos cuerpos, denominada aproximación  $G^0W$  la cual da los mismos resultados de las ecuaciones (1)-(3).

Para cristales periódicos, las funciones de onda para particulas individuales introducidas en la ecuación (1) son funciones de Bloch  $\phi_{k,i}(r)$  y  $\phi_{k-q,f}(r)$  con energías  $\varepsilon_{k,i}$  y  $\varepsilon_{k-q,f}$ , donde *i* y *f* representan los índices de banda. Por lo tanto, al introducir esto en las ecuaciones (1)-(3) y realizando la transformada de Fourier uno obtiene que la inversa del tiempo de vida media, en unidades atómicas viene dada por:

$$
\tau_{k,i}^{-1} = -2 \sum_{f} \int \frac{dq}{(2\pi)^3} \sum_{G,G'} B_{i,f}^* (q+G) \times B_{i,f}^* (q+G') Im W_{G,G'}^* (q,\omega) \tag{37}
$$

Donde la energía transferida  $\omega = \varepsilon_{k,i} - \varepsilon_{k-q,f}$  está sujeta a la condición  $0 < \omega < \varepsilon_{k,i} - \varepsilon_{F}$ , la integración es sobre la primera zona de brillouin (BZ), los vectores **G,G'** son vectores de la red recíproca,  $B_{i,f}$  son elementos de matriz de la forma:

$$
B_{i,f}(q+G) = \int dr \, \phi_{k,i}^*(r) e^{i(q+G)\cdot r} \phi_{k-q,f}(r) \tag{38}
$$

y  $W_{G,G}(q,\omega)$  son los coeficientes de la transformada Fourier de la interacción de apantallamiento  $W(r, r', \omega)$ . En el caso de gas de electrones libres, los coeficientes  $W_{G,G}(q,\omega)$  son expresados usualmente en términos de la matriz dieléctrica inversa:

$$
W_{G,G'}(q,\omega) = v(q+G) \varepsilon_{G,G}^{-1}(q,\omega)
$$
\n(39)

donde  $v(q)$  es la transformada Fourier de la interacción de Coulomb  $v(r, r')$ . En la aproximación de fase aleatoria(RPA)

$$
\varepsilon_{G,G'}(q,\omega) = \delta_{G,G'} - \chi_{G,G'}^0(q,\omega) \nu(q+G')
$$
\n(40)

donde  $\chi^0_{G,G'}(q,\omega)$  son los coeficientes de la transformada Fourier de la función de respuesta para la densidad de partículas no interactuantes  $\chi^0(r,r',\omega)$  . A su vez,  $\chi^0_{G,G'}(q,\omega)$ tiene la siguiente expresión:

$$
\chi_{G,G'}^{0}(q,\omega) = 2 \int_{BZ} \frac{dk}{(2\pi)^3} \sum_{n,n'} \frac{f_{k,n} - f_{k+q,n'}}{\varepsilon_{k,n} - \varepsilon_{k+q,n'} + \omega + i\eta} \times \langle \phi_{k,n} | e^{-i(q+G)\cdot r} | \phi_{k+q,n'} \rangle \langle \phi_{k+q,n'} | e^{i(q+G)\cdot r} | \phi_{k,n} \rangle
$$
\n(41)

donde *n*, *n'* son Índices de banda,  $f_{k,n} = \Theta(\varepsilon_F - \varepsilon_{k,n})$  número de ocupación de los electrones debajo del nivel de Fermi y  $\varepsilon_{k,n}$  es la energía del electrón en la banda de índice

*n*.<br>
El acoplamiento del vector de onda q+(<br>
parece como consecuencia de la existencia de<br>
le sólido. Si estos términos, que representan los<br>
se consideran insignificantes, uno puede reescri $\tau_{k,i}^{\perp} = 2 \sum_{j} \int \frac{dq}{(2\$ El acoplamiento del vector de onda  $q + G$  con los vectores de onda  $q + G'$  con  $G \neq G'$ aparece como consecuencia de la existencia de variaciones de la densidad de electrones en el sólido. Si estos términos, que representan los llamados efectos del campo local cristalino, se consideran insignificantes, uno puede reescribir la ecuación (37) como:

$$
\tau_{k,i}^{-1} = 2 \sum_{f} \int \frac{dq}{(2\pi)^3} \sum_{G} |B_{i,f}(q+G)|^2 \ v(q+G) \frac{Im \varepsilon_{G,G}(q,\omega)}{|\varepsilon_{G,G}(q,\omega)|^2}
$$
(42)

Al reemplazar  $v(q+G)$  por  $\frac{-\pi}{|(q+G)|^2}$ 4 *q* <sup>+</sup> *G*  $\frac{\pi}{\sigma}$  tenemos

$$
\tau_{k,i}^{-1} = \frac{1}{\pi^2} \sum_{f} \int dq \sum_{G} \frac{|B_{i,f}(q+G)|^2}{|q+G|^2} \frac{Im \varepsilon_{G,G}(q,\omega)}{|\varepsilon_{G,G}(q,\omega)|^2}
$$
(43)

donde  $\varepsilon_{G,G}(q,\omega) = 1 - \chi_{G,G}^0(q,\omega) v(q+G)$  tiene la siguiente expresión:

$$
\varepsilon_{G,G}(q,\omega) = 1 - \frac{4\pi}{|q+G|^2} \times 2 \int_{BZ} \frac{dk}{(2\pi)^3} \sum_{n,n'} \frac{\Theta(\varepsilon_F - \varepsilon_{k,n}) - \Theta(\varepsilon_F - \varepsilon_{k+q,n'})}{\varepsilon_{k,n} - \varepsilon_{k+q,n'} + \omega + i\eta}
$$
  
 
$$
\times \langle \phi_{k,n} | e^{-i(q+G)r} | \phi_{k+q,n'} \rangle \langle \phi_{k+q,n'} | e^{i(q+G)r} | \phi_{k,n} \rangle
$$

y observando que  $\langle \phi_{k,n} | e^{-i(q+G)r} | \phi_{k+q,n'} \rangle$  $\int_{k,n} |e^{-i(q+G)\cdot r}| \phi_{k+q}$  $\langle \phi_{k,n} | e^{-i(q+G)\cdot r} | \phi_{k+q,n'} \rangle$  es la conjugada de  $\langle \phi_{k+q,n'} | e^{i(q+G)\cdot r} | \phi_{k,n} \rangle$  $e^{k+q,n'}$  |  $e^{k+q+n}$  |  $\varphi_{k,n}$  $\langle \phi_{k+q,n'} | e^{i(q+G)\cdot r} | \phi_{k,n} \rangle$ , la expresión se reduce a:

$$
\varepsilon_{G,G}(q,\omega) = 1 - \frac{4\pi}{|q+G|^2} \times 2 \int_{BZ} \frac{dk}{(2\pi)^3} \sum_{n,n'} \frac{\Theta(\varepsilon_F - \varepsilon_{k,n}) - \Theta(\varepsilon_F - \varepsilon_{k+q,n'})}{\varepsilon_{k,n} - \varepsilon_{k+q,n'} + \omega + i\eta}
$$
  
 
$$
\times |\langle \phi_{k,n} | e^{-i(q+G)\cdot r} | \phi_{k+q,n'} \rangle|^2
$$
 (44)
cuya parte imaginaria es

$$
Im \varepsilon_{G,G}(q,\omega) = \pi \frac{4\pi}{|q+G|^2} \times 2 \int_{BZ} \frac{dk}{(2\pi)^3} \sum_{n,n'} [\Theta(\varepsilon_F - \varepsilon_{k,n}) - \Theta(\varepsilon_F - \varepsilon_{k+q,n'})]
$$
  
 
$$
\times |\langle \phi_{k,n} | e^{-i(q+G)r} | \phi_{k+q,n'} \rangle|^2 \delta(\omega - \varepsilon_{k+q,n'} + \varepsilon_{k,n})
$$
(45)

## **1.6 Cálculo del tiempo de vida media usando base de ondas planas**

Para realizar el cálculo anterior, expandimos todas las funciones de onda para los electrones de Bloch en una base de onda planas (PW)

$$
\phi_{k,i}(r) = \frac{1}{\sqrt{\Omega}} \sum_{G} \mu_{k,i}(G) e^{i(k+G)r}
$$
\n(46)

donde  $\Omega$  es el volumen de normalización. De esta forma, los términos de la ecuación (44) quedan de la siguiente manera:

$$
B_{i,f}(q+G) = \int dr \, \phi_{k,i}^*(r) e^{i(q+G)\cdot r} \phi_{k-q,f}(r)
$$
\n
$$
= \int dr \left( \frac{1}{\sqrt{\Omega}} \sum_{G'} u_{k,i}^*(G') e^{-i(k+G')\cdot r} \right) e^{i(q+G)\cdot r} \left( \frac{1}{\sqrt{\Omega}} \sum_{G'} u_{k-q,f}(G'') e^{i(k-q+G'')\cdot r} \right)
$$
\n
$$
= \frac{1}{\Omega} \sum_{G'} \sum_{G''} u_{k,i}^*(G') u_{k-q,f}(G'') \left\{ dr \, e^{i(G''-(G'-G))\cdot r} \right\}
$$
\n
$$
= \frac{1}{\Omega} \sum_{G'} \sum_{G''} u_{k,i}^*(G') u_{k-q,f}(G'') \left\{ (2\pi)^3 \delta[G'' - (G'-G)] \right\}
$$

y recordando que podemos pasar de sumatoria a integral:  $\sum f(k) = \frac{32}{\sqrt{2}} f(k)dk$ *k*  $\left( k\right)$  $\sum_{k} f(k) = \frac{\Omega}{(2\pi)^{3}} \int$ π

$$
= \frac{1}{\Omega} \sum_{G'} \sum_{G'} u_{k,i}^*(G') \underbrace{u_{k-q,f}(G'')}_{(2\pi)^3} \left\{ (2\pi)^3 \underbrace{\delta[G'' - (G' - G)]}_{(2\pi)^3} \right\}
$$
  

$$
= \frac{(2\pi)^3}{\Omega} \sum_{G'} u_{k,i}^*(G') \underbrace{\frac{\Omega}{(2\pi)^3} \int dG'' u_{k-q,f}(G'') \delta[G'' - (G' - G)]}_{(2\pi)^3}
$$
  

$$
= \sum_{G'} u_{k,i}^*(G') \underbrace{u_{k-q,f}(G' - G)}_{(2\pi)^3}
$$

de esta manera

$$
B_{i,f}(q+G) = \sum_{G'} \mu_{k,i}^*(G')\mu_{k-q,f}(G'-G)
$$
\n(47)

El siguiente término es  $\varepsilon_{G,G}(q,\omega)$ , cuya expresión explicita se muestra en la ecuación (45), donde aparece el término $|\langle \phi_{k,n} | e^{-i(q+G)r} | \phi_{k+q,n'} \rangle|^2$ ,  $(q+G)$  $|\braket{\phi_{k,n}}|e^{-i(q+G)\cdot r}|\phi_{k+q,n'}}|$  $\left\langle \phi_{k,n} \right| e^{-i(q+G)\cdot r} \left| \phi_{k+a,n'} \right\rangle \right|^2$  cuyo cálculo se muestra a continuación

$$
\langle \phi_{k,n} | e^{-i(q+G)\cdot r} | \phi_{k+q,n'} \rangle = \int dr \, \phi_{k,n}^*(r) e^{-i(q+G)\cdot r} \phi_{k+q,n'}(r)
$$
\n
$$
= \int dr \left( \frac{1}{\sqrt{\Omega}} \sum_{G'} u_{k,n}^*(G') e^{-i(k+G')\cdot r} \right) e^{-i(q+G)\cdot r} \left( \frac{1}{\sqrt{\Omega}} \sum_{G''} u_{k+q,n'}(G'') e^{i(k+q+G'')\cdot r} \right)
$$
\n
$$
= \frac{1}{\Omega} \sum_{G'} \sum_{G''} u_{k,n}^*(G') u_{k+q,n'}(G'') \left\{ dr \, e^{i(G''-(G'+G))\cdot r} \right\}
$$
\n
$$
= \frac{1}{\Omega} \sum_{G'} \sum_{G''} u_{k,n}^*(G') u_{k+q,n'}(G'') \left\{ (2\pi)^3 \delta[G'' - (G+G')] \right\}
$$

Aplicando el cambio de sumatoria a integral:

$$
\langle \phi_{k,n} | e^{-i(q+G)\cdot r} | \phi_{k+q,n'} \rangle = \sum_{G'} u_{k,n}^*(G') u_{k+q,n'}(G+G')
$$
\n(48)

Al tomar su módulo al cuadrado, evaluamos tanto  $\varepsilon_{G,G}(q,\omega)$  como su parte imaginaria

Dada la energía de un electrón excitado  $\varepsilon$ , hay muchos vectores de onda y bandas con la misma energía, por ello uno puede definir la inversa del tiempo de vida media dependiente de la energía tomando el promedio sobre los vectores de onda y bandas. Como resultado de la simetría de los estados de Bloch, uno halla que  $\tau_{s_k}^{-1} = \tau_{k_i}^{-1}$ , 1  $\tau_{S_{k,i}}^{-1} = \tau_{k,i}^{-1}$ , donde S representa la operación de un grupo de simetría en un punto del cristal periódico. Por lo tanto, uno puede escribir:

*IBZ*

$$
\tau^{-1}(\varepsilon) = \frac{\sum_{n} \sum_{k}^{BZ} m_{k,n} \tau_{k,n}^{-1}}{\sum_{n} \sum_{k}^{BZ} m_{k,n}}
$$
(49)

donde  $m_{k,n}$  representa el número de vectores de onda k situados en un elemento irreducible de la zona de Brillouin (IBZ) con la misma energía  $\varepsilon$ .

### **Capítulo 2: Herramientas de cálculo para la estimación del tiempo de vida media**

Para calcular el tiempo de vida media de electrones excitados, se utilizaron dos programas:

**1.**Quantum ESPRESSO 6.0

**2.** GNU Octave.

Ambos ejecutados en el sistema operativo LINUX en la distribucíon UBUNTU.

### **2.1 Quantum ESPRESSO**

Quantum ESPRESSO es un paquete de software para métodos de química cuántica ab initio de cálculo de estructura electrónica y modelado de materiales, distribuidos de forma gratuita bajo la Licencia Pública General de GNU. Se basa en la teoría de la función de densidad, conjuntos de bases de ondas planas y pseudopotenciales (tanto los que conserven la norma de las funciones de onda como ultrasuaves). ESPRESSO es un acrónimo de opEn-Source Package for Research in Electronic Structure, Simulation, and Optimization.

Quantum ESPRESSO es una iniciativa abierta, del CNR-INFM DEMOCRITOS National Simulation Center en Trieste (Italia) y sus socios, en colaboración con diferentes centros en todo el mundo como MIT, la Universidad de Princeton, la Universidad de Minnesota o la Ecole Polytechnique Fédérale de Lausanne. El proyecto está coordinado por la fundación QUANTUM ESPRESSO, que está formada por muchos centros de investigación y grupos en todo el mundo. La primera versión llamada pw.1.0.0, se lanzó el 15-06-2001.

El programa, escrito principalmente en fortran-90 con algunas partes en C o en Fortran-77, se construyó a partir de la fusión y reingeniería de diferentes paquetes principales desarrollados independientemente, más un conjunto de paquetes, diseñados para ser interoperables. con los componentes principales, que permiten la realización de tareas más avanzadas.

Las diferentes tareas que se pueden realizar incluyen

- Cálculos del estado fundamental.
- Optimización de estructuras.
- Estados de transición de energía mínima.
- Las propiedades de respuesta (DFPT), como las frecuencias de fonones, las interacciones electrón-fonón y los cambios químicos de EPR y NMR.
- Dinámica Molecular AB initio: Car-Parinello y Born-Oppenheimer MD.
- Propiedades espectroscópicas
- Transporte cuántico

Las funciones DFT de ondas planas centrales de QE son proporcionadas por el subrutina PWscf, PWscf anteriormente existía como un proyecto independiente. PWscf (campo autoconsistente de ondas planas) es un conjunto de programas para cálculos de estructura electrónica dentro de la teoría funcional de densidad y la teoría de perturbación funcional de densidad, utilizando conjuntos de bases de onda plana y pseudopotenciales. El software es lanzado bajo la Licencia Pública General de GNU.

PWscf [20]realiza muchos tipos diferentes de cálculos autoconsistentes de propiedades de estructura electrónicadentro de Density-Functional Theory (DFT), usando una base de onda plana (PW) y pseudopotenciales(PP). En particular:

• Energía del estado fundamental y orbitales de un electrón (Kohn-Sham), fuerzas atómicas, tensiones;

• Optimización estructural, también con celdas variables;

• Dinámica molecular en la superficie de Born-Oppenheimer, también con células variables;

• Polarización macroscópica y campos eléctricos finitos a partir de la teoría moderna de la polarización(Fases de Berry);

• Teoría moderna de la magnetización orbital;

• Cálculo de la energía libre en la superficie de una celda fija a través de metadinámica, si se usa el parche PLUMED.

Todo lo anterior funciona tanto para aislantes como para metales, en cualquier estructura cristalina, para muchas funcionales de correlación de intercambio (XC) (incluyendo polarización de espín,  $DFT + U$ , meta-GGA, no localy funcionales híbridos), para PP conservadores de normas (Hamann-Schluter-Chiang) (NCPP) enforma separable o Ultrasoft (Vanderbilt) PPs (USPPs) o Proyector Augmented Waves (PAW)método. El magnetismo no colineal y las interacciones spin-orbit también se implementan. Una implementaciónde campos eléctricos finitos con un potencial de diente de sierra en una supercélula también está disponible.Tenga en cuenta que los cálculos de NEB ya no los realiza pw.x, sino que se llevan a cabo en su lugarpor neb.x (ver la guía del usuario principal), un código dedicado para la optimización de ruta que puede usar PWscfcomo motor computacional.

#### **2.2 Octave o GNU Octave**

Octave o GNU Octave es un programa y lenguaje de programación para realizar cálculos numéricos. Como su nombre indica, Octave es parte del proyecto [GNU.](https://es.wikipedia.org/wiki/GNU) Es considerado el equivalente [libre](https://es.wikipedia.org/wiki/Software_libre) de [MATLAB.](https://es.wikipedia.org/wiki/MATLAB) Entre varias características que comparten, se puede destacar que ambos ofrecen un [intérprete,](https://es.wikipedia.org/wiki/Int%C3%A9rprete_(inform%C3%A1tica)) permitiendo ejecutar órdenes en modo interactivo. Nótese que Octave no es un [sistema de álgebra computacional,](https://es.wikipedia.org/wiki/Sistema_algebraico_computacional) como lo es [Maxima,](https://es.wikipedia.org/wiki/Maxima) sino que está orientado al [análisis numérico.](https://es.wikipedia.org/wiki/An%C3%A1lisis_num%C3%A9rico)

El proyecto fue creado alrededor del año [1988,](https://es.wikipedia.org/wiki/1988) pero con una finalidad diferente: ser utilizado en un curso de diseño de reactores químicos. Posteriormente, en el año [1992,](https://es.wikipedia.org/wiki/1992) se decidió extenderlo, y comenzó su desarrollo a cargo de John W. Eaton[.1](https://es.wikipedia.org/wiki/GNU_Octave#cite_note-desarrolladores-1) La primera versión [alpha](https://es.wikipedia.org/wiki/DEC_Alpha) fue lanzada el [4 de enero](https://es.wikipedia.org/wiki/4_de_enero) de [1993.](https://es.wikipedia.org/wiki/1993) Un año más tarde, el [17 de](https://es.wikipedia.org/wiki/17_de_febrero)  [febrero](https://es.wikipedia.org/wiki/17_de_febrero) de [1994,](https://es.wikipedia.org/wiki/1994) apareció la versión 1.0.

El nombre surge de Octave Levenspiel, profesor de uno de los autores y conocido por sus buenas aproximaciones, por medio de cálculos elementales, a problemas numéricos en ingeniería química.

GNU Octave se usa normalmente a través de su interfaz interactiva (CLI y GUI), pero también se puede usar para escribir programas no interactivos. El lenguaje Octave de GNU es bastante similar a Matlab, por lo que la mayoría de los programas son fácilmente ejecutables.

#### **2.3 Rutina de Cálculo**

Mostramos a contiuación los pasos a seguir para el cálculo del tiempo de vida media

**1.**Elección del metal, pseudopotencial y el número de divisiones en los ejes de la red recíproca

**2.** Obtención de puntos k que representan la zona de Brilluoin.

**3.**Obtención de los puntos  $k + q$  y  $k - q$  de la red recíproca.

**4.** Calculos de los elementos de matriz.

**5.** Cálculo del tiempo de vida media.

### **2.3.1 Elección del metal, pseudopotencial y el número de divisiones en los ejes de la red recíproca**

Primero uno debe elegir un elemento (metal) para los cálculos de las funciones de onda y energía de los electrones. Luego elegir un pseudopotencial para el metal seleccionado el cual se utilizará para la solución de la ecuacíon de Schrödinger. El programa Quantum ESPRESSO tiene almacenado dichos pseudopotenciales. Y finalmente debemos elegir en cuantos elementos de volumen se divide la primera zona de Brillouin, para lo cual se indica el número de divisiones en cada eje de la red recíproca.

### **2.3.2 Obtención de puntos k que representan la zona de Brillouin**

Con esta información, el programa Quantum ESPRESSO (a partir de aquí QE) nos permite obtener un conjunto de puntos k de la red recíproca, cuyo número depende de en cuantos cubos se dividió la primera zona de Brillouin. Estos puntos k de la red recíprocarepresentan la primera zona de Brillouin. QEcalcula las energías, con sus respectivosíndices de banda, y los coeficientes de las funciones de onda de electrones de Bloch al ser expresadas en base de ondas planas. Estos coeficientesdependen de vectores de la red recíproca los cuales tambien proporciona el programa al ejecutar el subprograma PW.Además proporciona los pesos para cada punto k de modo que realizar integraciones en esta zona se convertirán en sumatorias ponderadas sobre estos puntos k con sus pesos respectivos.

### **2.3.3 Obtención de los puntos k +q y k – q de la red recíproca**

Obtenidos los puntos k, el programa GNU Octave creara archivos de entrada para cada uno de los puntos  $k - q y k + q$ , donde q son los puntos de la primera zona de Brillouin. QE usará estos archivos para obtener las energías, índices de banda y los coeficientes de las funciones de onda al ser expresadas en base de ondas planas para cada punto  $k - q y k + q$ .

#### **2.3.4 Cálculos de los elementos de matriz**

GNU octave realizará los cálculos de los elementos de matriz con la energía y funciones de onda para cada punto  $k - q$ . Para obtener la función de respuesta dieléctrica se realizarán los cálculos de los elementos de matriz con la energía y funciones de onda para cada punto k + q. En el cálculo de la parte imaginaria de esta función, aparece la delta de Dirac, la cual será aproximada con una sucesíon de funciones.

#### **2.3.5 Cálculo del tiempo de vida media**

Una vez calculados los elementos de matríz, obtendremos el tiempo de vida media de los electrones excitados en función de la diferencia de energía del electrón excitado con la energía de Fermi.

En el siguiente diagrama de flujo, resume todos los procesos que deben seguirse para calcular el tiempo de vida media de los electrones.

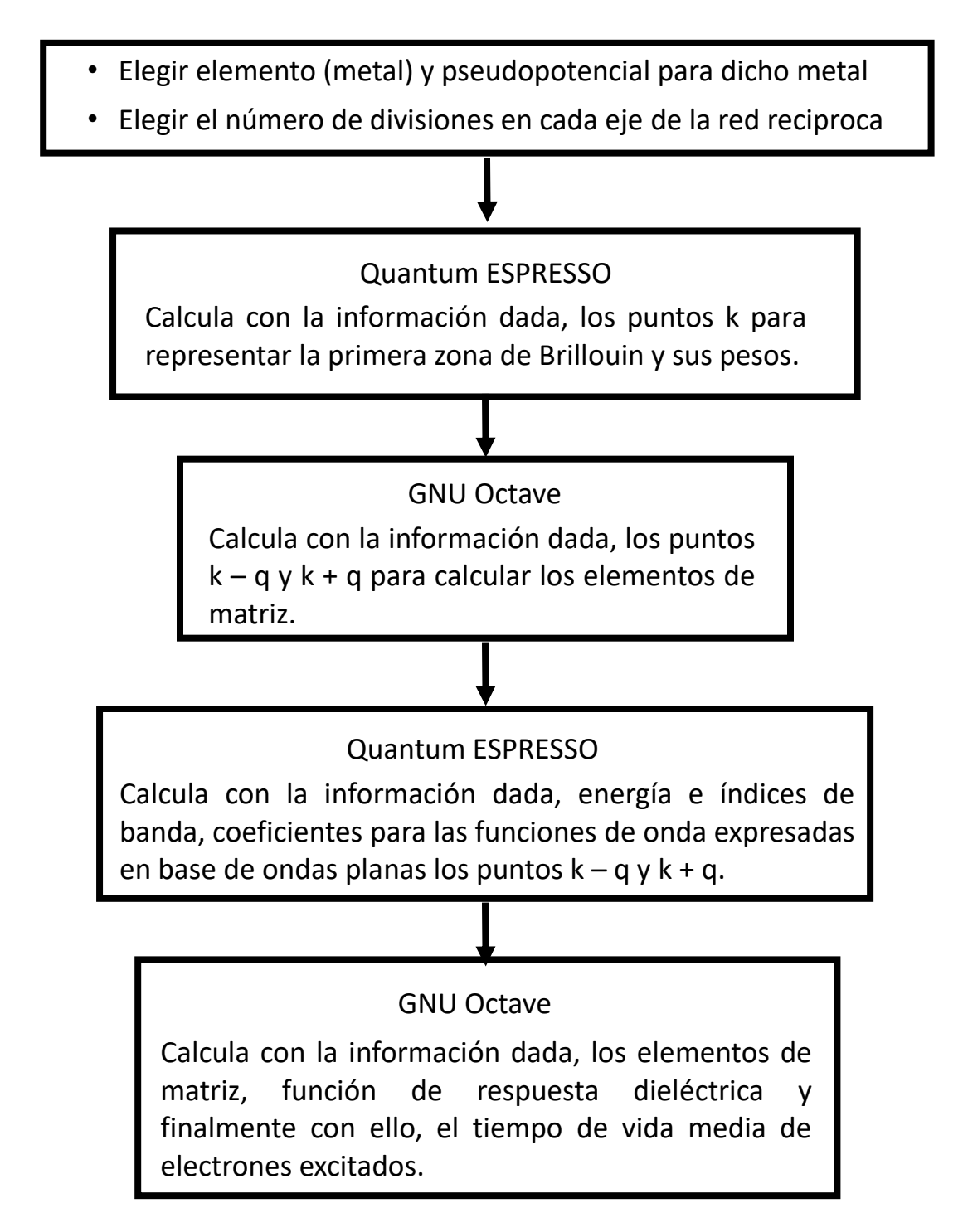

*Figura 6: Diagrama de flujo para el cálculo del tiempo de vida media de electrones excitados en metales, donde se muestran las distintas herramientas de cálculo usadas.*

#### **Capítulo 3: Cálculos y resultados**

En este capitulo mostramos la secuencia seguida desde la elección del material hasta la obtencióndel cálculo del tiempo de vida media, así como la comparación de estos cálculos con los datos experimentales.

#### **3.1 Rutina para el cálculo del tiempo de vida media**

Aquí mostramos la rutina a seguir para el cálculo del tiempo de vida media de electrones excitados.

- **1.** Elegir un elemento (metal), en nuestro caso elegimos el **Cobre (Cu)**
- **2.** Elegir un pseudopotencial, el cual se utilizará para la solución de la ecuación de Schrödinger, en nuestro caso elegimos el archivo **Cu 63.55 Cu.pz-d-rrkjus.UPF**  como pseudopotencial. Este archivo está en el directorio donde se extrajo QE.
- **3.** Elegir en cuantos cubos queremos dividir la primera zona de Brillouin, para lo cual se indica el número de divisiones en cada eje de la red recíproca. Por ejemplo, si queremos dividir en 8 divisiones los ejes  $k_x$ ,  $k_y$  y  $k_z$ , dentro del archivo de entrada debemos indicar este número de divisiones en cada eje y la zona de Brillouin se divide en  $8 \times 8 \times 8$  elementos de volumen.
- **4.** Con esta información creamos el archivo ejecutable de extensión **.sh**. Este es el archivo de entrada que ejecutaremos desde el terminal de UBUNTU, el cual convoca al subprograma PW de QE. En nuestro caso el archivo de entradaes**Cu.scf.sh** yse ejecuta desde el terminal con el comando ./Cu.scf.sh. En las siguientes seccciones comentaremos las partes más importantes de este fichero.

```
#------------------------------------------------------------
# self-consistent calculation 
     cat > Cu.scf.in << EOF 
&control 
     calculation='scf' 
    restart mode='from scratch',
pseudo_dir = './', 
     outdir='./' 
prefix='cu' 
     tstress = .true. 
     tprnfor = .true.
    wf collect = .true.
 / 
&system 
    ibrav = 2, celldm(1) = 6.73, nat= 1, ntyp= 1,
    ecutwfc = 25.0ecutrho = 300.0 occupations='smearing', smearing='gaussian', degauss=0.02 
 / 
&electrons 
     diagonalization='cg' 
conv thr = 1.0e-8mixing beta = 0.7/ 
ATOMIC_SPECIES 
 Cu 63.55 Cu.pz-d-rrkjus.UPF 
ATOMIC_POSITIONS 
Cu 0.0 0.0 0.0 
K_POINTS automatic
888 0 0 0
EOF
#------------------------------------------------------------
pw.x <Cu.scf.in> Cu.scf.out
```
- **5.** cat > Cu.scf.in << EOF : Aquí indicamos al ejecutable que creará el archivo Cu.scf.in y que se considera como contenido de este archivo todas las lineas hasta que aparezca EOF (end of file)responde a la linea dondividimos la zona de Brillouin en  $8 \times 8 \times 8$  elementos de volumen.
- **6.** En la sección &control aparecen diferentes parámetros, cada uno con un valor específico:

calculation='scf' indica que al realizarse los cálculos serán de manera autoconsistente, es decir los realizará comparando un cálculo con el anterior hasta que su diferencia sea menor que la tolerancia indicada. Esta tolerancia se indica más adelante.

restart mode='from scratch' indica que cada vez que se calcule, reiniciaratodos los cálculos desde cero, sólo guardando las energías y funciones de onda cálculadas.

pseudo dir =  $'./',$  youtdir='./', indican que el directorio donde esta el archivo con el pseudopotencial y los archivos de salida es el mismo desde donde se ejecuta **Cu.scf.sh.** 

wf collect =  $.true.$  es imprescindible que wf\_collect tenga el valor true, pues esto indica al subprograma PW que no sólo calcule la energía de los electrones en cada banda, y sus funciones de onda, sino también que muestre dichos cálculos, los cuales estarán almacenados en archivos de extensión **.dat**.

**7.** En la línea donde aparece&systemaparecen diferentes parámetros, cada uno con un valor específico:

ibrav = 2, indica que la estructura de la red recíproca es una red cúbica de cara centrada (fcc), otros números indican otras estructuras. En nuestro caso la red recírproca del cobre tiene dicha estructura.

celldm(1) =  $6.73$ , indica cual es el parámetro de red en armstrong.

nat= 1, indicanúmero de átomos en la celda unitaria.

ntyp= 1, indicacuantos tipos de átomos están en la celda unitaria.

ecutwfc = 25.0, indicacuál es la máxima energía cinética (en Ry) obtenidoscon las funciones de onda, de manera que si se obtiene un valor mayor al indicado, el programa deja de ejecutarse, a esto se le llama energía de corte.

ecutrho = 300.0, indica cuál es la energía de corte (en Ry) de la energía cinética al calcular la densidad de carga y potencial.

**8.** En la sección &electrons aparecen diferentesparámetros, cada uno con un valor específico:

diagonalization='cg', indica que el método de diagonalización banda por banda de tipo gradiente-conjugado. Es más lento que otros métodos (como el de Davidson) pero usa menos memoria y es (un poco) más robusto.

conv thr = 1.0e-8, indica la tolerancia para la convergencia: error de energía estimado menor que conv\_thr. Si esto se cumple diremos que el cálculo fue autoconsistente.

**9.** En la sección ATOMIC\_SPECIES se indica el pseudopotencial utilizado para la solución de la ecuación de Schrödinger. En nuestro ejemplo:

ATOMIC\_SPECIES Cu 63.55 Cu.pz-d-rrkjus.UPF **10.** En la sección K\_POINTSal colocar el valor automatic

K\_POINTS automatic

indicamos al programa que usaremos una cuadrícula Monkhorst-Pack [21] para construir los puntos k de la zona irreducible de Brillouin. En principio uno debe integrar sobre todos los puntos de la zona de Brillouin, sin embargo, para realizar cálculos prácticos, sólo se requiere un número finito de puntos k para muestrear la zona de Brillouin. Esto es para que el cálculo sea finito y esté justificado siempre que los orbitales varíen suavemente con respecto a k. Una cuadrícula Monkhorst-Pack es un método imparcial para elegir un conjunto de puntos k de la zona irreducible de Brillouin para obtener un muestreo de la zona de Brillouin. En coordenadas fraccionales, es una cuadrícula rectangular de puntos de dimensiones  $M_x \times M_y \times M_z$ , espaciados uniformemente en toda la zona de Brillouin. Cuanto más grandes sean las dimensiones de la cuadrícula, más fino y más preciso será el muestreo. En nuestro ejemplo:

K\_POINTS automatic 8 8 8 0 0 0

**11.** Con el archivo ejecutable **Cu.scf.sh**, QE da como salida el archivo **Cu.scf.out** que se obtiene al ejecutar el subprograma PW. Dentro de **Cu.scf.out**se encuentra un conjunto de puntos k de la zona irreducible de Brillouin, con el cual se podrán transformar integraciones en la zona de Brillouin en sumatorias con pesos ponderados de pocos puntos kde la zona irreducible de Brillouin :  $\frac{1}{\Omega_{\scriptscriptstyle{RZ}}}\int\limits_{\scriptscriptstyle{RZ}}dk \Rightarrow \sum\limits_{k}$ *k*  $\frac{1}{2} \int_{BZ} dk \Rightarrow \sum_{k} \omega_{k_i}$ , donde  $\omega_{k_i}$ son los pesos de cada punto obtenido por el uso de

este método. En nuestro ejemplo, del total de  $8 \times 8 \times 8$  se obtienen un total de 29 puntos k de la zona irreducible de Brillouin con su peso respectivo:

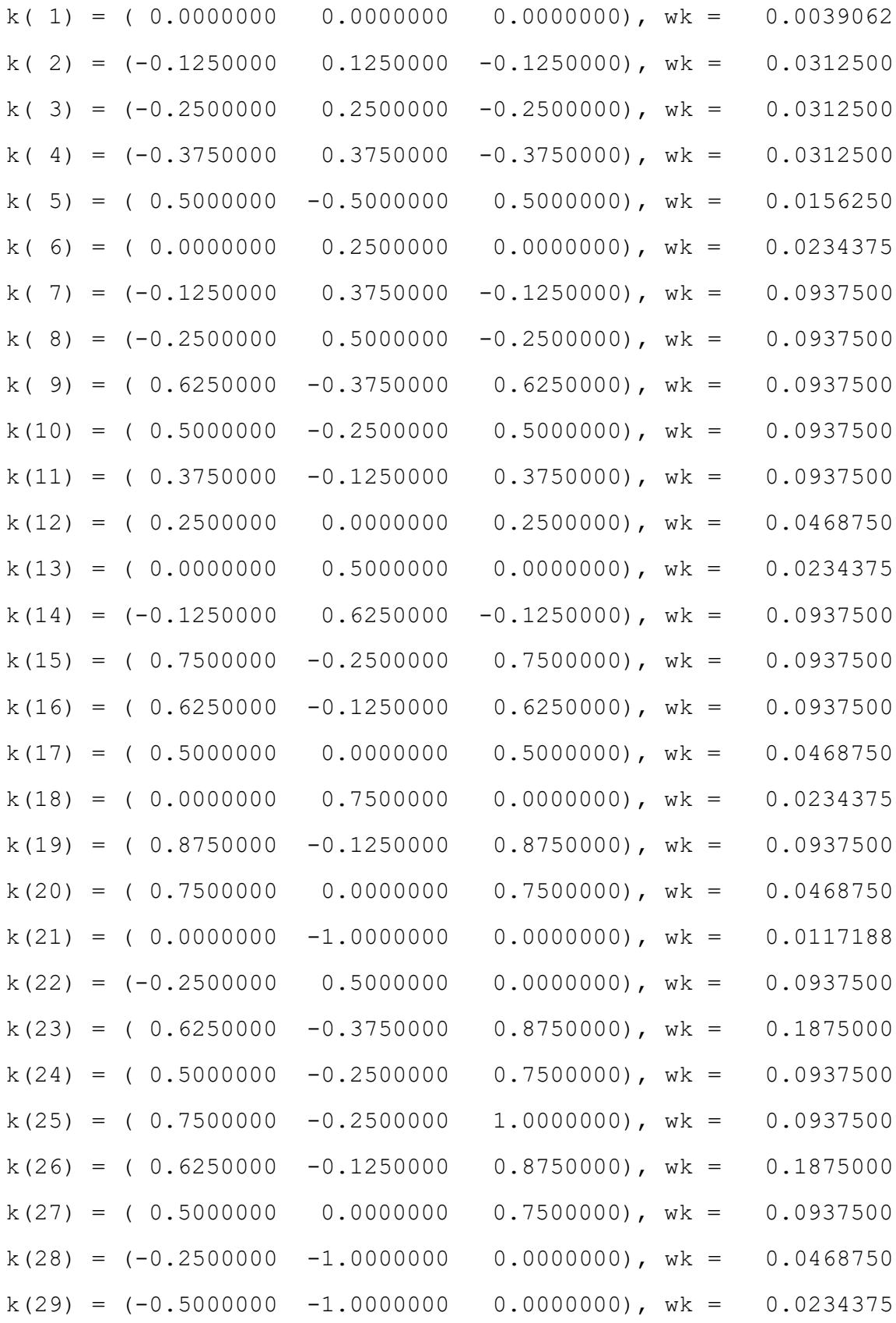

**12.** Con esta lista de puntos k de la zona irreducible de Brillouin, GNU Octave genera nuevos archivos **Cu.scf.sh** para cada punto k – q y para cada punto k + q, donde k y q son los puntos k de la zona irreducible de Brillouin, en nuestro ejemplo los 29 puntos mostrados anteriormente. Aquí es imprescindible que en estos archivos **.sh**, en la línea donde aparece&controlel parámetro de entradawf\_collect tenga el valor true (wf collect = .true.) Este indica al subprograma PW que no sólo calcule la energía de las bandas y funciones de onda, sino también mostrar dichos cálculos, los cuales estarán almacenados en archivos de extensión **.dat**. Por ejemplo, para el punto k(1) mas q, se crea el directorio kmasq1, dentro del dentro del cual se colocan su correspondiente archivo**Cu.scf.sh**, donde debajo de la linea K POINTS, los puntos k(1) mas q se colocan de la siguiente manera:

K\_POINTS 29  $k1x + q1x k1y + q1y k1z + q1z$  1.0000000  $k1x + q2x k1y + q2y k1z + q2z$  1.0000000  $\mathbf{F}^{\text{max}}$  and  $\mathbf{F}^{\text{max}}$  and  $\mathbf{F}^{\text{max}}$ 1.0000000 k1x + q29x k1y + q29y k1z + q29z 1.0000000

Dentro de esta directorio tambien debe ir al archivo correspondiente al pseudopotencial **Cu 63.55 Cu.pz-d-rrkjus.UPF.**

- **13.** El paso anterior debe repetirse para los otros puntos k, tanto para los restantes puntos  $k + q$ , como para los puntos  $k - q$ .
- **14.** Para ejecutar el archivo **.sh** en todos los directorios kmasq*i* y kmenosq*i*, donde *i* va desde uno hasta el total de puntos k de la zona irreducible de Brillouin, en UBUNTU y desde el terminal, se ejecuta desde la ubicaciónque contienelos directorios kmasq*i* y kmenosq*i*:

```
for dir in kmenosq*; do
cd "$dir" && sh Cu.scf.sh; cd ../;
done
```
for dir in kmasq\*; do cd "\$dir" && sh Cu.scf.sh; cd ../; done

- **15.** Al terminar de ejecutarse los comandos dados desde el terminal, aparecen en cada directorio kmasq*i* el archivo **Cu.scf.out** y el directorio **cu.save**. En estas directorios cu.save aparecen un conjunto de directorios con el nombre **K0000j**, donde **j** va de uno hasta el total de puntos k de la zona irreducible de Brillouin, donde estáel archivo **eigenval.xml** que contiene las energías y los índices de banda; el archivo **gkvectors.dat** que contiene los vectores de la red reciproca que forman la base de ondas planas en las que se expande la función de onda de Bloch y, el archivo **evc.dat** que contiene los coeficientes de dicha expansión y que dependen de los vectores de la red recíproca contenidos en **gkvectors.dat**, para cada puntok(i) + q(j) de la red recíproca. De manera similar aparecen estas directorios y archivos en los directorios kmenosq*i*para cada puntok(i)– q(j) de la red recíproca.
- **16.** GNU Octave no puede leer los archivos **.dat**, por lo que deben pasarse a archivos**.xml**. Para ello se debe copiar el ejecutable **dat2xml.sh** en todos los directorios **cu.save**, el cual usa el ejecutable **iotk.x** del programa QE, y en la ubicación donde estánlos directorios kmasq*i* y kmenosq*i*, desde el terminal de UBUNTU

for dir in kmenosq\*; do cd "\$dir" && cd cu.save && ./dat2xml.sh; cd ../..; done for dir in kmasq\*; do cd "\$dir" && cd cu.save && ./dat2xml.sh; cd ../..; done

Esto produce los archivos **gkvectors.xml** y **evc.xml** que GNU Octave puede leer y realizar los cálculos de los elementos de matriz para calcular el tiempo de vida media.

**17.** Para calcular el tiempo de vida media debemos evaluar previamente los siguientes elementos matriciales:

$$
B_{i,f}(q+G) = \sum_{G'} u_{k,i}(G')u_{k-q,f}(G'-G)
$$
  

$$
\langle \phi_{k,n} | e^{-i(q+G)\cdot r} | \phi_{k+q,n'} \rangle = \sum_{G'} u_{k,n}(G')u_{k+q,n'}(G+G')
$$
  

$$
\varepsilon_{G,G}(q,\omega) = 1 - \frac{4\pi}{|q+G|^2} \times 2 \int_{BZ} \frac{dk}{(2\pi)^3} \sum_{n,n'} \frac{\Theta(\varepsilon_F - \varepsilon_{k,n}) - \Theta(\varepsilon_F - \varepsilon_{k+q,n'})}{\varepsilon_{k,n} - \varepsilon_{k+q,n'} + \omega + i\eta}
$$
  

$$
\times |\langle \phi_{k,n} | e^{-i(q+G)\cdot r} | \phi_{k+q,n'} \rangle|^2
$$
  

$$
Im \varepsilon_{G,G}(q,\omega) = \pi \frac{4\pi}{|q+G|^2} \times 2 \int_{BZ} \frac{dk}{(2\pi)^3} \sum_{n,n'} [\Theta(\varepsilon_F - \varepsilon_{k,n}) - \Theta(\varepsilon_F - \varepsilon_{k+q,n'})]
$$
  

$$
\times |\langle \phi_{k,n} | e^{-i(q+G)\cdot r} | \phi_{k+q,n'} \rangle|^2 \delta(\omega - \varepsilon_{k+q,n'} + \varepsilon_{k,n})
$$

GNU Octave permite agrupar en celdas los coeficientes  $u_{k,i}^*(G')$ ,  $u_{k-q,f}(G'-G)$ *u*  $_{k,i}^*$  (*G'*), *u* <sub>*k−q,f*</sub> (*G'* − *G*) y calcular los elementos de matriz  $B_{i,f}(q+G)$  y, los coeficientes  $(G'), u_{k'+q, n'}(G+G')$  $u^*_{k,n}(G'), u_{k'+q,n'}(G+G')$  para calcular los elementos de matriz  $\langle \phi_{\scriptscriptstyle(k',n} \mid e^{-i(q+G) \cdot r} \mid \phi_{\scriptscriptstyle(k'+q,n')}\rangle$  $\int e^{-i(q+G)\cdot r} \mid \boldsymbol{\phi} \vert_{k'+q, r}$  $\langle \phi_{k,n} | e^{-i(q+G)r} | \phi_{k'+q,n'} \rangle$ , con los que posteriormente calcularemos la función de respuesta dieléctrica  $\varepsilon_{G,G}(q,\omega)$ .

Debemos calcular también la parte imaginariade la función de respuesta dieléctrica *Im*  $\varepsilon_{G,G}(q,\omega)$ . En este elemento de matriz aparece el término  $\delta(\omega - \varepsilon_{k+q,n'} + \varepsilon_{k,n})$ que representa la función delta de Dirac, la cual se debe aproximar a una sucesión de funciones. En esta tesis, se aproximó la delta de Dirac a una sucesión de funciones exponenciales de manera que  $\delta(x) = \lim_{n \to \infty} \frac{n}{\sqrt{\pi}} e^{-n^2 x^2}$  $\delta(x) = \lim_{n \to \infty} \frac{n}{\sqrt{\pi}} e^{-n^2 x^2}.$ 

**18.** Una vez calculados los elementos de matriz descritos en el paso anterior, calculamos finalmente el tiempo de vida media de los electrones excitados

$$
\tau_{k,i}^{-1} = \frac{1}{\pi^2} \sum_{f} \int dq \sum_{G} \frac{|B_{i,f}(q+G)|^2}{|q+G|^2} \frac{Im \varepsilon_{G,G}(q,\omega)}{|\varepsilon_{G,G}(q,\omega)|^2}
$$

El apóstrofe en la sumatoria indica se realiza sobre todos los indices de banda distintos al indice *i*, asociado al tiempo del vida media  $\tau_k^{-1}$ ,  $\tau_{k,i}^{-1}$ .

**19.** Como la parte imaginaria de la función de respuesta dieléctrica  $Im \varepsilon_{G,G}(q,\omega)$ , dependerá finalmente del exponente *n* en la sucesión  $\frac{n}{\sqrt{m}}e^{-n^2x^2}$  $\frac{1}{\pi}e^{-n^2x^2}$ , todos los cálculos del tiempo de vida media cambian al variar dicho exponente.

### **3.2 Dependencia del cálculo del tiempo de vida media con el número de divisiones en los ejes de la red recíproca.**

A continuación mostraremos los cálculos del tiempo de vida media para los electrones excitados en el Cobre para diferentes números de divisiones en los ejes de la red recíproca. Estos resultados se mostraran junto a los resultados experimentales.

Primero se muestran sólo los resultados experimentales.

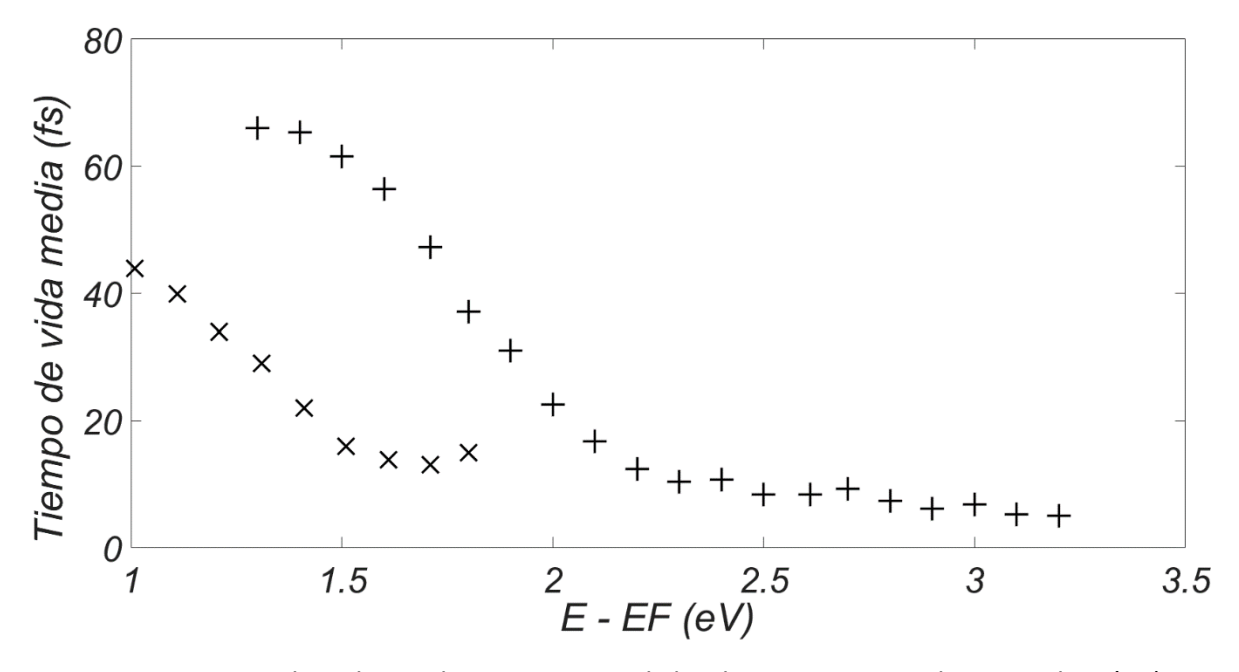

*Figura 7: Tiempo de vida media experimental de electrones excitados en cobre (Cu), en función de (ε-εF). Las equis representan las mediciones de TR-2PPE informadas por Knoesel [22] del tiempo de vida media de electrones excitados de muy baja energía en Cu (111). Las mediciones de TR-2PPE informadas por Ogawa [23] del tiempo de vida mediade los electrones excitados en Cu (110) están representados por cruces.* 

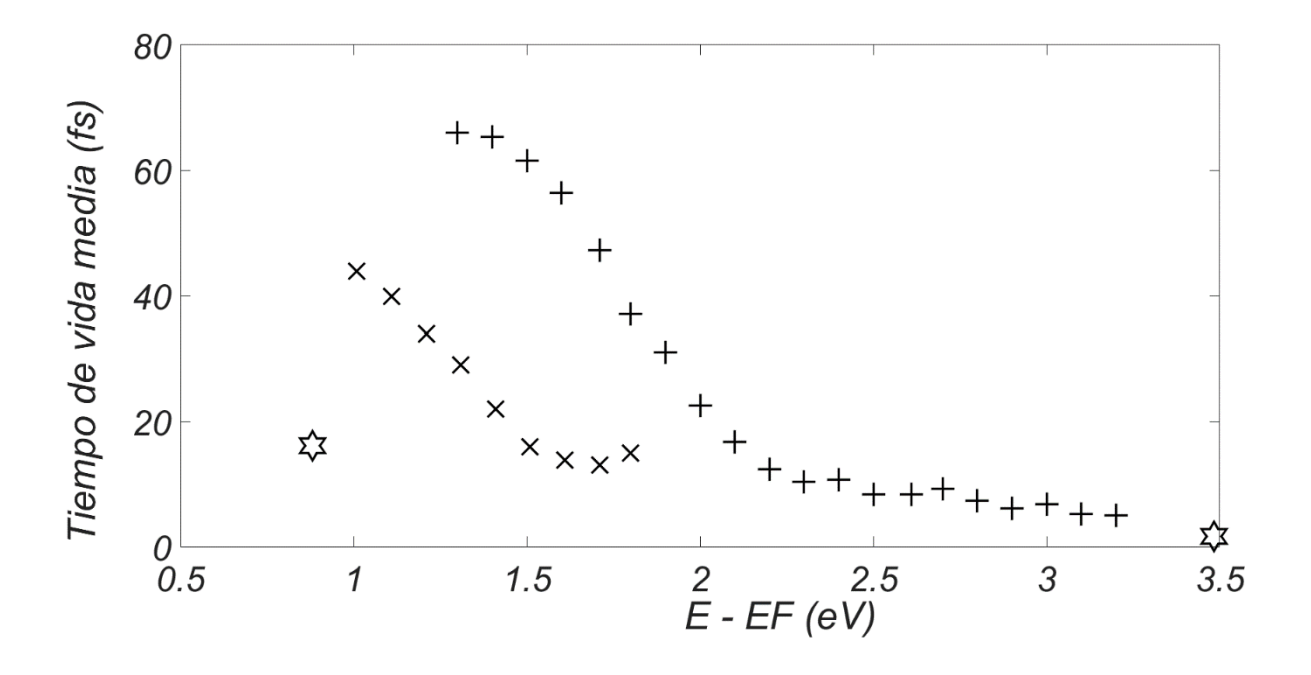

*Figura 8: Aquí se muestran los cálculos del tiempo de vida media para los electrones excitados en el Cobre obtenidosusando 4 divisiones en cada eje kx, k<sup>y</sup> y k<sup>z</sup> de la red recíproca y usando n = 10 para la aproximacíon de la delta de Dirac* $\frac{n}{\sqrt{-}}e^{-n^2x^2}$  $\frac{\partial}{\partial \pi} e^{-n^2 x^2}$  .Dichos *cálculos se simbolizanusando*  $\overleftrightarrow{\cdot}$ y se comparan con los resultados experimentales. Vemos *aquí que se obtienen pocos datos porque hemos dividido en elementos de volumen muy grandes la zona de Brillouin (poco número de divisiones) y obtenido pocos puntos k de la zona irreducible, y pocos cálculos del tiempo de vida media en función de la diferencia entre la energía de dichos puntos k y la energía de Fermi.*

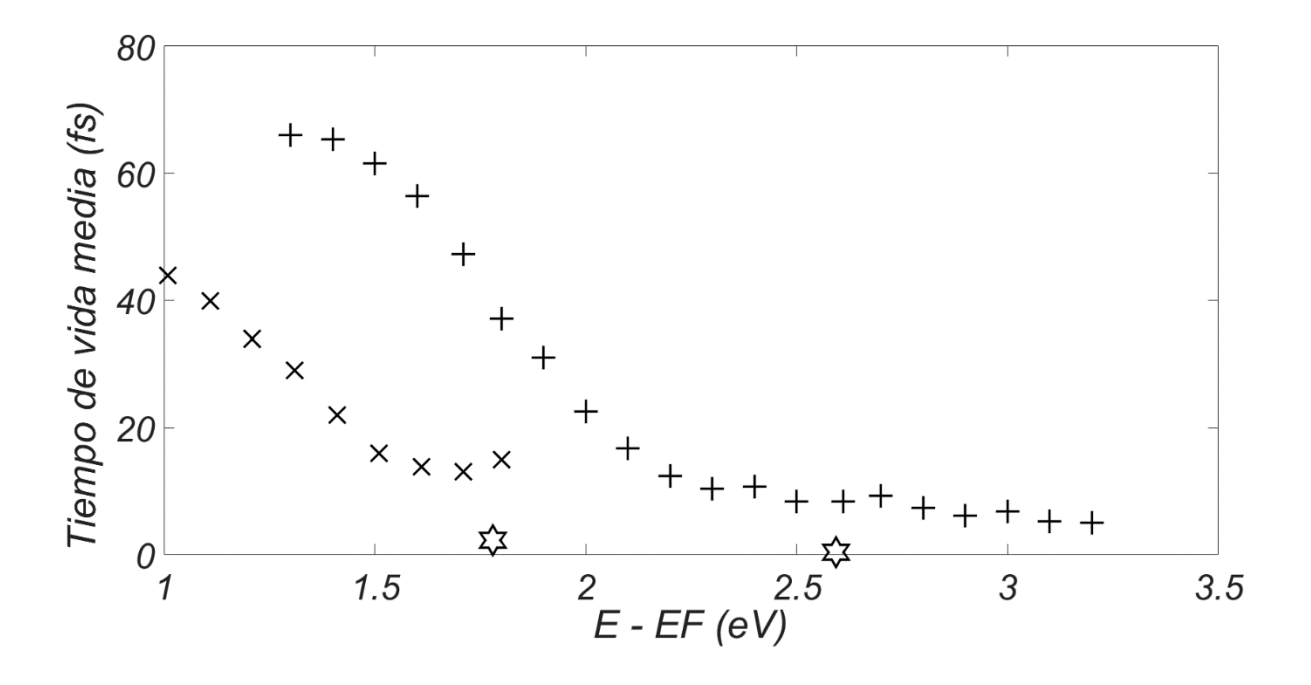

*Figura 9: Aquí se muestran los cálculos del tiempo de vida media para los electrones excitados en el Cobre obtenidosusando 5 divisiones en cada eje kx, k<sup>y</sup> y k<sup>z</sup> de la*  red recíproca y usando n = 10 para la aproximacíon de la delta de Dirac  $\frac{n}{\sqrt{-}}e^{-n^2x^2}$  $\frac{\mu}{\pi}e^{-n^2x^2}$  .Dichos *cálculos se simbolizan usando*  $\frac{1}{2}$  y se comparan con los resultados experimentales.

*Vemos aquí que se obtienen pocos datos porque hemos dividido en elementos de volumen muy grandes la zona de Brillouin (poco número de divisiones) y obtenido pocos puntos k de la zona irreducible. Además, al tomar otro número de divisiones aparecen diferentes cálculos del tiempo de vida media en función de la diferencia entre la energía de dichos puntos k y la energía de Fermi, pues se toman diferentes puntos k de la zona irreducible.*

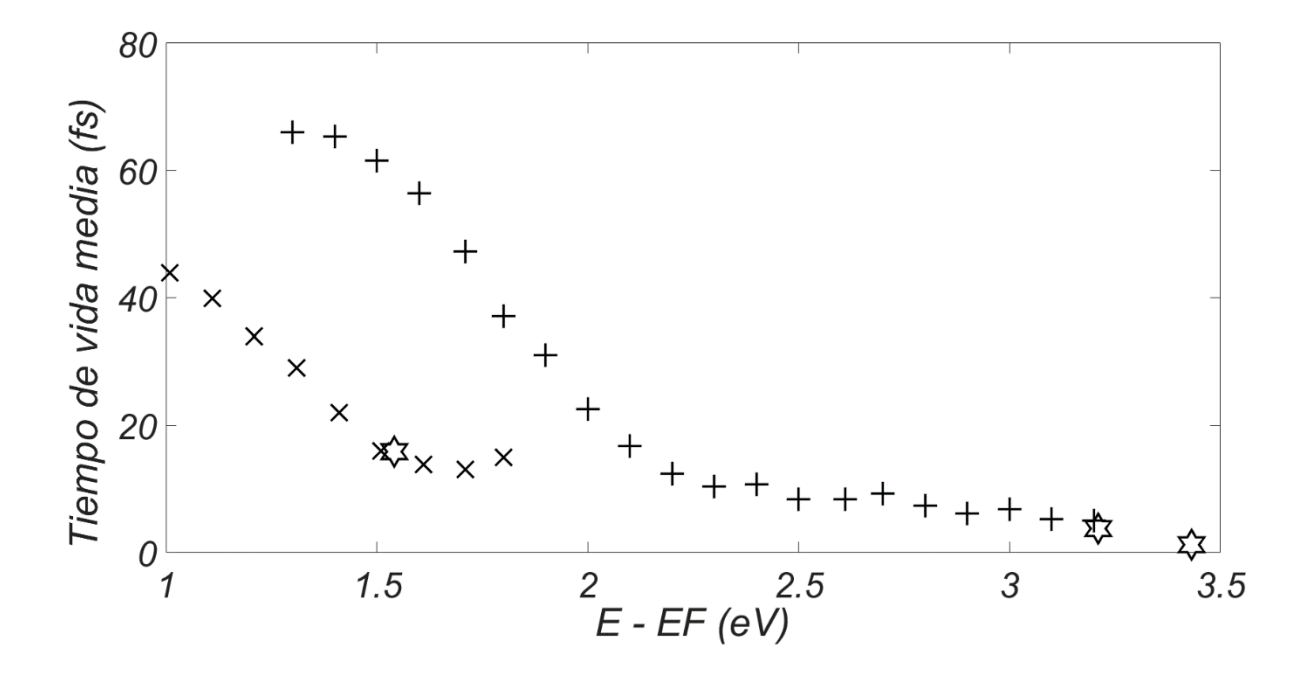

*Figura 10: Aquí se muestran los cálculos del tiempo de vida media para los electrones excitados en el Cobre obtenidosusando 6 divisiones en cada eje kx, k<sup>y</sup> y k<sup>z</sup> de la*  red recíproca y usando n = 10 para la aproximacíon de la delta de Dirac  $\frac{n}{\sqrt{-}}e^{-n^2x^2}$  $\frac{\mu}{\pi}e^{-n^2x^2}$  .Dichos *cálculos se simbolizan usando*  $\overleftrightarrow{y}$  *y se comparan con los resultados experimentales. Vemos aquí que se obtienen más datos comparados con los gráficos anteriores porque hemos dividido en elementos de volumen un poco más pequeños la zona de Brillouin y obtenido más puntos k de la zona irreducible. Además, al tomar otro número de divisiones aparecen diferentes cálculos del tiempo de vida media en función de la diferencia entre la energía de dichos puntos k y la energía de Fermi, pues se toman diferentes puntos k de la*  zona irreducible. Incluso vemos que estos tiempos cálculados están en el orden de *magnitud de los datos experimentales.*

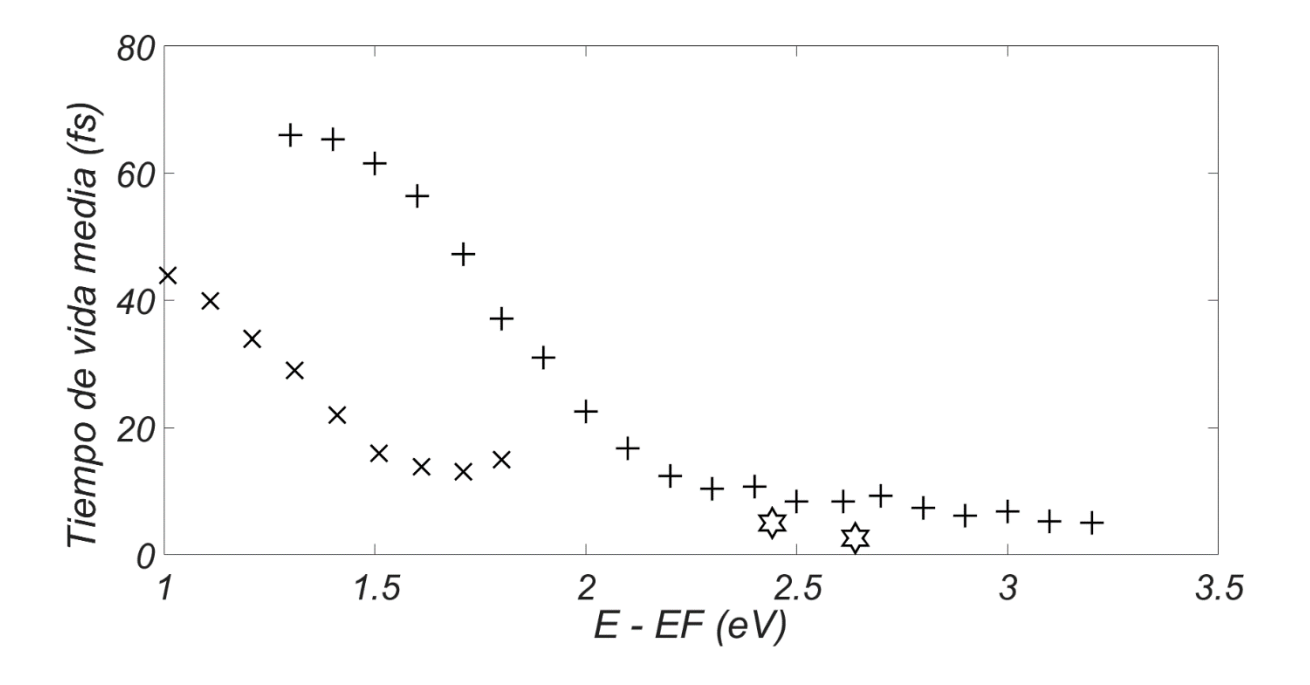

*Figura 11: Aquí se muestran los cálculos del tiempo de vida media para los electrones excitados en el Cobre obtenidosusando 7 divisiones en cada eje kx, k<sup>y</sup> y k<sup>z</sup> de la red recíproca y usando n = 10 para la aproximacíon de la delta de Dirac*  $\frac{n}{\sqrt{-}}e^{-n^2x^2}$  $\frac{\mu}{\pi}e^{-n^2x^2}$  .Dichos *cálculos se simbolizan usando*  $\overleftrightarrow{y}$  y se comparan con los resultados experimentales. *Vemos aquí que se obtienen otros datos comparados con los gráficos anteriores porque hemos dividido en elementos de volumen un poco más pequeños la zona de Brillouin y obtenido otros puntos k de la zona irreducible. Además, al tomar otro número de divisiones aparecen diferentes cálculos del tiempo de vida media en función de la diferencia entre la energía de dichos puntos k y la energía de Fermi, pues se toman diferentes puntos k de la zona irreducible. Incluso vemos que estos tiempos cálculados están en el orden de magnitud de los datos experimentales.*

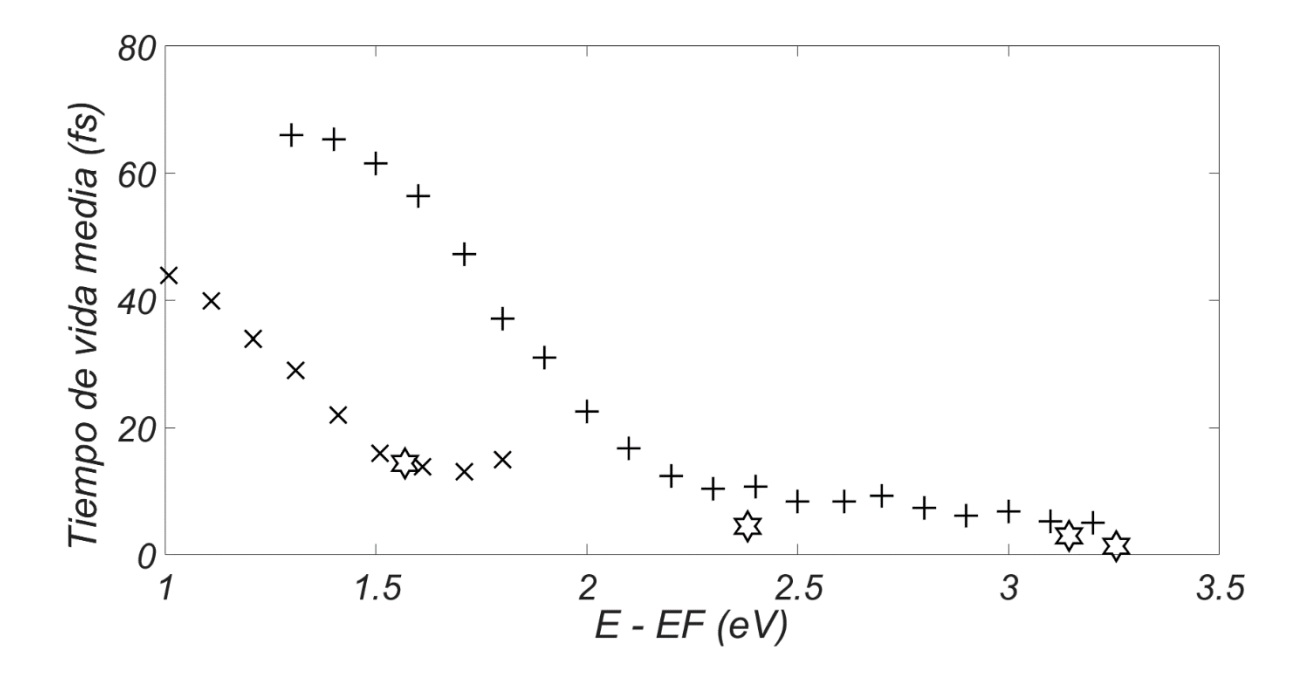

*Figura 12: Aquí se muestran los cálculos del tiempo de vida media para los electrones excitados en el Cobre obtenidosusando 8 divisiones en cada eje kx, k<sup>y</sup> y k<sup>z</sup> de la red recíproca y usando n = 10 para la aproximacíon de la delta de Dirac*  $\frac{n}{\sqrt{-}}e^{-n^2x^2}$  $\frac{\mu}{\pi}e^{-n^2x^2}$  .Dichos *cálculos se simbolizan usando*  $\overleftrightarrow{y}$  y se comparan con los resultados experimentales. *Vemos aquí que se obtienen más datos comparados con los gráficos anteriores porque hemos dividido en elementos de volumen un poco más pequeños la zona de Brillouin y obtenido más puntos k de la zona irreducible. Además, al tomar otro número de divisiones aparecen diferentes cálculos del tiempo de vida media en función de la diferencia entre la energía de dichos puntos k y la energía de Fermi, pues se toman diferentes puntos k de la*  zona irreducible. Incluso vemos que estos tiempos cálculados están en el orden de *magnitud de los datos experimentales.*

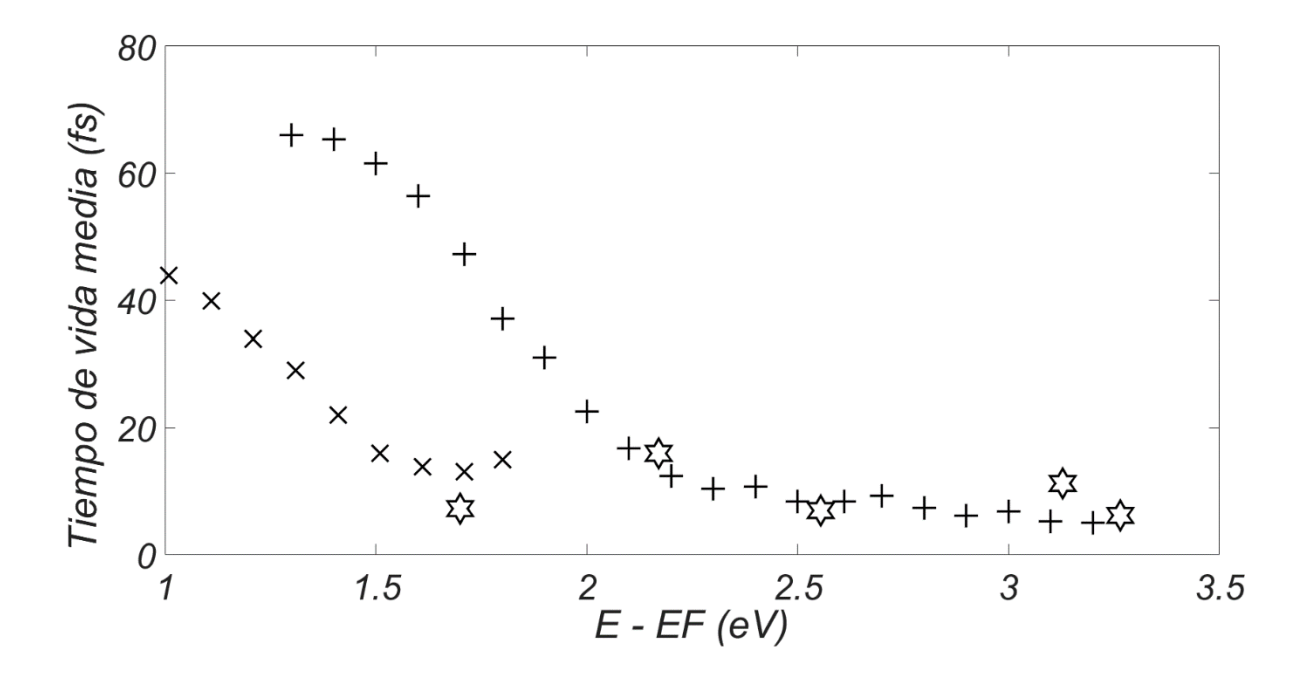

*Figura 13: Aquí se muestran los cálculos del tiempo de vida media para los electrones excitados en el Cobre obtenidosusando 9 divisiones en cada eje kx, k<sup>y</sup> y k<sup>z</sup> de la red recíproca y usando n = 10 para la aproximacíon de la delta de Dirac*  $\frac{n}{\sqrt{-}}e^{-n^2x^2}$  $\frac{\mu}{\pi}e^{-n^2x^2}$  .Dichos *cálculos se simbolizan usando*  $\overleftrightarrow{y}$  y se comparan con los resultados experimentales. *Vemos aquí que se obtienen más datos comparados con los gráficos anteriores porque hemos dividido en elementos de volumen un poco más pequeños la zona de Brillouin y obtenido más puntos k de la zona irreducible. Además, al tomar otro número de divisiones aparecen diferentes cálculos del tiempo de vida media en función de la diferencia entre la energía de dichos puntos k y la energía de Fermi, pues se toman diferentes puntos k de la*  zona irreducible. Incluso vemos que estos tiempos cálculados están en el orden de *magnitud de los datos experimentales.*

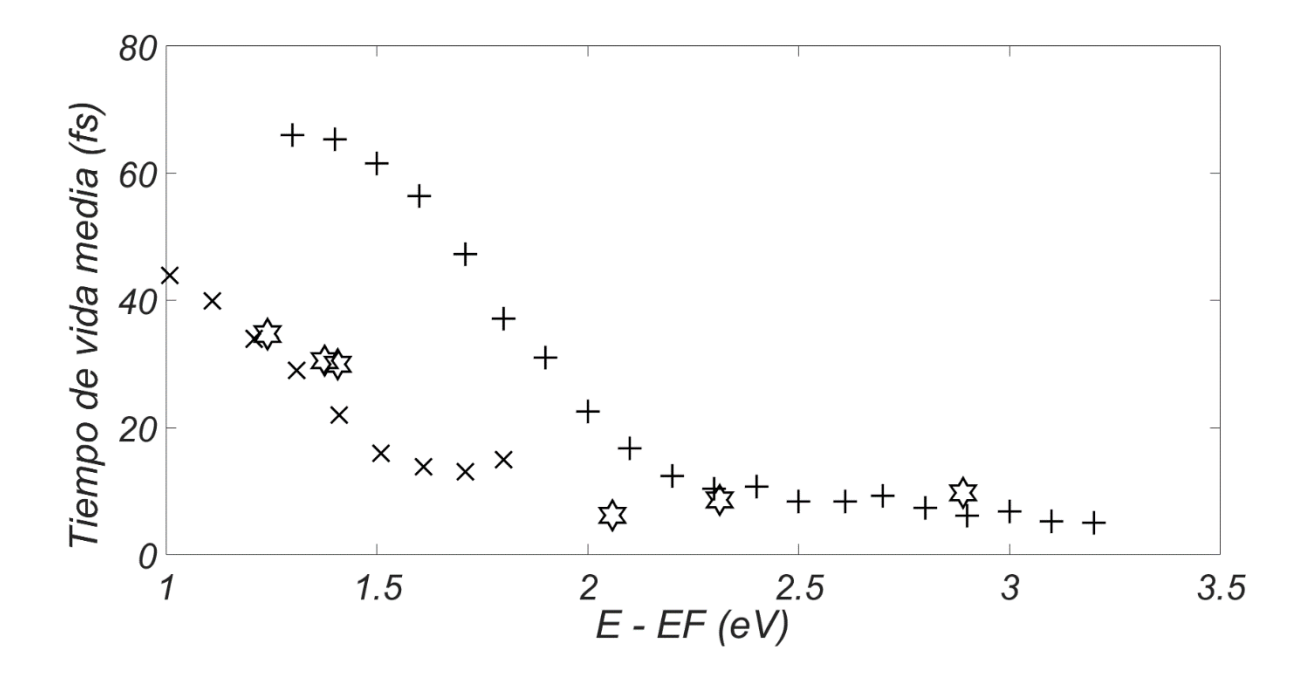

*Figura 14: Aquí se muestran los cálculos del tiempo de vida media para los electrones excitados en el Cobre obtenidosusando 10 divisiones en cada eje kx, k<sup>y</sup> y k<sup>z</sup> de la*  red recíproca y usando n = 10 para la aproximacíon de la delta de Dirac  $\frac{n}{\sqrt{-}}e^{-n^2x^2}$  $\frac{\mu}{\pi}e^{-n^2x^2}$  .Dichos *cálculos se simbolizan usando*  $\overrightarrow{\lambda}$  *y se comparan con los resultados experimentales. Vemos aquí que se obtienen más datos comparados con los gráficos anteriores porque hemos dividido en elementos de volumen un poco más pequeños la zona de Brillouin y obtenido más puntos k de la zona irreducible. Además, al tomar otro número de divisiones aparecen diferentes cálculos del tiempo de vida media en función de la diferencia entre la energía de dichos puntos k y la energía de Fermi, pues se toman diferentes puntos k de la zona irreducible. Incluso vemos que estos tiempos cálculados están en el orden de magnitud de los datos experimentales.*

# **3.3 Dependencia del cálculo del tiempo de vida media con el número entero** *n* **en la aproximacíon de la delta de Dirac**

A continuación mostraremos los cálculos del tiempo de vida media para los electrones excitados en el Cobre para diferentes números *n* en la aproximacíon de la delta de Dirac  $\frac{n}{\sqrt{e}}e^{-n^2x^2}$  $\frac{\partial}{\partial \overline{x}}e^{-n^2x^2}$ . Estos resultados se mostraran junto a los resultados experimentales.

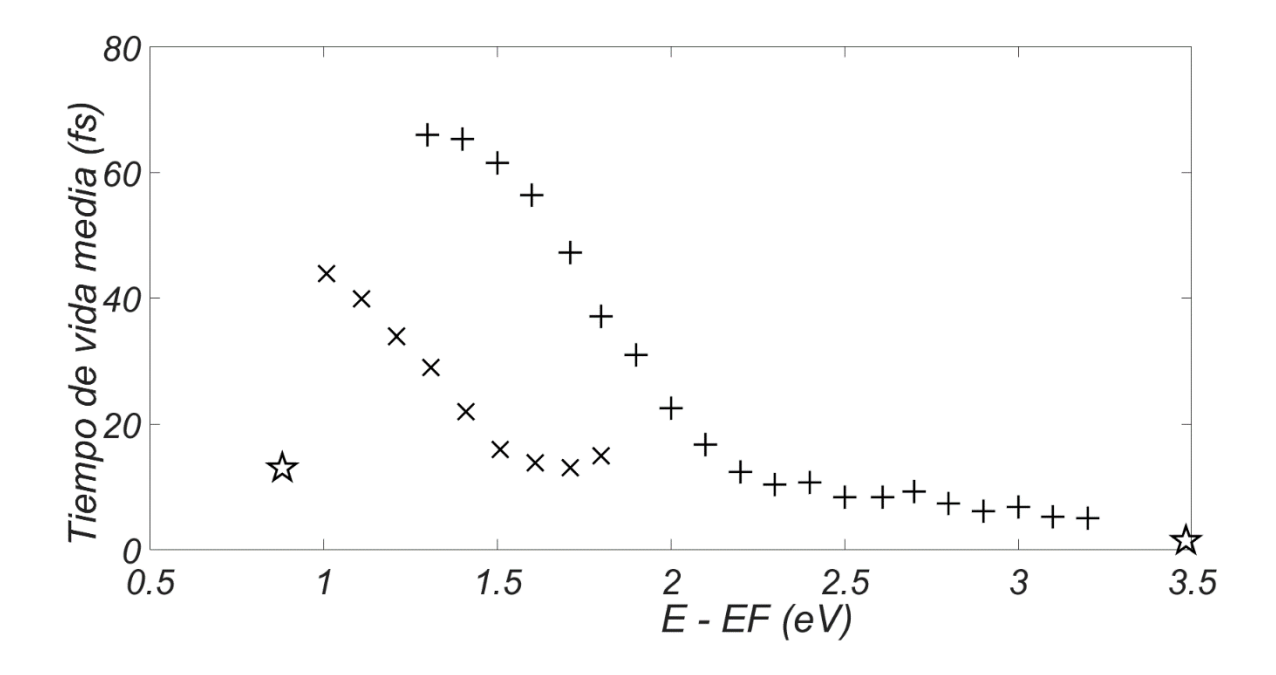

*Figura 15: Aquí se muestran los cálculos del tiempo de vida media para los electrones excitados en el Cobre obtenidosusando 4 divisiones en cada eje kx, k<sup>y</sup> y k<sup>z</sup> de la*   $r$ ed recíproca y usando n = 100 para la aproximacíon de la delta de Dirac  $\frac{n}{\sqrt{-}}e^{-n^2x^2}$  $\frac{\partial}{\partial \overline{x}}e^{-n^2x^2}$  .Dichos *cálculos se simbolizan usando*  $\overleftrightarrow{x}$  y se comparan con los resultados experimentales. *Vemos aquí que se obtienen pocos datos porque hemos dividido en elementos de volumen muy grandes la zona de Brillouin (poco número de divisiones) y obtenido pocos puntos k de la zona irreducible, y pocos cálculos del tiempo de vida media en función de la diferencia entre la energía de dichos puntos k y la energía de Fermi.*

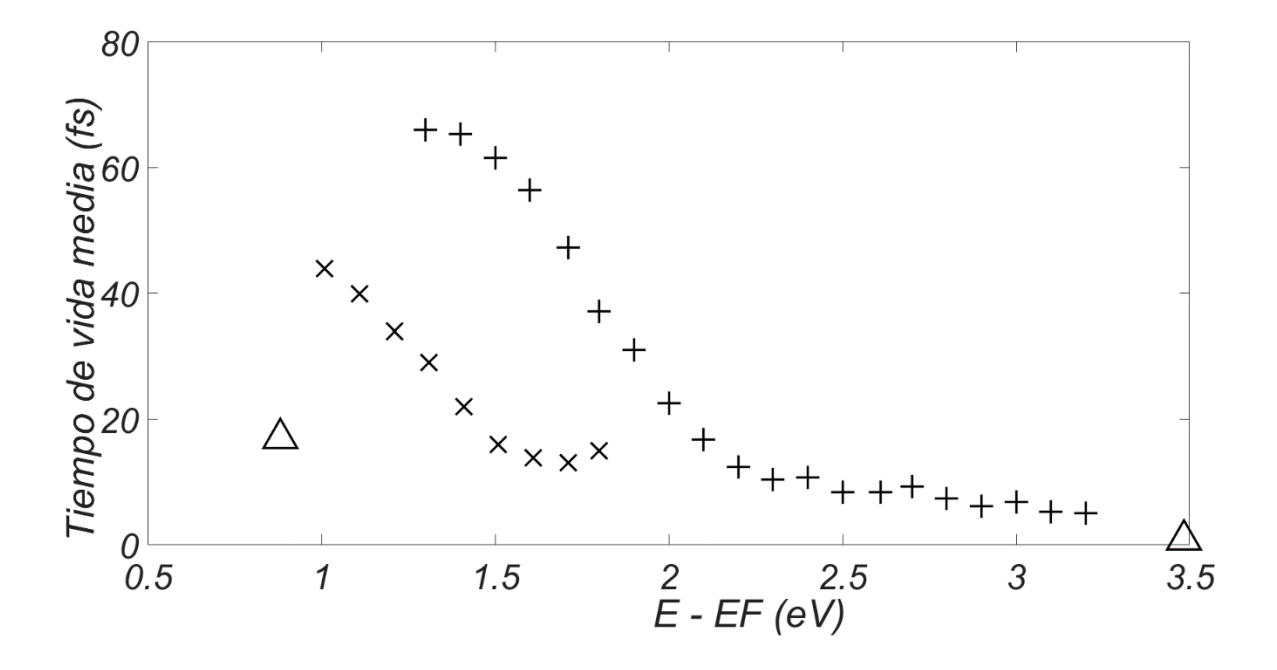

*Figura 16: Aquí se muestran los cálculos del tiempo de vida media para los electrones excitados en el Cobre obtenidosusando 4 divisiones en cada eje kx, k<sup>y</sup> y k<sup>z</sup> de la red recíproca y usando n = 1000 para la aproximacíon de la delta de Dirac*  $\frac{n}{\sqrt{-}}e^{-n^2x^2}$ π  $\Omega$ *ichos cálculos se simbolizan usando*  $\triangle$  y se comparan con los resultados *experimentales. Vemos aquí que se obtienen pocos datos porque hemos dividido en elementos de volumen muy grandes la zona de Brillouin (poco número de divisiones) y obtenido pocos puntos k de la zona irreducible, y pocos cálculos del tiempo de vida media en función de la diferencia entre la energía de dichos puntos k y la energía de Fermi.*

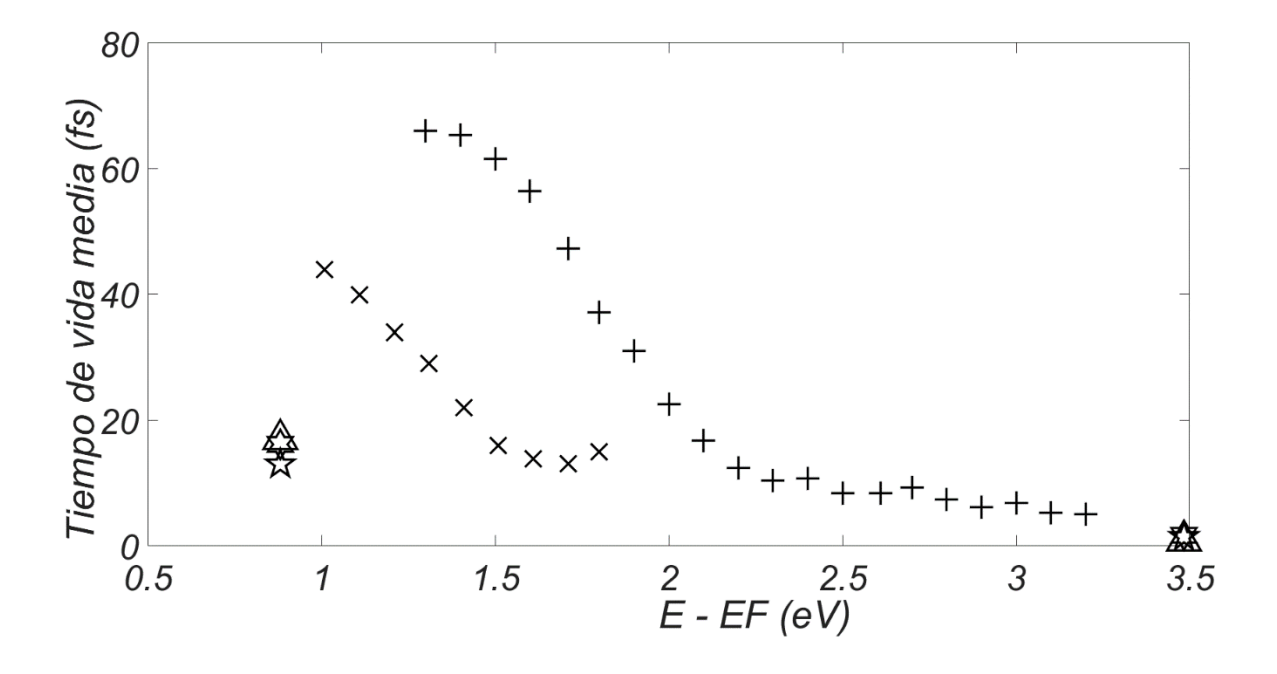

*Figura 17: Aquí se comparan los cálculos del tiempo de vida media para los electrones excitados en el Cobre obtenidosusando 4 divisiones en cada eje kx, k<sup>y</sup> y k<sup>z</sup> de la red recíproca usando diferentes valores de n para la aproximacíon de la delta de Dirac*   $\frac{n}{\sqrt{2}}e^{-n^2x^2}$  $\frac{\partial}{\partial \pi}e^{-n^2x^2}$ ; para n = 10 los cálculos se simbolizan usando ᠰ, para n =100 los cálculos se<br> $\pi$  $s$ *imbolizan usando*  $\overleftrightarrow{\mathbf{x}}$  y para n = 1000 los cálculos se simbolizan usando  $\triangle$ *comparándose todos estos con los resultados experimentales. Vemos aquí que se obtienen pocos datos porque hemos dividido en elementos de volumen muy grandes la zona de Brillouin (poco número de divisiones) y obtenido pocos puntos k de la zona irreducible, y pocos cálculos del tiempo de vida media en función de la diferencia entre la energía de dichos puntos k y la energía de Fermi. Además se observa que al variar el valor n, los cálculos del tiempo de vida media están en el mismo orden.*

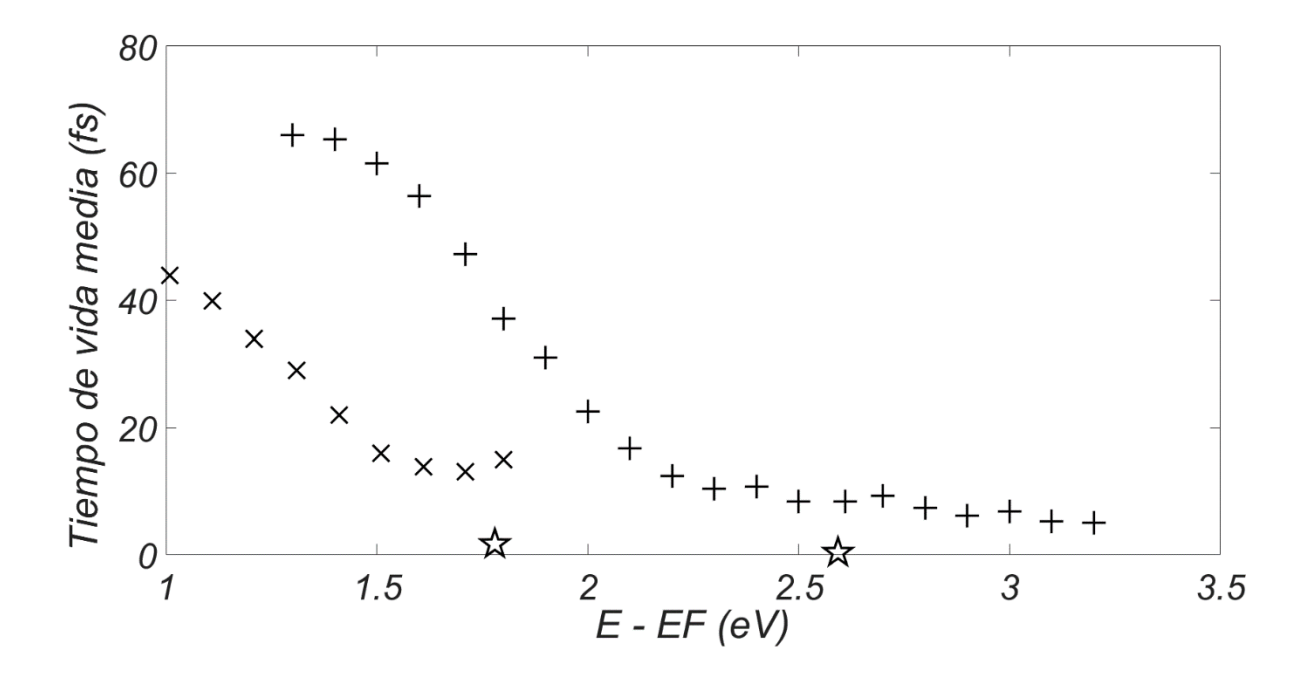

*Figura 18: Aquí se muestran los cálculos del tiempo de vida media para los electrones excitados en el Cobre obtenidosusando 5 divisiones en cada eje kx, k<sup>y</sup> y k<sup>z</sup> de la*   $r$ ed recíproca y usando n = 100 para la aproximacíon de la delta de Dirac  $\frac{n}{\sqrt{-}}e^{-n^2x^2}$  $\frac{\partial}{\partial \overline{x}}e^{-n^2x^2}$  .Dichos *cálculos se simbolizan usando*  $\overleftrightarrow{X}$  y se comparan con los resultados experimentales.

*Vemos aquí que se obtienen pocos datos porque hemos dividido en elementos de volumen muy grandes la zona de Brillouin (poco número de divisiones) y obtenido pocos puntos k de la zona irreducible. Además, al tomar otro número de divisiones aparecen diferentes cálculos del tiempo de vida media en función de la diferencia entre la energía de dichos puntos k y la energía de Fermi, pues se toman diferentes puntos k de la zona irreducible.*

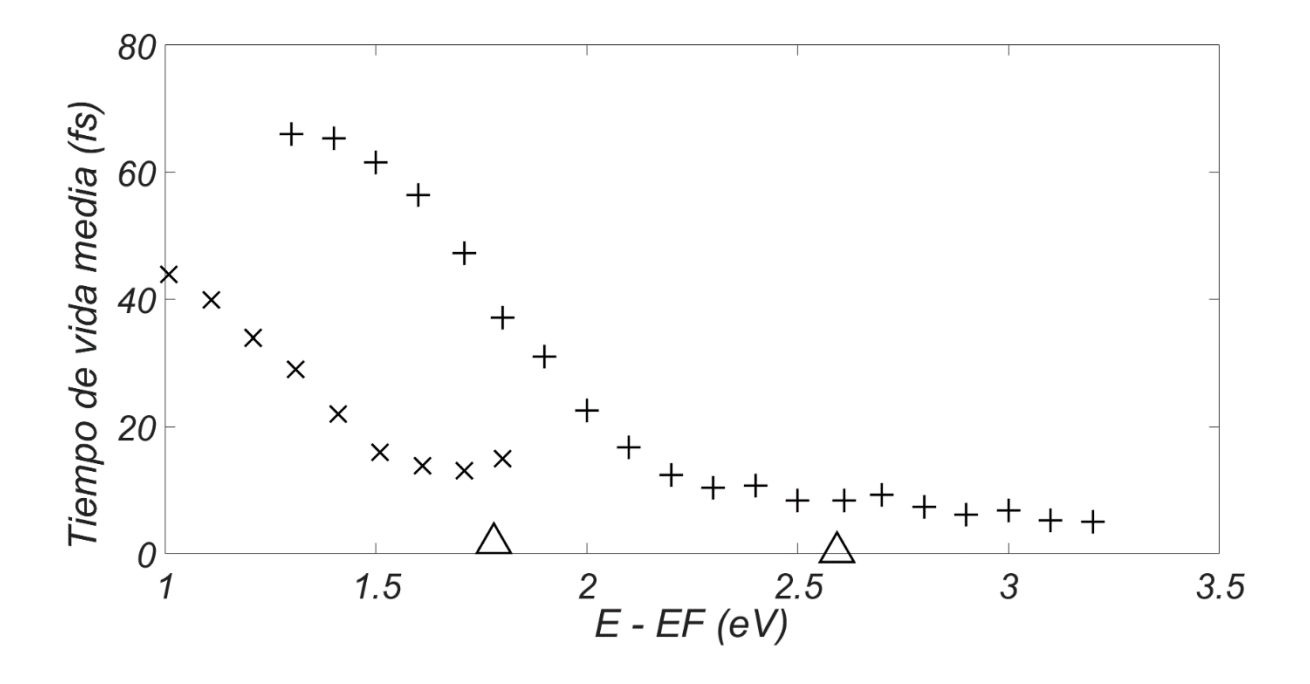

*Figura 19: Aquí se muestran los cálculos del tiempo de vida media para los electrones excitados en el Cobre obtenidosusando 5 divisiones en cada eje kx, k<sup>y</sup> y k<sup>z</sup> de la red recíproca y usando n = 1000 para la aproximacíon de la delta de Dirac*  $\frac{n}{\sqrt{-}}e^{-n^2x^2}$  $\frac{\mu}{\pi}e^{-n^2x^2}$  .Dichos *cálculos se simbolizan usando*  $\triangle$  y se comparan con los resultados experimentales. *Vemos aquí que se obtienen pocos datos porque hemos dividido en elementos de volumen muy grandes la zona de Brillouin (poco número de divisiones) y obtenido pocos puntos k de la zona irreducible. Además, al tomar otro número de divisiones aparecen diferentes cálculos del tiempo de vida media en función de la diferencia entre la energía de dichos puntos k y la energía de Fermi, pues se toman diferentes puntos k de la zona irreducible.*

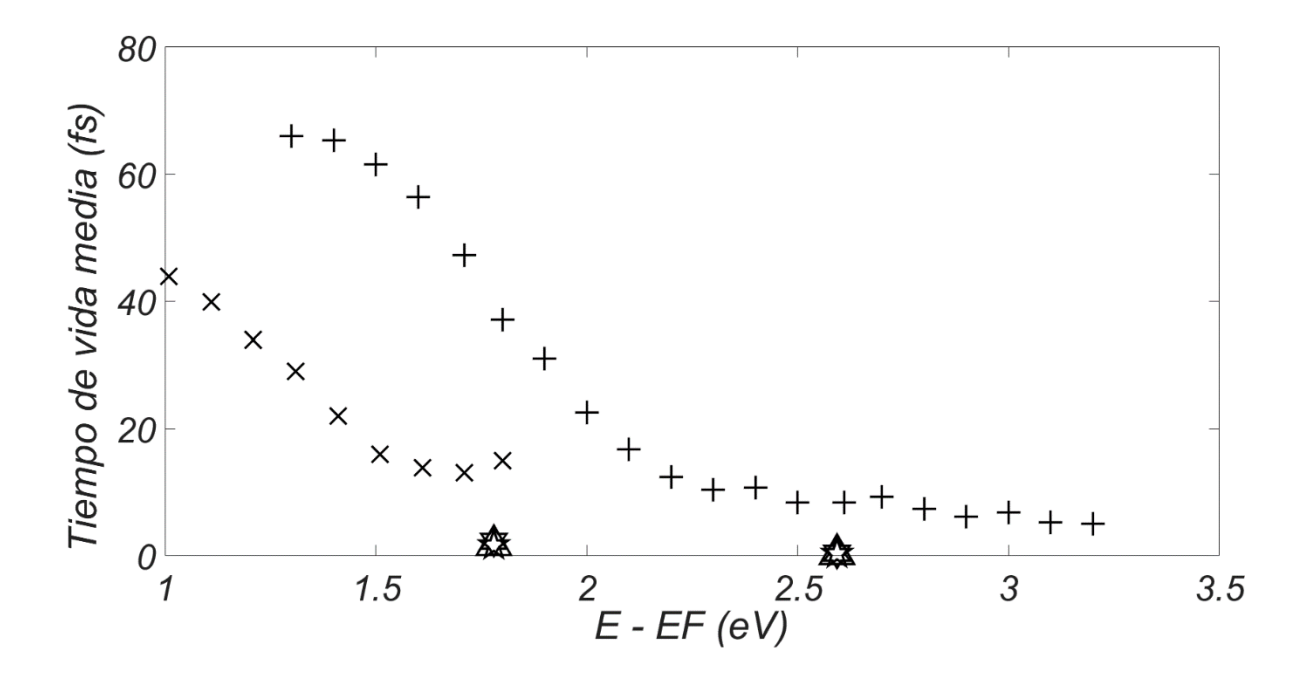

*Figura 20: Aquí se comparan los cálculos del tiempo de vida media para los electrones excitados en el Cobre obtenidosusando 5 divisiones en cada eje kx, k<sup>y</sup> y k<sup>z</sup> de la red recíproca usando diferentes valores de n para la aproximacíon de la delta de Dirac*   $\frac{n}{\sqrt{2}}e^{-n^2x^2}$  $\frac{\partial}{\partial \pi}e^{-n^2x^2}$ ; para n = 10 los cálculos se simbolizan usando  $\;\frac{\lambda \lambda}{\lambda}$ , para  $\;$  n =100 los cálculos se  $\sin$ bolizan usando  $\mathcal{X}$  y para n = 1000 los cálculos se simbolizan usando  $\triangle$ *comparándose todos estos con los resultados experimentales. Vemos aquí que se obtienen pocos datos porque hemos dividido en elementos de volumen muy grandes la zona de Brillouin (poco número de divisiones) y obtenido pocos puntos k de la zona irreducible, y pocos cálculos del tiempo de vida media en función de la diferencia entre la energía de dichos puntos k y la energía de Fermi. Además se observa que al variar el valor n, los cálculos del tiempo de vida media están en el mismo orden.*

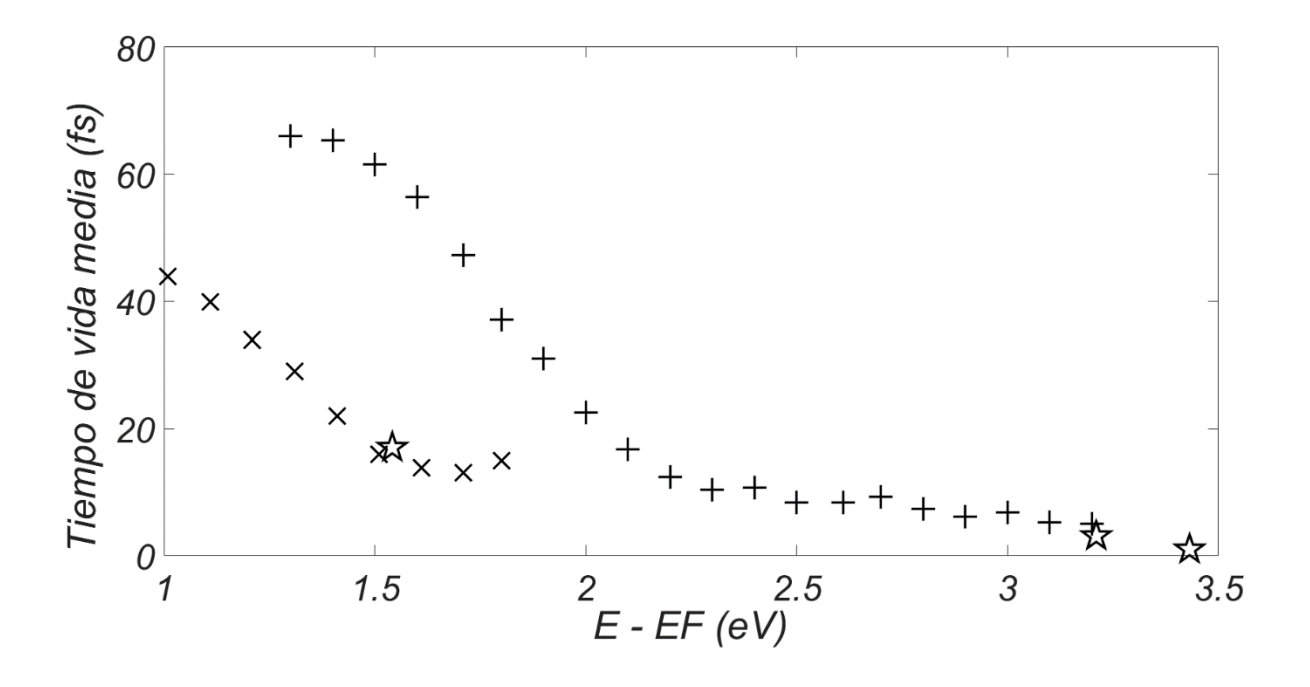

*Figura 21: Aquí se muestran los cálculos del tiempo de vida media para los electrones excitados en el Cobre obtenidosusando 6 divisiones en cada eje kx, k<sup>y</sup> y k<sup>z</sup> de la*   $r$ ed recíproca y usando n = 100 para la aproximacíon de la delta de Dirac  $\frac{n}{\sqrt{-}}e^{-n^2x^2}$  $\frac{\partial}{\partial \pi} e^{-n^2 x^2}$  .Dichos *cálculos se simbolizan usando*  $\overleftrightarrow{x}$  y se comparan con los resultados experimentales. *Vemos aquí que se obtienen más datos comparados con los gráficos anteriores porque hemos dividido en elementos de volumen un poco más pequeños la zona de Brillouin y obtenido más puntos k de la zona irreducible. Además, al tomar otro número de divisiones aparecen diferentes cálculos del tiempo de vida media en función de la diferencia entre la energía de dichos puntos k y la energía de Fermi, pues se toman diferentes puntos k de la zona irreducible. Incluso vemos que estos tiempos cálculados están en el orden de magnitud de los datos experimentales.*

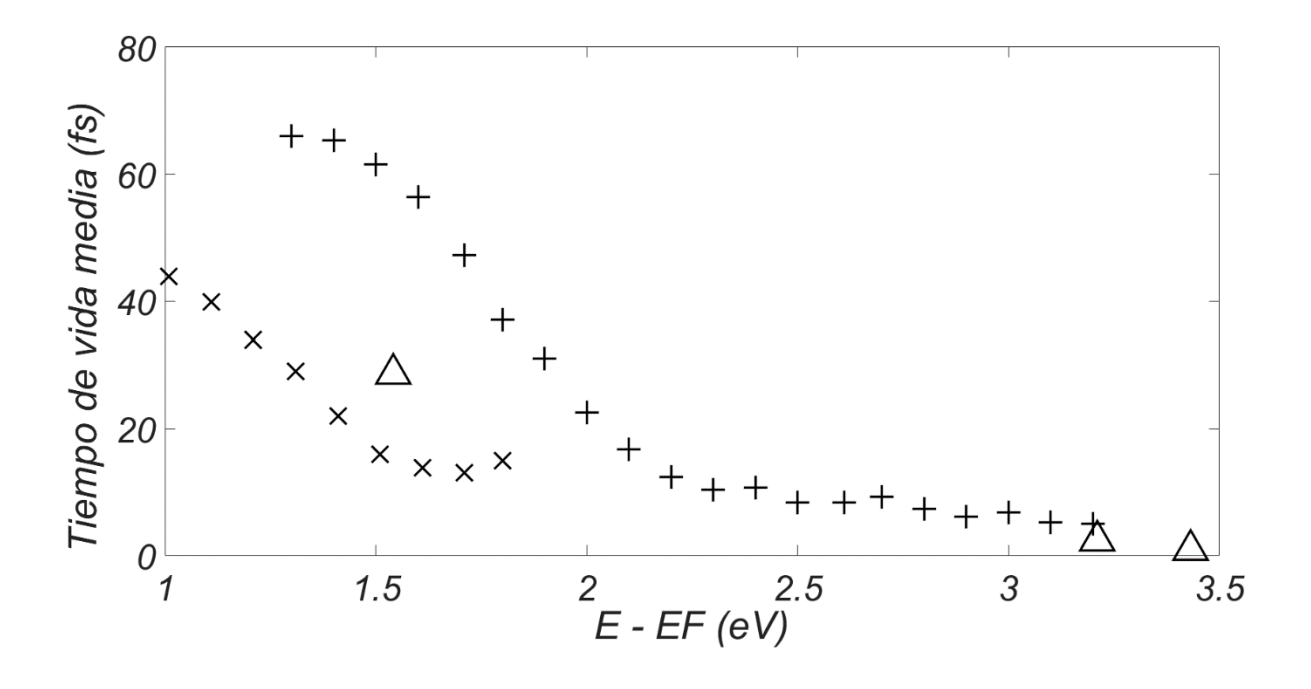

*Figura 22: Aquí se muestran los cálculos del tiempo de vida media para los electrones excitados en el Cobre obtenidosusando 6 divisiones en cada eje kx, k<sup>y</sup> y k<sup>z</sup> de la red recíproca y usando n = 1000 para la aproximacíon de la delta de Dirac*  $\frac{n}{\sqrt{-}}e^{-n^2x^2}$ π *Dichos cálculos se simbolizan usando*  $\triangle$  y se comparan con los resultados *experimentales. Vemos aquí que se obtienen más datos comparados con los gráficos anteriores porque hemos dividido en elementos de volumen un poco más pequeños la zona de Brillouin y obtenido más puntos k de la zona irreducible. Además, al tomar otro número de divisiones aparecen diferentes cálculos del tiempo de vida media en función de la diferencia entre la energía de dichos puntos k y la energía de Fermi, pues se toman diferentes puntos k de la zona irreducible. Incluso vemos que estos tiempos cálculados están en el orden de magnitud de los datos experimentales.*
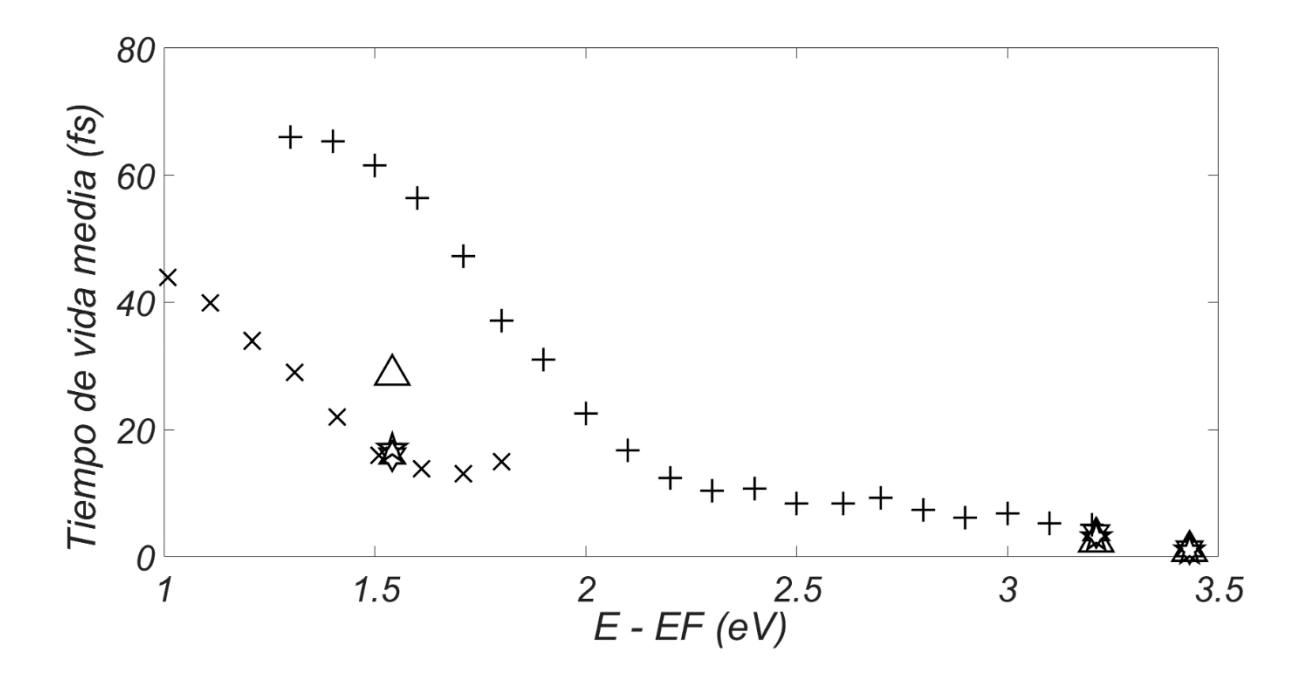

*Figura 23: Aquí se comparan los cálculos del tiempo de vida media para los electrones excitados en el Cobre obtenidosusando 6 divisiones en cada eje kx, k<sup>y</sup> y k<sup>z</sup> de la red recíproca usando diferentes valores de n para la aproximacíon de la delta de Dirac*   $\frac{n}{\sqrt{2}}e^{-n^2x^2}$  $\frac{\partial}{\partial \pi}e^{-n^2x^2}$ ; para n = 10 los cálculos se simbolizan usando ᠰ, para n =100 los cálculos se<br> $\pi$  $s$ imbolizan usando  $\overleftrightarrow{x}$  y para n = 1000 los cálculos se simbolizan usando  $\triangle$ *comparándose todos estos con los resultados experimentales. Vemos aquí que se obtienen pocos datos porque hemos dividido en elementos de volumen muy grandes la zona de Brillouin (poco número de divisiones) y obtenido pocos puntos k de la zona irreducible, y pocos cálculos del tiempo de vida media en función de la diferencia entre la energía de dichos puntos k y la energía de Fermi. Además se observa que al variar el valor n, los cálculos del tiempo de vida media están en el mismo orden y cercanos a los datos experimentales.*

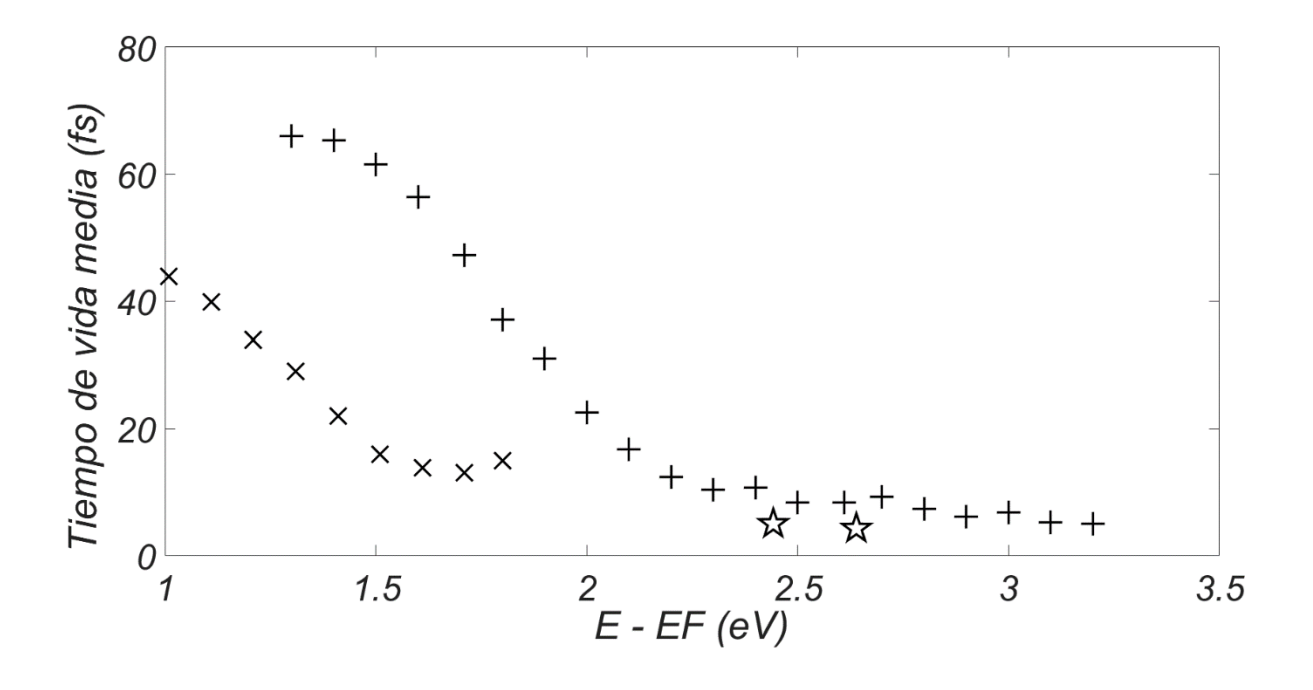

*Figura 24: Aquí se muestran los cálculos del tiempo de vida media para los electrones excitados en el Cobre obtenidosusando 7 divisiones en cada eje kx, k<sup>y</sup> y k<sup>z</sup> de la red recíproca y usando n = 100 para la aproximacíon de la delta de Dirac*  $\frac{n}{\sqrt{-}}e^{-n^2x^2}$  $\frac{\partial}{\partial \overline{x}}e^{-n^2x^2}$  .Dichos

*cálculos se simbolizan usando*  $\overleftrightarrow{x}$  y se comparan con los resultados experimentales. *Vemos aquí que se obtienen otros datos comparados con los gráficos anteriores porque hemos dividido en elementos de volumen un poco más pequeños la zona de Brillouin y obtenido otros puntos k de la zona irreducible. Además, al tomar otro número de divisiones aparecen diferentes cálculos del tiempo de vida media en función de la diferencia entre la energía de dichos puntos k y la energía de Fermi, pues se toman diferentes puntos k de la zona irreducible. Incluso vemos que estos tiempos cálculados están en el orden de magnitud de los datos experimentales.*

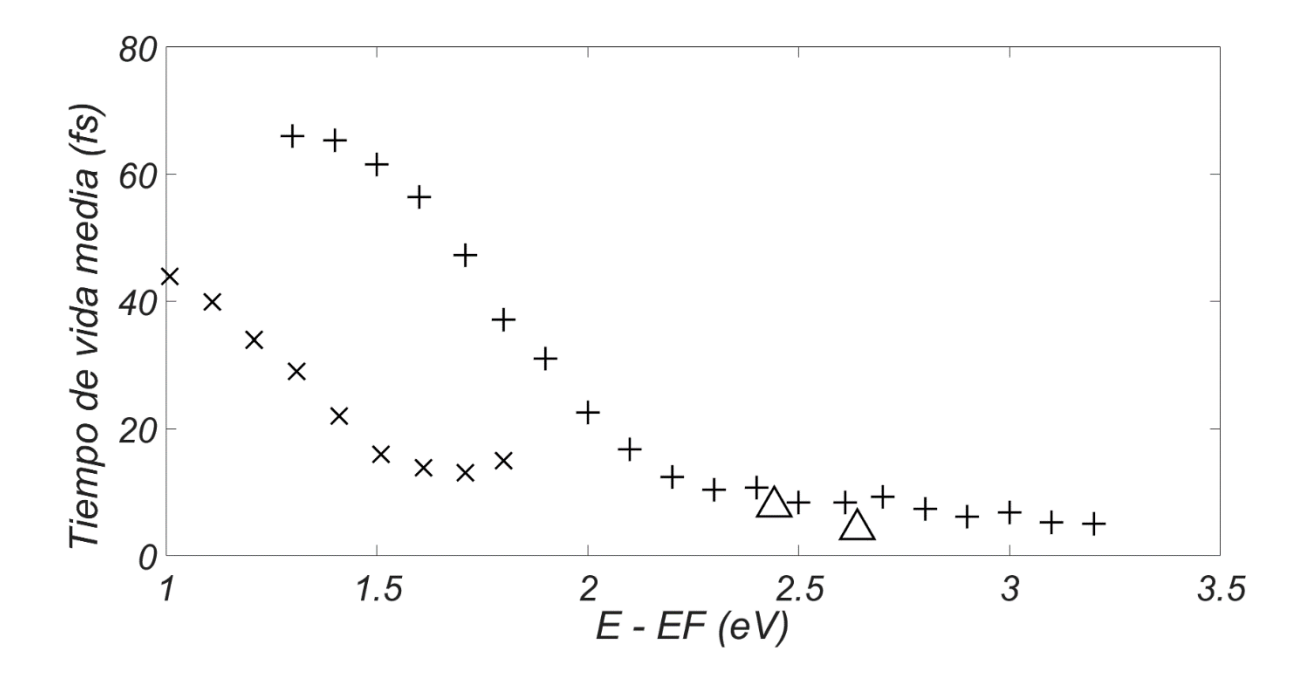

*Figura 25: Aquí se muestran los cálculos del tiempo de vida media para los electrones excitados en el Cobre obtenidosusando 7 divisiones en cada eje kx, k<sup>y</sup> y k<sup>z</sup> de la red recíproca y usando n = 1000 para la aproximacíon de la delta de Dirac*  $\frac{n}{\sqrt{m}}e^{-n^2x^2}$ π *Dichos cálculos se simbolizan usando*  $\triangle$  y se comparan con los resultados *experimentales. Vemos aquí que se obtienen otros datos comparados con los gráficos anteriores porque hemos dividido en elementos de volumen un poco más pequeños la zona de Brillouin y obtenido otros puntos k de la zona irreducible. Además, al tomar otro número de divisiones aparecen diferentes cálculos del tiempo de vida media en función de la diferencia entre la energía de dichos puntos k y la energía de Fermi, pues se toman diferentes puntos k de la zona irreducible. Incluso vemos que estos tiempos cálculados están en el orden de magnitud de los datos experimentales.*

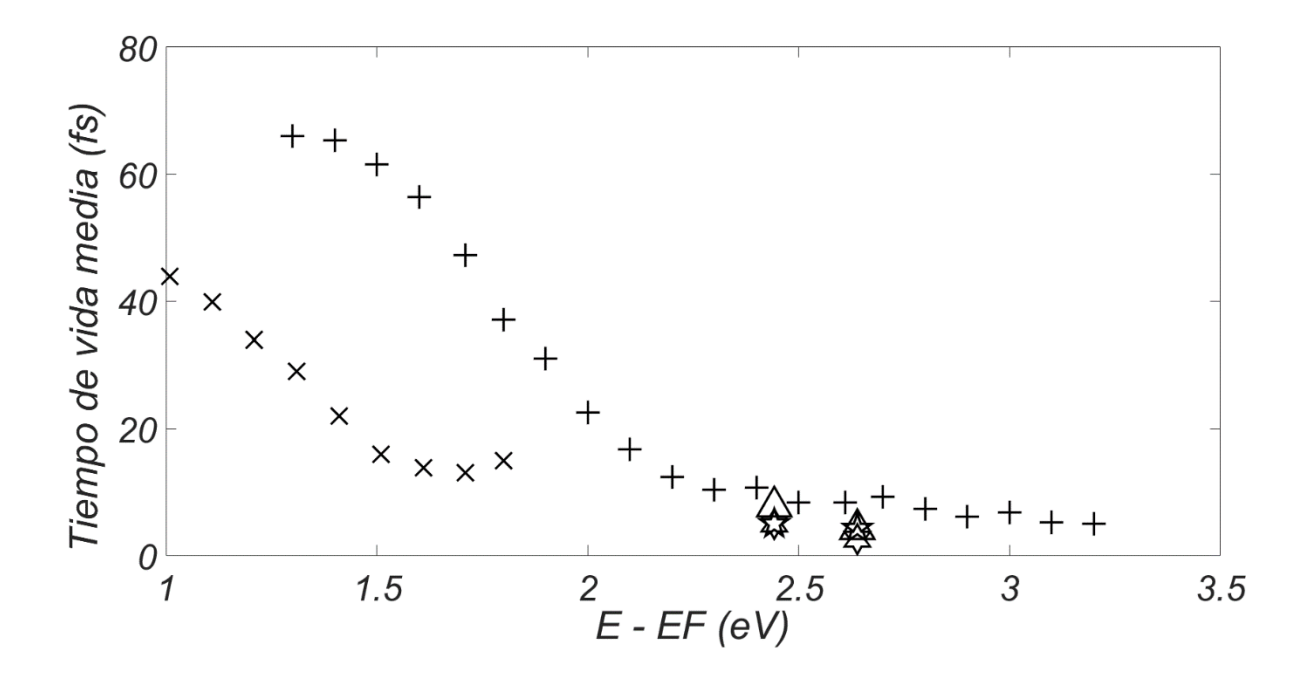

*Figura 26: Aquí se comparan los cálculos del tiempo de vida media para los electrones excitados en el Cobre obtenidosusando 7 divisiones en cada eje kx, k<sup>y</sup> y k<sup>z</sup> de la red recíproca usando diferentes valores de n para la aproximacíon de la delta de Dirac*   $\frac{n}{\sqrt{2}}e^{-n^2x^2}$  $\frac{\partial}{\partial \pi}e^{-n^2x^2}$ ; para n = 10 los cálculos se simbolizan usando ᠰ, para n =100 los cálculos se<br> $\pi$  $s$ imbolizan usando  $\overleftrightarrow{x}$  y para n = 1000 los cálculos se simbolizan usando  $\triangle$ *comparándose todos estos con los resultados experimentales. Vemos aquí que se obtienen pocos datos porque hemos dividido en elementos de volumen muy grandes la zona de Brillouin (poco número de divisiones) y obtenido pocos puntos k de la zona irreducible, y pocos cálculos del tiempo de vida media en función de la diferencia entre la energía de dichos puntos k y la energía de Fermi. Además se observa que al variar el valor n, los cálculos del tiempo de vida media están en el mismo orden y cercanos a los datos experimentales.*

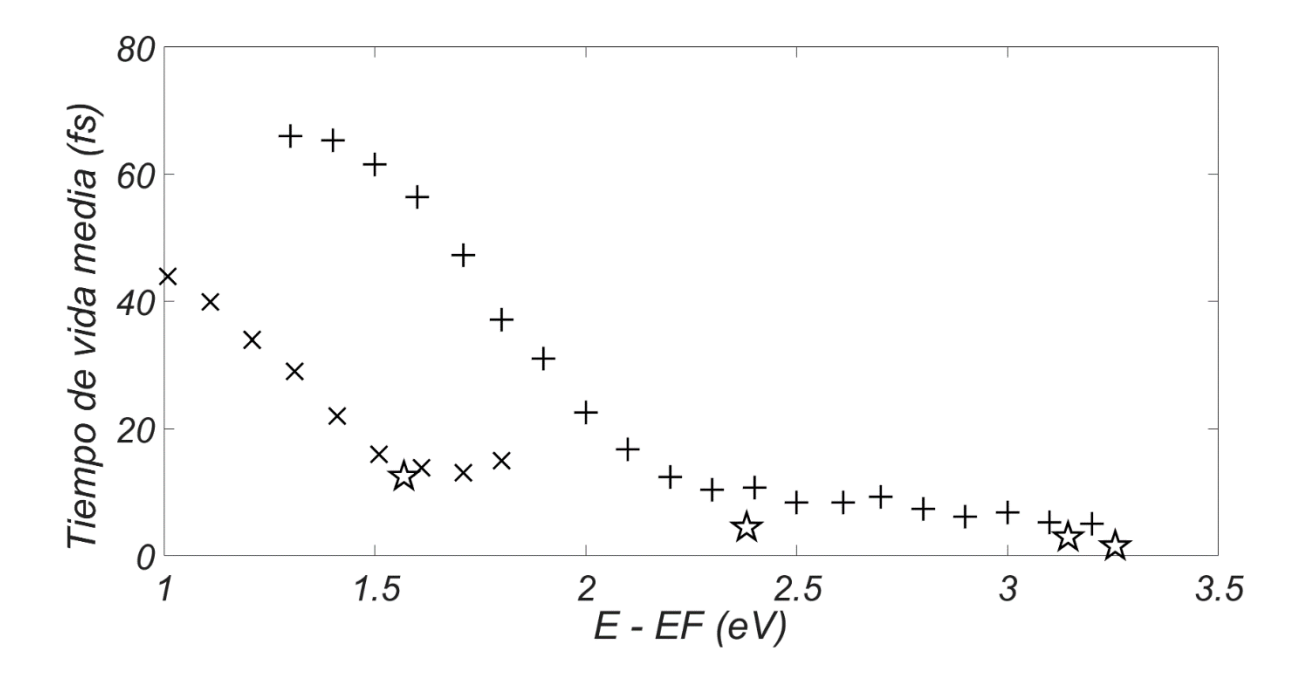

*Figura 27: Aquí se muestran los cálculos del tiempo de vida media para los electrones excitados en el Cobre obtenidosusando 8 divisiones en cada eje kx, k<sup>y</sup> y k<sup>z</sup> de la red recíproca y usando n = 100 para la aproximacíon de la delta de Dirac*  $\frac{n}{\sqrt{-}}e^{-n^2x^2}$  $\frac{\partial}{\partial \overline{x}}e^{-n^2x^2}$  .Dichos

*cálculos se simbolizan usando*  $\overleftrightarrow{x}$  y se comparan con los resultados experimentales. *Vemos aquí que se obtienen más datos comparados con los gráficos anteriores porque hemos dividido en elementos de volumen un poco más pequeños la zona de Brillouin y obtenido más puntos k de la zona irreducible. Además, al tomar otro número de divisiones aparecen diferentes cálculos del tiempo de vida media en función de la diferencia entre la energía de dichos puntos k y la energía de Fermi, pues se toman diferentes puntos k de la*  zona irreducible. Incluso vemos que estos tiempos cálculados están en el orden de *magnitud de los datos experimentales.*

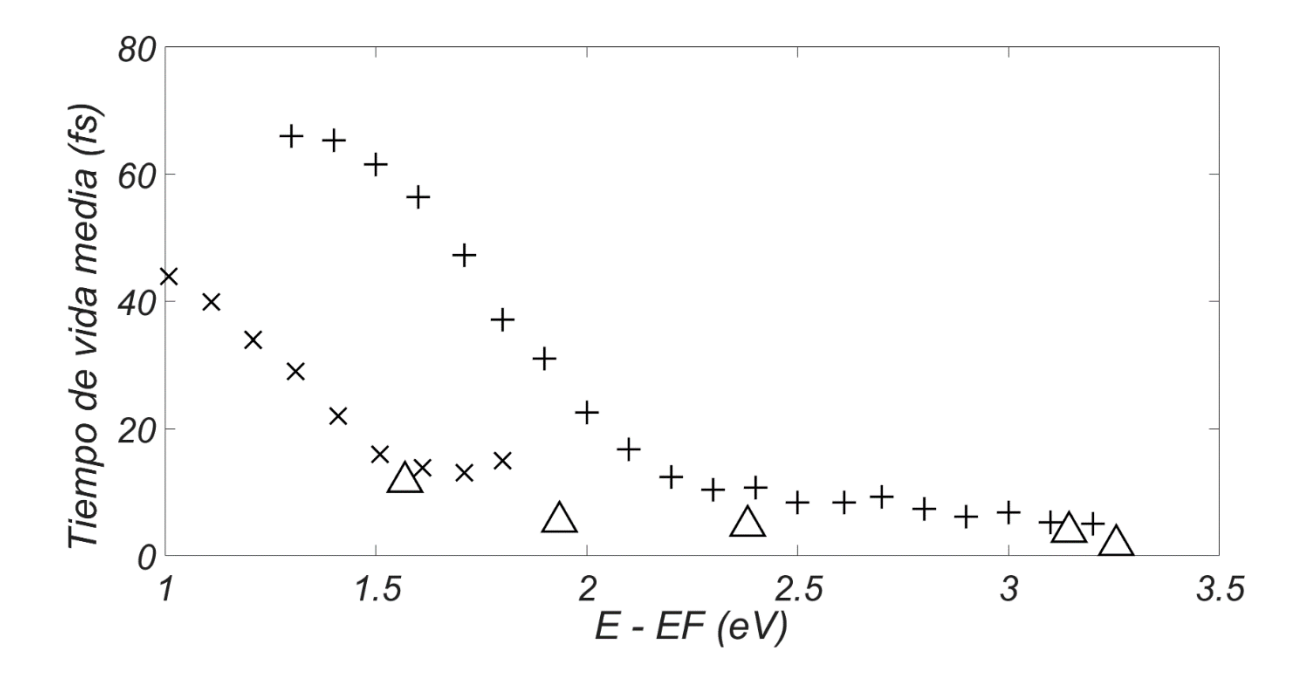

*Figura 28: Aquí se muestran los cálculos del tiempo de vida media para los electrones excitados en el Cobre obtenidosusando 8 divisiones en cada eje kx, k<sup>y</sup> y k<sup>z</sup> de la red recíproca y usando n = 1000 para la aproximacíon de la delta de Dirac*  $\frac{n}{\sqrt{-}}e^{-n^2x^2}$ π *Dichos cálculos se simbolizan usando*  $\triangle$  y se comparan con los resultados *experimentales. Vemos aquí que se obtienen más datos comparados con los gráficos anteriores porque hemos dividido en elementos de volumen un poco más pequeños la zona de Brillouin y obtenido más puntos k de la zona irreducible. Además, al tomar otro número de divisiones aparecen diferentes cálculos del tiempo de vida media en función de la diferencia entre la energía de dichos puntos k y la energía de Fermi, pues se toman diferentes puntos k de la zona irreducible. Incluso vemos que estos tiempos cálculados están en el orden de magnitud de los datos experimentales.*

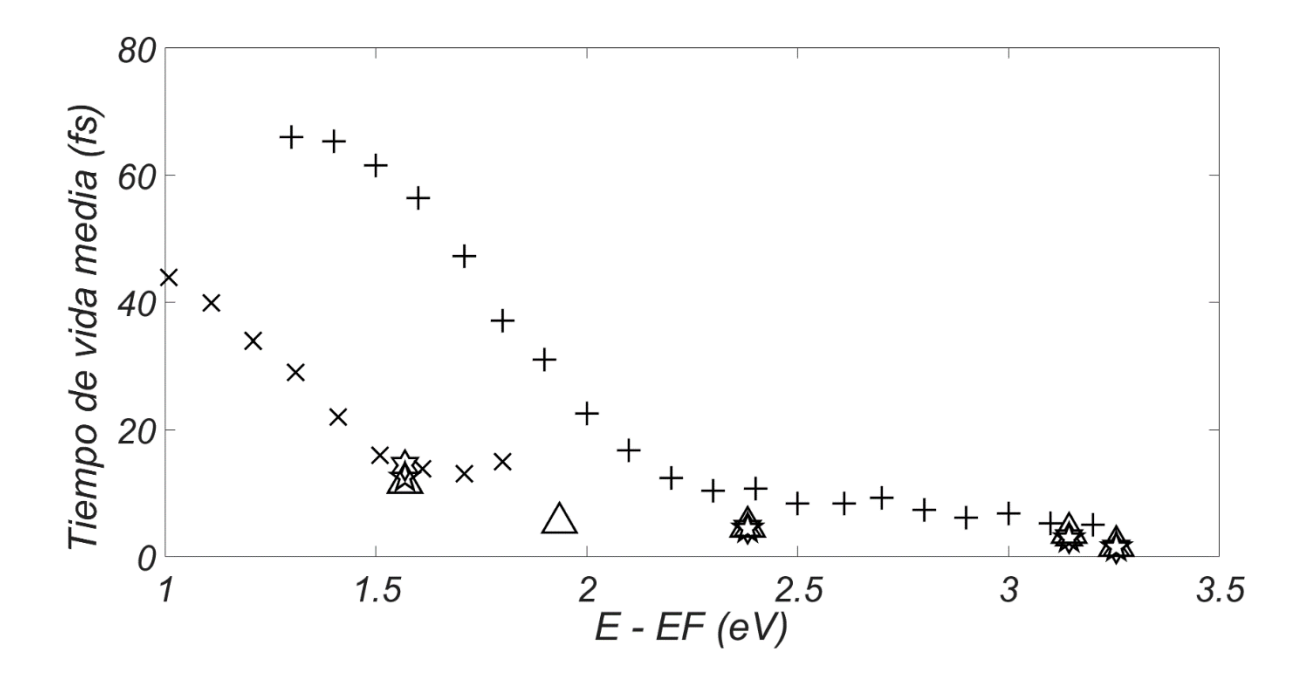

*Figura 29: Aquí se comparan los cálculos del tiempo de vida media para los electrones excitados en el Cobre obtenidosusando 8 divisiones en cada eje kx, k<sup>y</sup> y k<sup>z</sup> de la red recíproca usando diferentes valores de n para la aproximacíon de la delta de Dirac*   $\frac{n}{\sqrt{2}}e^{-n^2x^2}$  $\frac{\partial}{\partial \pi}e^{-n^2x^2}$ ; para n = 10 los cálculos se simbolizan usando ᠰ, para n =100 los cálculos se<br> $\pi$  $s$ imbolizan usando  $\overleftrightarrow{x}$  y para n = 1000 los cálculos se simbolizan usando  $\triangle$ *comparándose todos estos con los resultados experimentales. Vemos aquí que se obtienen más datos porque hemos dividido en elementos de volumen más pequeños la zona de Brillouin (mayor número de divisiones) y obtenido más puntos k de la zona irreducible, y más cálculos del tiempo de vida media en función de la diferencia entre la energía de dichos puntos k y la energía de Fermi. Además se observa que al variar el valor n, los cálculos del tiempo de vida media están en el mismo orden y cercanos a los datos experimentales.*

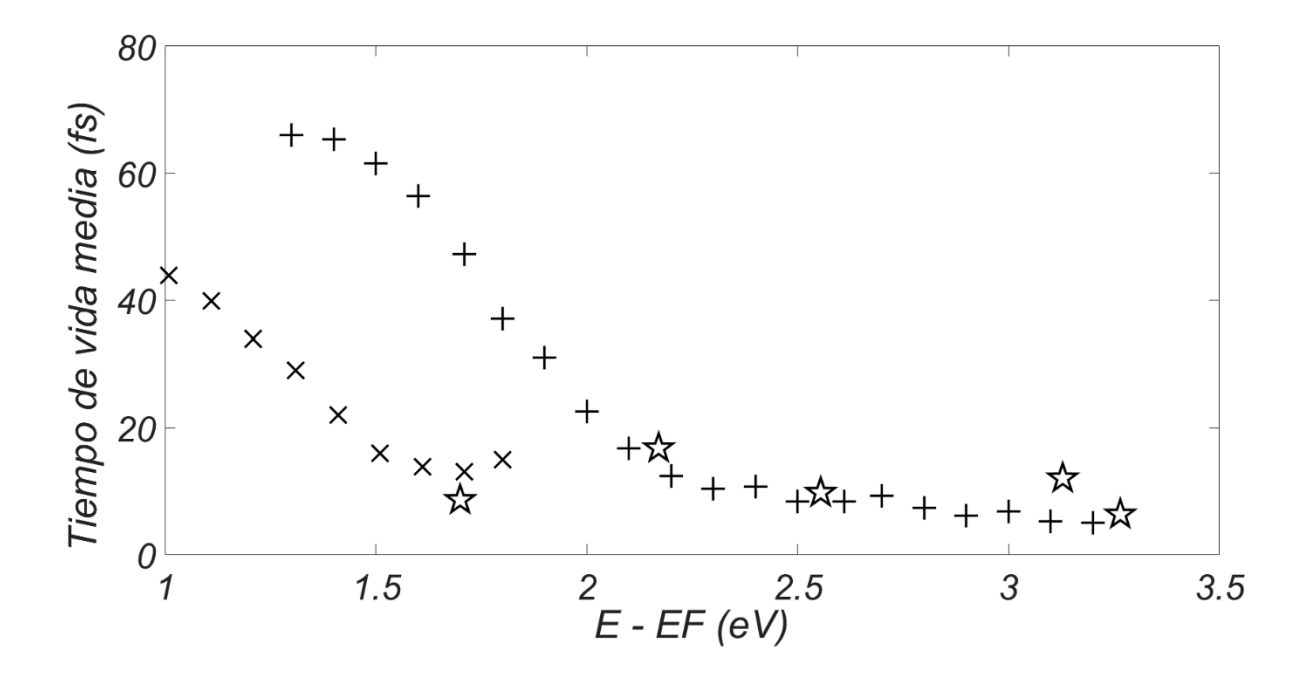

*Figura 30: Aquí se muestran los cálculos del tiempo de vida media para los electrones excitados en el Cobre obtenidosusando 9 divisiones en cada eje kx, k<sup>y</sup> y k<sup>z</sup> de la red recíproca y usando n = 100 para la aproximacíon de la delta de Dirac*  $\frac{n}{\sqrt{-}}e^{-n^2x^2}$  $\frac{\partial}{\partial \overline{x}}e^{-n^2x^2}$  .Dichos

*cálculos se simbolizan usando*  $\overleftrightarrow{x}$  y se comparan con los resultados experimentales. *Vemos aquí que se obtienen más datos comparados con los gráficos anteriores porque hemos dividido en elementos de volumen un poco más pequeños la zona de Brillouin y obtenido más puntos k de la zona irreducible. Además, al tomar otro número de divisiones aparecen diferentes cálculos del tiempo de vida media en función de la diferencia entre la energía de dichos puntos k y la energía de Fermi, pues se toman diferentes puntos k de la*  zona irreducible. Incluso vemos que estos tiempos cálculados están en el orden de *magnitud de los datos experimentales.*

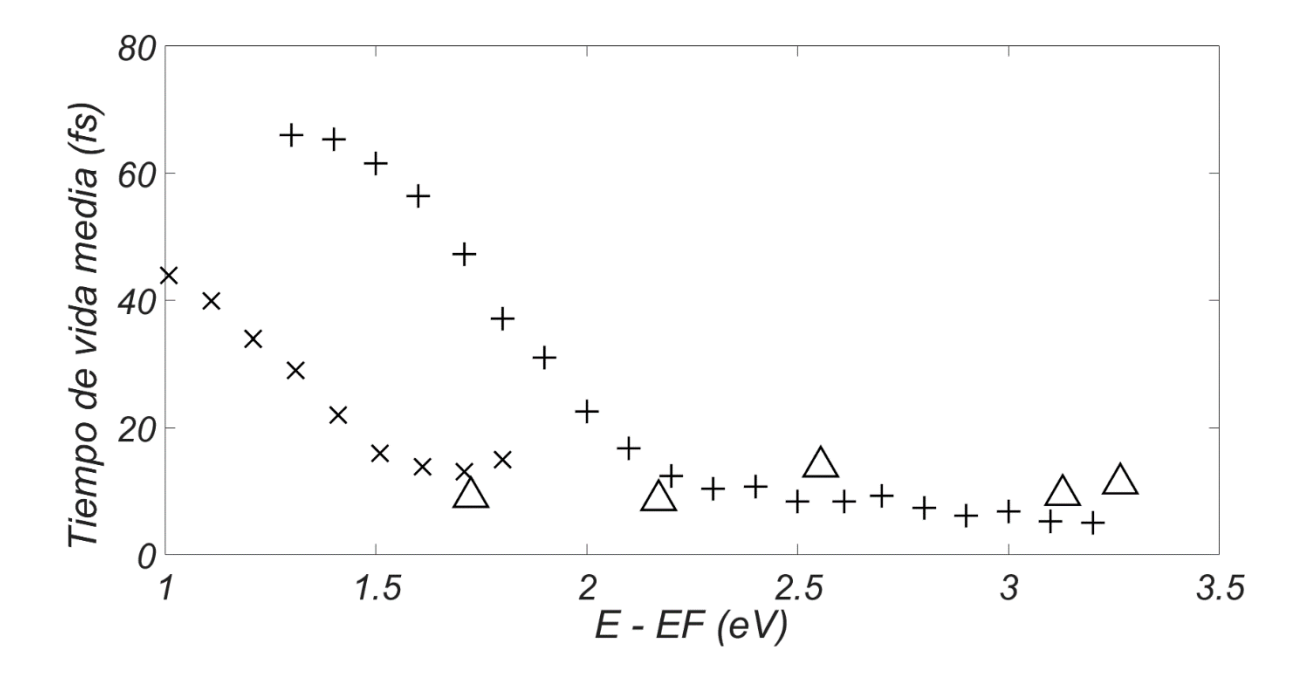

*Figura 31: Aquí se muestran los cálculos del tiempo de vida media para los electrones excitados en el Cobre obtenidosusando 9 divisiones en cada eje kx, k<sup>y</sup> y k<sup>z</sup> de la red recíproca y usando n = 1000 para la aproximacíon de la delta de Dirac*  $\frac{n}{\sqrt{-}}e^{-n^2x^2}$ π *Dichos cálculos se simbolizan usando*  $\triangle$  y se comparan con los resultados *experimentales. Vemos aquí que se obtienen más datos comparados con los gráficos anteriores porque hemos dividido en elementos de volumen un poco más pequeños la zona de Brillouin y obtenido más puntos k de la zona irreducible. Además, al tomar otro número de divisiones aparecen diferentes cálculos del tiempo de vida media en función de la diferencia entre la energía de dichos puntos k y la energía de Fermi, pues se toman diferentes puntos k de la zona irreducible. Incluso vemos que estos tiempos cálculados están en el orden de magnitud de los datos experimentales.*

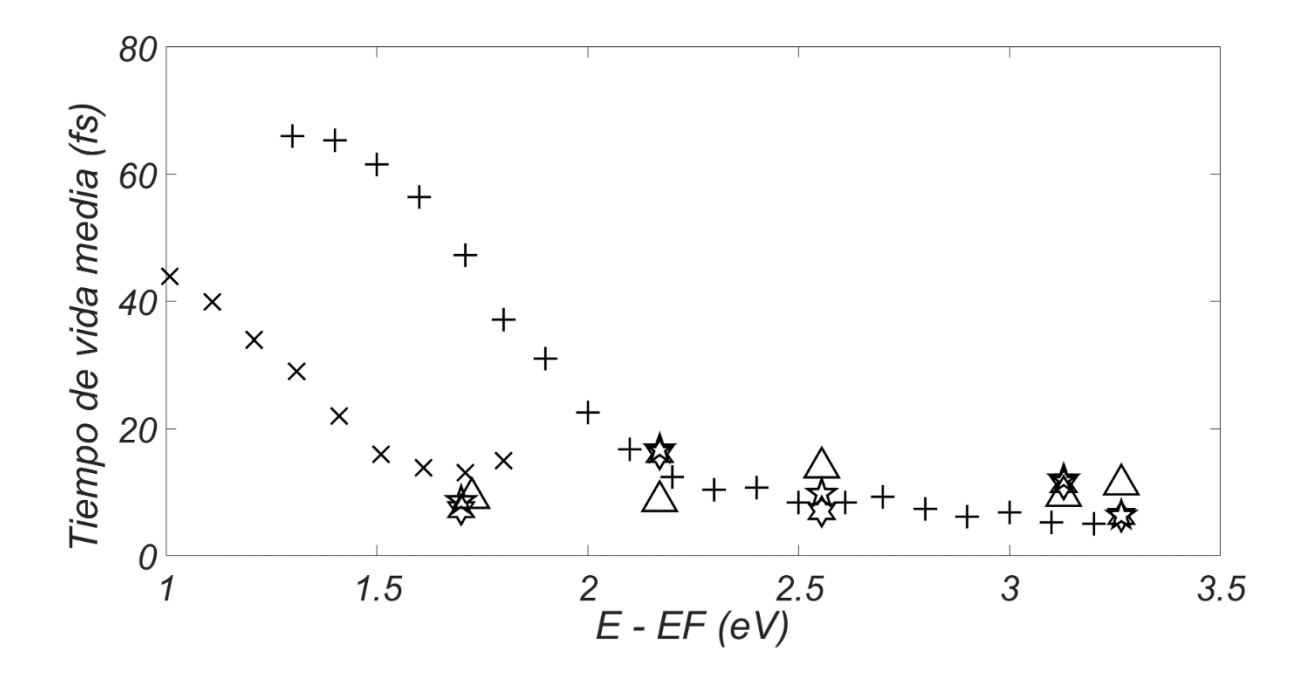

*Figura 32: Aquí se comparan los cálculos del tiempo de vida media para los electrones excitados en el Cobre obtenidosusando 9 divisiones en cada eje kx, k<sup>y</sup> y k<sup>z</sup> de la red recíproca usando diferentes valores de n para la aproximacíon de la delta de Dirac*   $\frac{n}{\sqrt{2}}e^{-n^2x^2}$  $\frac{\partial}{\partial \pi}e^{-n^2x^2}$ ; para n = 10 los cálculos se simbolizan usando ᠰ, para n =100 los cálculos se<br> $\pi$  $s$ imbolizan usando  $\overleftrightarrow{x}$  y para n = 1000 los cálculos se simbolizan usando  $\triangle$ *comparándose todos estos con los resultados experimentales. Vemos aquí que se obtienen más datos porque hemos dividido en elementos de volumen más pequeños la zona de Brillouin (mayor número de divisiones) y obtenido más puntos k de la zona irreducible, y más cálculos del tiempo de vida media en función de la diferencia entre la energía de dichos puntos k y la energía de Fermi. Además se observa que al variar el valor n, los cálculos del tiempo de vida media están en el mismo orden y cercanos a los datos experimentales.*

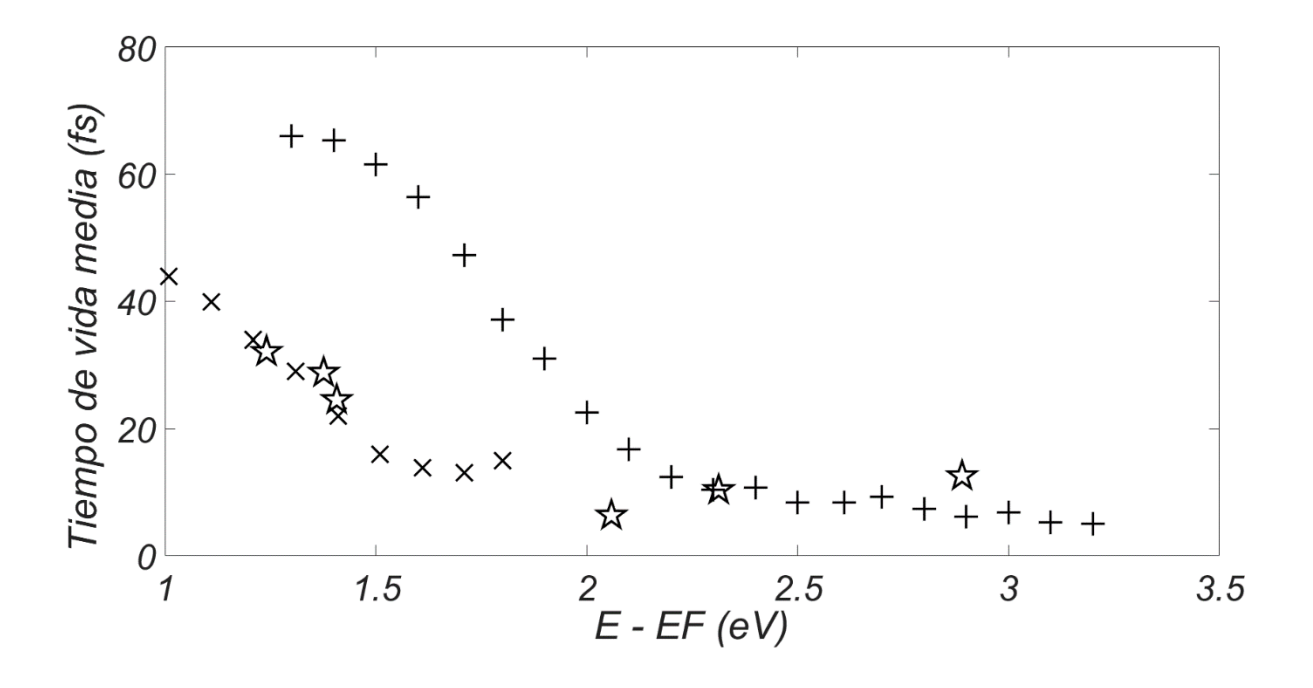

*Figura 33: Aquí se muestran los cálculos del tiempo de vida media para los electrones excitados en el Cobre obtenidosusando 10 divisiones en cada eje kx, k<sup>y</sup> y k<sup>z</sup> de la red recíproca y usando n = 100 para la aproximacíon de la delta de Dirac*  $\frac{n}{\sqrt{-}}e^{-n^2x^2}$  $\frac{\partial}{\partial \overline{x}}e^{-n^2x^2}$  .Dichos

*cálculos se simbolizan usando*  $\overleftrightarrow{x}$  y se comparan con los resultados experimentales. *Vemos aquí que se obtienen más datos comparados con los gráficos anteriores porque hemos dividido en elementos de volumen un poco más pequeños la zona de Brillouin y obtenido más puntos k de la zona irreducible. Además, al tomar otro número de divisiones aparecen diferentes cálculos del tiempo de vida media en función de la diferencia entre la energía de dichos puntos k y la energía de Fermi, pues se toman diferentes puntos k de la zona irreducible. Incluso vemos que estos tiempos cálculados están en el orden de magnitud de los datos experimentales.*

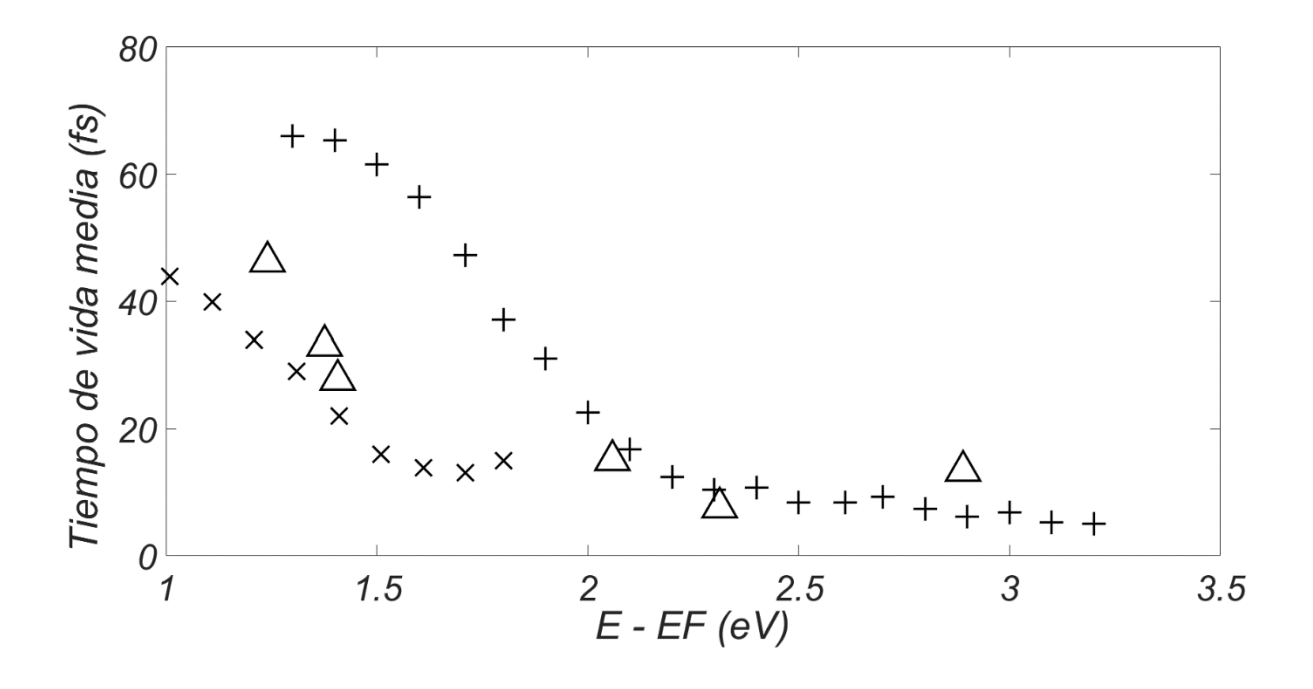

*Figura 34: Aquí se muestran los cálculos del tiempo de vida media para los electrones excitados en el Cobre obtenidosusando 10 divisiones en cada eje kx, k<sup>y</sup> y k<sup>z</sup> de la red recíproca y usando n = 1000 para la aproximacíon de la delta de Dirac*  $\frac{n}{\sqrt{-1}}e^{-n^2x^2}$ π *Dichos cálculos se simbolizan usando*  $\triangle$  y se comparan con los resultados *experimentales. Vemos aquí que se obtienen más datos comparados con los gráficos anteriores porque hemos dividido en elementos de volumen un poco más pequeños la zona de Brillouin y obtenido más puntos k de la zona irreducible. Además, al tomar otro número de divisiones aparecen diferentes cálculos del tiempo de vida media en función de la diferencia entre la energía de dichos puntos k y la energía de Fermi, pues se toman diferentes puntos k de la zona irreducible. Incluso vemos que estos tiempos cálculados están en el orden de magnitud de los datos experimentales.*

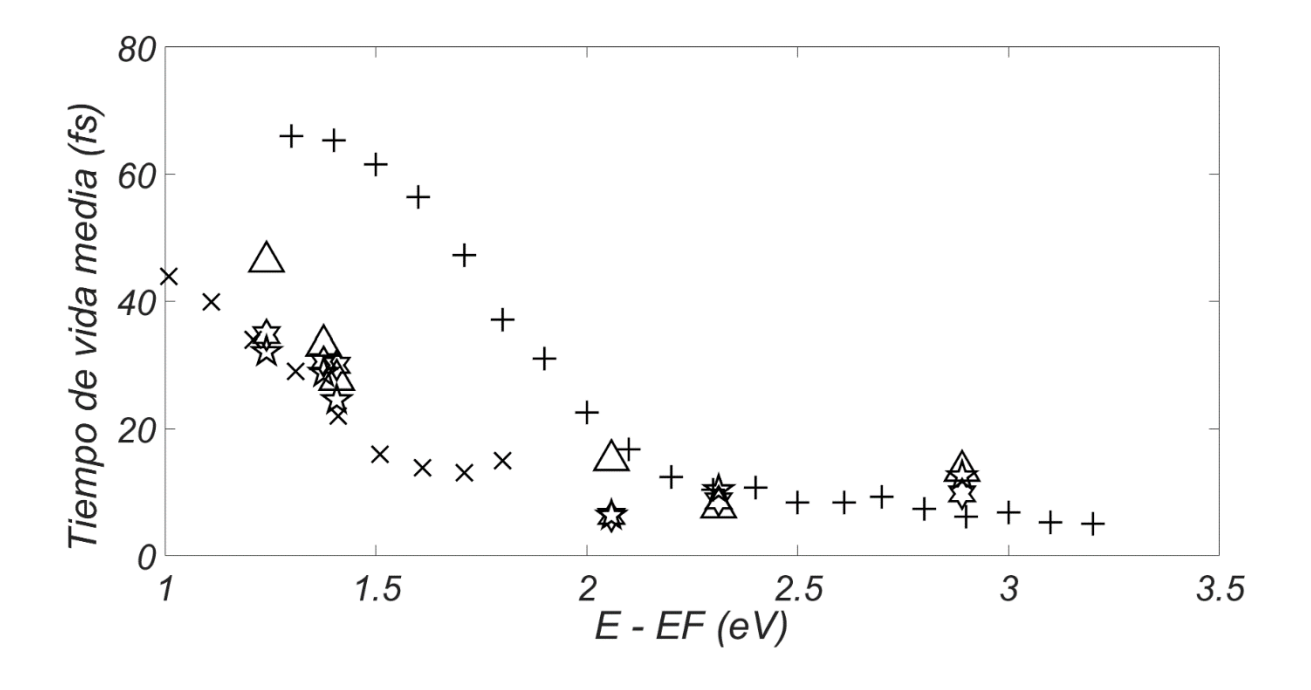

*Figura 35: Aquí se comparan los cálculos del tiempo de vida media para los electrones excitados en el Cobre obtenidosusando 10 divisiones en cada eje kx, k<sup>y</sup> y k<sup>z</sup> de la red recíproca usando diferentes valores de n para la aproximacíon de la delta de Dirac*   $\frac{n}{\sqrt{2}}e^{-n^2x^2}$  $\frac{\partial}{\partial \pi}e^{-n^2x^2}$ ; para n = 10 los cálculos se simbolizan usando ᠰ, para n =100 los cálculos se<br> $\pi$  $s$ imbolizan usando  $\overleftrightarrow{x}$  y para n = 1000 los cálculos se simbolizan usando  $\triangle$ *comparándose todos estos con los resultados experimentales. Vemos aquí que se obtienen más datos porque hemos dividido en elementos de volumen más pequeños la zona de Brillouin (mayor número de divisiones) y obtenido más puntos k de la zona irreducible, y más cálculos del tiempo de vida media en función de la diferencia entre la energía de dichos puntos k y la energía de Fermi. Además se observa que al variar el valor n, los cálculos del tiempo de vida media están en el mismo orden y cercanos a los datos experimentales.*

## **3.4 Cálculo del tiempo de vida media para cada entero** *n* **en la aproximacíon de la delta de Dirac con el total de datos de los diferentes números de divisiones en los ejes de la red recíproca**

A continuación mostraremos los cálculos del tiempo de vida media para los electrones excitados en el Cobre para todos los datos correspondientes a los diferentes números de divisiones en los ejes de la red recíproca, pero con el mismo número *n* para la aproximacíon de la delta de Dirac  $\frac{n}{\sqrt{2}}e^{-n^2x^2}$  $\frac{\partial}{\partial \pi}e^{-n^2x^2}$ . Estos resultados se mostrarán junto a los resultados experimentales.

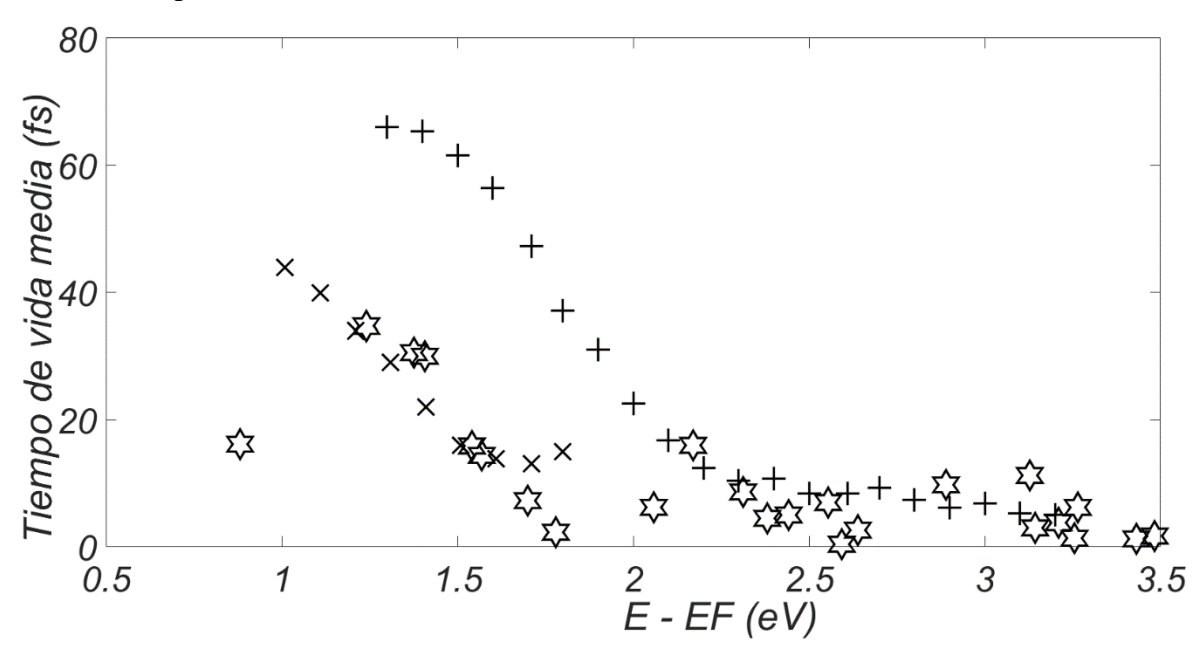

*Figura 36: Aquí se muestran los cálculos del tiempo de vida media para los electrones excitados en el Cobre obtenidospara los diferentes números de divisiones en cada eje kx, k<sup>y</sup> y k<sup>z</sup> de la red recíproca usando n = 10 para la aproximacíon de la delta de Dirac*  $\frac{n}{\sqrt{2}}e^{-n^2x^2}$  $\frac{\partial}{\partial t}e^{-n^2x^2}$  ; dichos cálculos se simbolizan usando  $\stackrel{\text{2.5}}{\sim}$ , vemos pues que muchos de los  $\pi$ *cálculos realizados son cercanos a los datos experimentales.* 

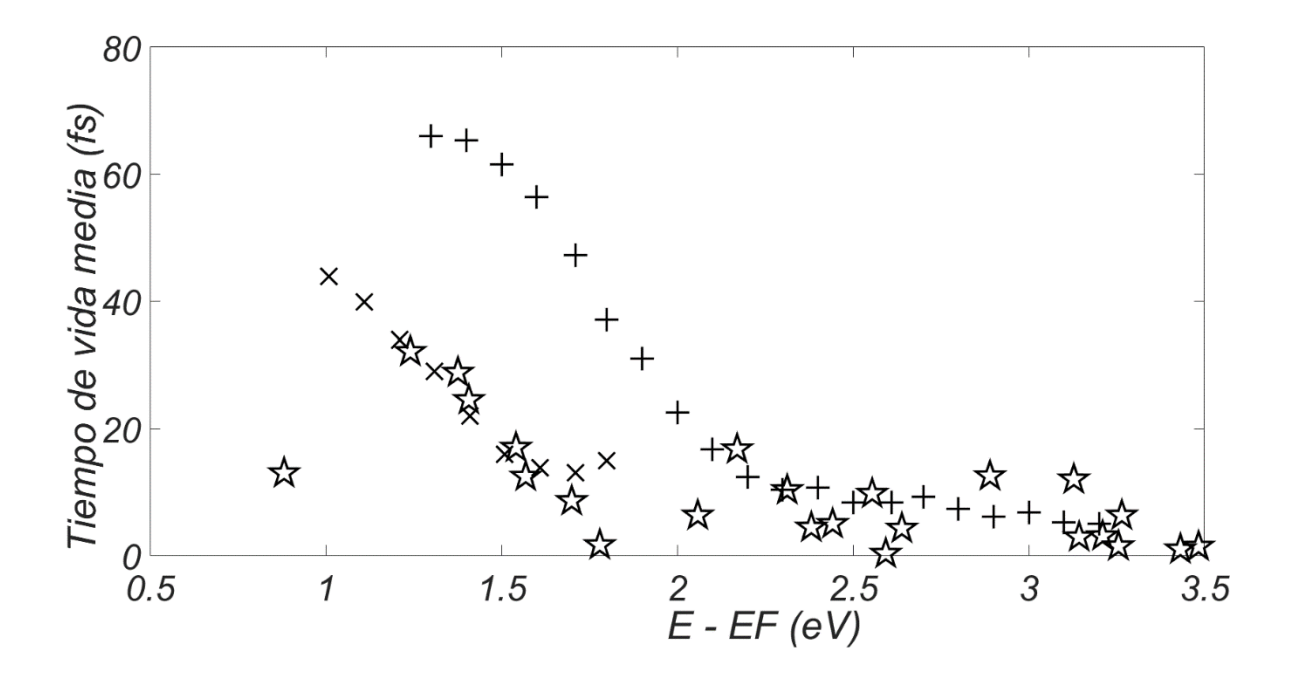

*Figura 37: Aquí se muestran los cálculos del tiempo de vida media para los electrones excitados en el Cobre obtenidospara los diferentes números de divisiones en cada eje kx, k<sup>y</sup> y k<sub>z</sub> de la red recíproca usando n = 100 para la aproximacíon de la delta de Dirac*  $\frac{n}{\sqrt{-}}e^{-n^2x^2}$ π

*; dichos cálculos se simbolizan usando , vemos pues que muchos de los cálculos realizados son más cercanos a los datos experimentales que cuando n = 10. Para diferencias de la energía de los puntos k y la energía de Fermi entre 1 y 1,8 eV, los datos calculados son muy cercanos a las mediciones del tiempo de vida media de electrones excitados de muy baja energía en Cu (111), representadas por las equis. Para diferencias de la energía de los puntos k y la energía de Fermi entre 1,8 y 3,5 eV, los datos calculados son muy cercanos a las mediciones del tiempo de vida media de electrones excitados en Cu (110), representadas por cruces.* 

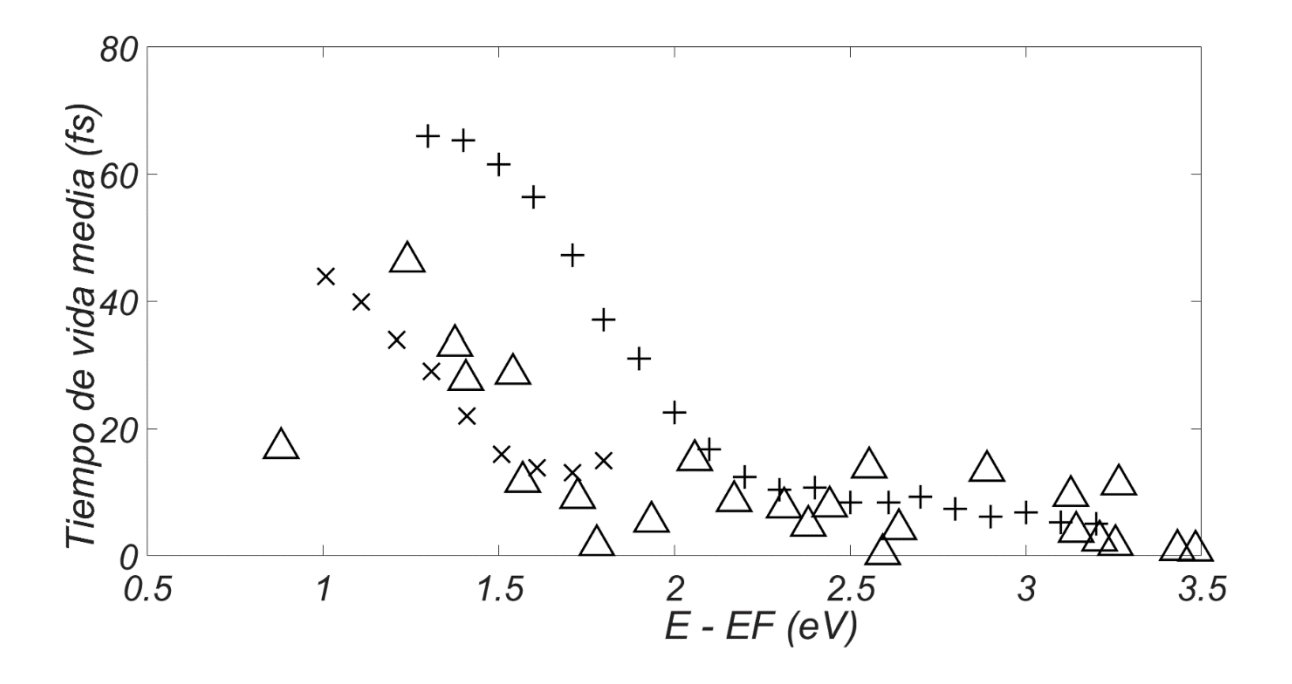

*Figura 38: Aquí se muestran los cálculos del tiempo de vida media para los electrones excitados en el Cobre obtenidospara los diferentes números de divisiones en cada eje kx, k<sup>y</sup> y k<sup>z</sup> de la red recíproca usando n = 1000 para la aproximacíon de la delta de Dirac*  $\frac{n}{\sqrt{n}}e^{-n^2x^2}$  $\frac{\epsilon}{\pi}e^{-n^*x^*}$  ; dichos cálculos se simbolizan usando  $\triangle\lambda$  , vemos pues que muchos de los<br> $\pi$ *cálculos realizados son cercanos a los datos experimentales. Sin embargo no son tan cercanos como cuando n = 100.*

## **Capítulo 4: Conclusiones**

- A partir de primeros principios y a pesar de la gran cantidad de cálculos involucrados, se ha podido calcular el tiempo de vida media para electrones excitados (hot electrons) con energía por encima al nivel de Fermi, en excelente concordancia con los resultados experimentales reportados en la literatura.

- Los valores calculados del tiempo de vida media de los electrones son similares a los valores obtenidos experimentalmente. Además, el comportamiento experimental del tiempo de la vida media al variar la diferencia de la energía de los puntos k y la energía de Fermireportados en la literatura esreproducido con los cálculos obtenidos.

- Al comparar los valores calculados con los datos expermentales, vemos que para una diferencia de energía de 1,22 eV, el error porcentual es del 5,5% respecto del valor experimental para el tiempo de vida media en Cu(111). Para una diferencia de 1,52 eV, el error porcentual es de 6% respecto del valor experimental para el tiempo de vida media en Cu(111). Para una diferencia de 2,3 eV, el error porcentual es de 0,19% respecto del valor experimental para el tiempo de vida media en Cu(110). Para una diferencia de 2,55 eV, el error porcentual es de 15% respecto del valor experimental para el tiempo de vida media en Cu(110). Esto se repite para varias diferencias de energia, y en otros pocos valores no se observa tal concordancia, pero manteniendose siempre los mismos ordenes de magnitud.

- En los cálculos realizados se ha encontrado que la aproximacion  $\frac{n}{\sqrt{m}}e^{-n^2x^2}$  $\frac{p}{\pi}e^{-n^2x^2}$  para la función delta de Dirac reprodujo mejor los valores experimentales para  $n = 100$ . Esto se puede interpretar que paravalores de*n* superiores, los valores que toma la función que aproxima a la delta de Diracno son compatibles con los intervalos de integración en la red recíproca.

## **Bibliografía**

[1] R. Haight, *Surf. Sci. Rep.* 1995, *21*, 275.

[2] M. Wolf, G. Ertl, *Science* 2000, 288, 1352.

[3] H. Nienhaus, *Surf. Sci. Rep.* 2002, *45*, 1.

[4] G. Grimvall, in: E. P. Wohlfarth (Ed.), The Electron-Phonon Interaction in Metals, Selected Topics in Solid State Physics, Vol. 16, North-Holland, Amsterdam, 1981.

[5] A. Eiguren, B. Hellsing, G. Nicolay, E. V. Chulkov, V.M. Silkin, S. Hüfner, P. M. Echenique, *Phys. Rev. Lett.*2002, *88*, 66805.

[6] J. C. Fuggle, J. E. Inglesfield (Eds.), Unoccupied Electronic States, Topics in Applied Physics, Vol. 69, Springer, Berlin, 1992.

[7] Fotoemisión Inversa de Nanotubos de Carbono, Wladimir Ibañez. Rodrigo Segura.Patricio Häberle. Universidad Técnica Federico Santa María, Departamento de Física, Av. España 1680, Valparaíso, Chile,

[8] R. Matzdorf, *Surf. Sci. Rep.* 1998, *30*, 153.

[9] Stöhr, J., Exploring the microscopic origin of magnetic anisotropies with X-ray magnetic circular dichroism (XMCD) spectroscopy. Journal of Magnetism and Magnetic Materials, 1999. 200: p. 470-497

[10] Virginia Pantin García, Tesis doctoral: Caracterización electrónica y estructural de superficies e intercaras mediante técnicas espectroscópicas, Universidad Autónoma de Madrid Facultad de Ciencias Departamento de Física Aplicada,2012

[11] Th. Fauster, W. Steinmann, in: P. Halevi (Ed.), Electromagnetic Waves: Recent Developments in Research, Elsevier, Amsterdam, 1994.

[12] Theory of two-photon photoemission spectroscopy of surfaces H. Ueba, B. Gumhalter Department of Electronics, University of Toyama, 930-8555 Toyama, Japan b Institute of Physics, HR-10000 Zagreb, Croatia.

[13] J. M. Pitarke, I. Campillo, *Nucl. Instrum. Methods B*2000, *164*, 147

[14] En la práctica habitual, todas las funciones y energías de onda de una sola partícula típicamente se obtienen al resolver la ecuación de Kohn-Sham para partículas simples de la teoría de densidad funcional usando la denominada aproximación de densidad local (LDA) [15]J. Lindhard, Kgl. Danske Videnskab. Selskab, Mat-fys. Medd., 8 (1954).

[16] P. Nozieres and D. Pines, Nuovo Cimento, [X] 9, 470 (1958).

[17]Elementary excitations in solids lectures on protons, electrons, and plasmons by [Pines,](https://openlibrary.org/authors/OL34533A/Pines_David)  [David](https://openlibrary.org/authors/OL34533A/Pines_David) Published 1999, 124

[18] Elementary excitations in solids lectures on protons, electrons, and plasmons by [Pines,](https://openlibrary.org/authors/OL34533A/Pines_David)  [David](https://openlibrary.org/authors/OL34533A/Pines_David) Published 1999, 124 - 126

[19]Elementary excitations in solids lectures on protons, electrons, and plasmons by [Pines,](https://openlibrary.org/authors/OL34533A/Pines_David) 

[David](https://openlibrary.org/authors/OL34533A/Pines_David) Published 1999, 127

[20]Corso, Andrea Dal (1996). Quantum-Mechanical Ab-initio Calculation of the

Properties of Crystalline Materials. Lecture Notes in Chemistry. Springer, Berlin,

Heidelberg. pp. 155–178.

[21] https://www.vasp.at/vasp-workshop/slides/k-points.pdf

[22] E. Knoesel, A. Hotzel, M. Wolf, Phys. Rev. B 1998, 57, 12812.

[23] S. Ogawa, H. Nagano, H. Petek, Phys. Rev. B 1997, 55, 1.